АВТОНОМНАЯ НЕКОММЕРЧЕСКАЯ ОРГАНИЗАЦИЯ ДОПОЛНИТЕЛЬНОГО ОБРАЗОВАНИЯ «ДЕТСКИЙ ТЕХНОПАРК «КВАНТОРИУМ» В ГОРОДЕ НЕВИННОМЫССКЕ»

Принята на заседании педагогического совета

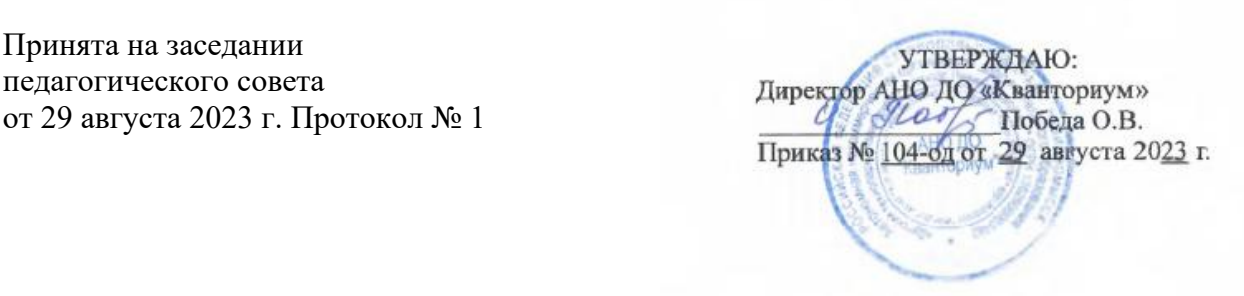

# РАЗНОУРОВНЕВАЯ ДОПОЛНИТЕЛЬНАЯ ОБЩЕОБРАЗОВАТЕЛЬНАЯ ОБЩЕРАЗВИВАЮЩАЯ ПРОГРАММА ТЕХНИЧЕСКОЙ НАПРАВЛЕННОСТИ

# **«IТ-квантум»**

**(Интеллектуальные системы и технологии)**

**Уровень программы:** вводный, базовый, углубленный

**Срок реализации**: 2,5 года 324 ч. (5 месяцев – 36ч., 1 год – 144ч., 2 год – 144ч.)

**Возрастная категория:** от 7 до 18 лет

**Состав группы:** до 14 человек

**Форма обучения:** очная

**Вид программы:** авторская

**Программа реализуется на бюджетной основе**

Автор-составители: Кирина Анастасия Евгеньевна педагог дополнительного образования, Бенескул Артем Витальевич педагог дополнительного образования

Невинномысск, 2023

## **ПАСПОРТ**

# **разноуровневой дополнительной общеобразовательной общеразвивающей программы технической направленности « IТ-квантум: Интеллектуальные системы и технологии»**

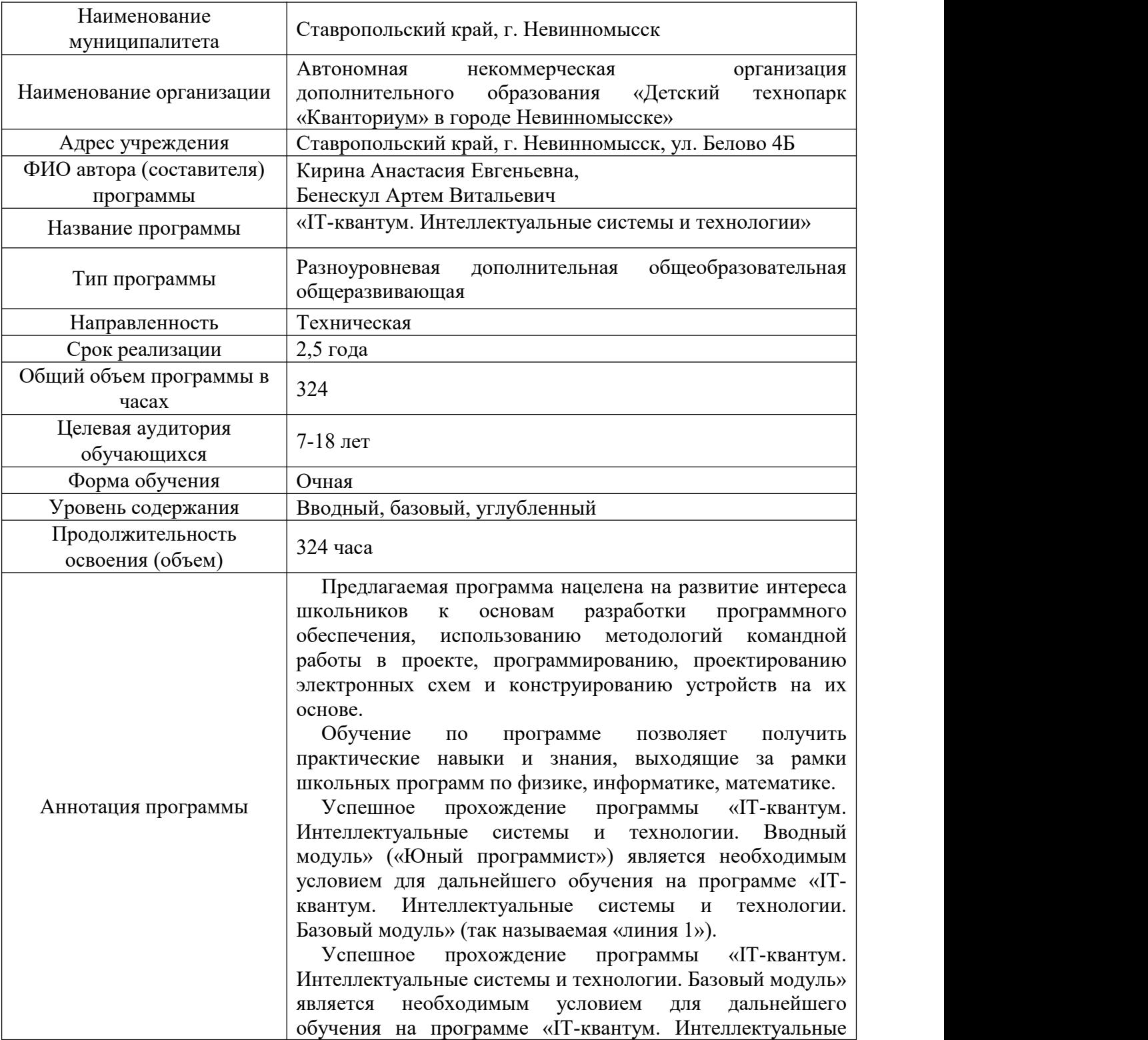

## 1 Информационная карта программы

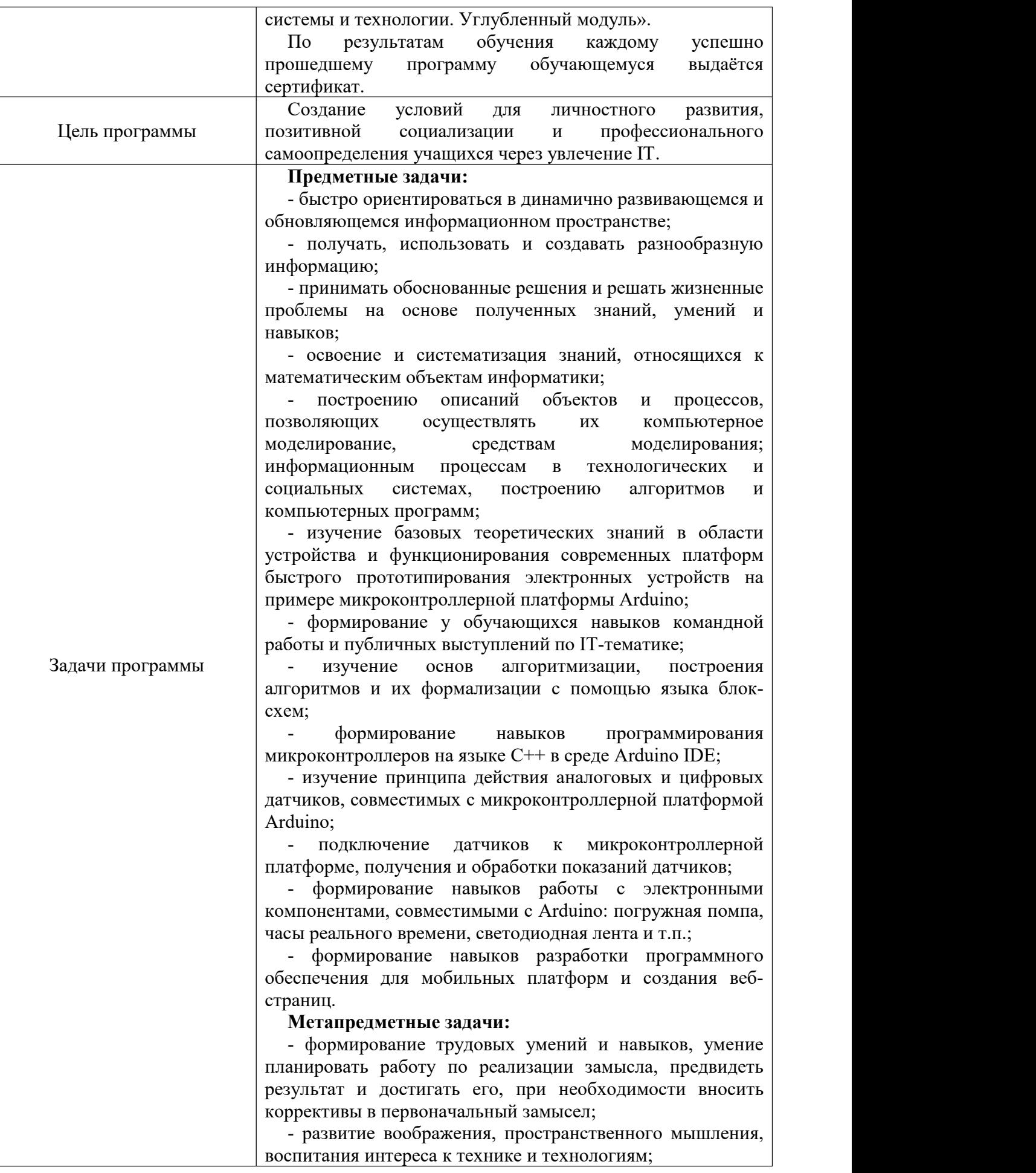

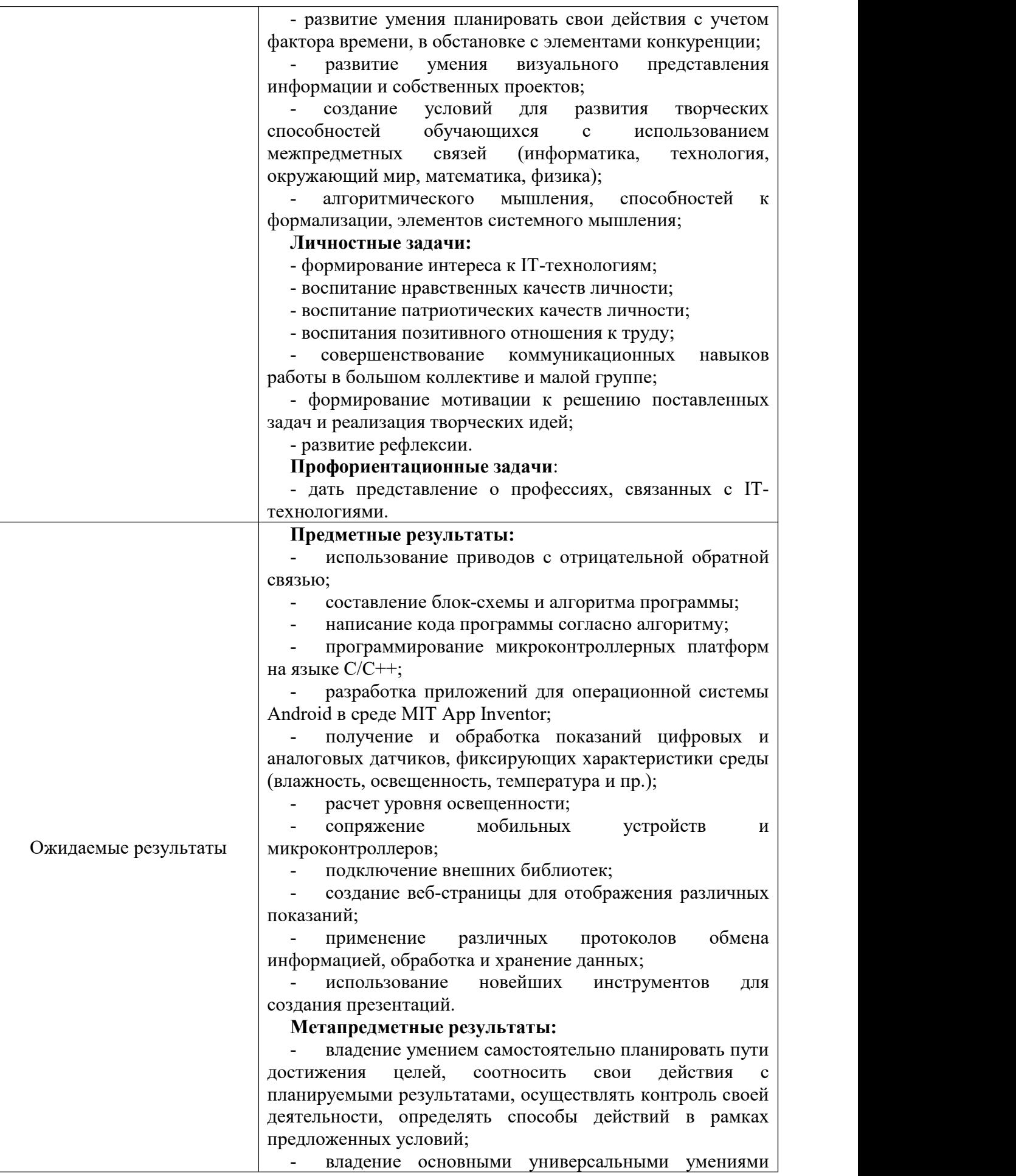

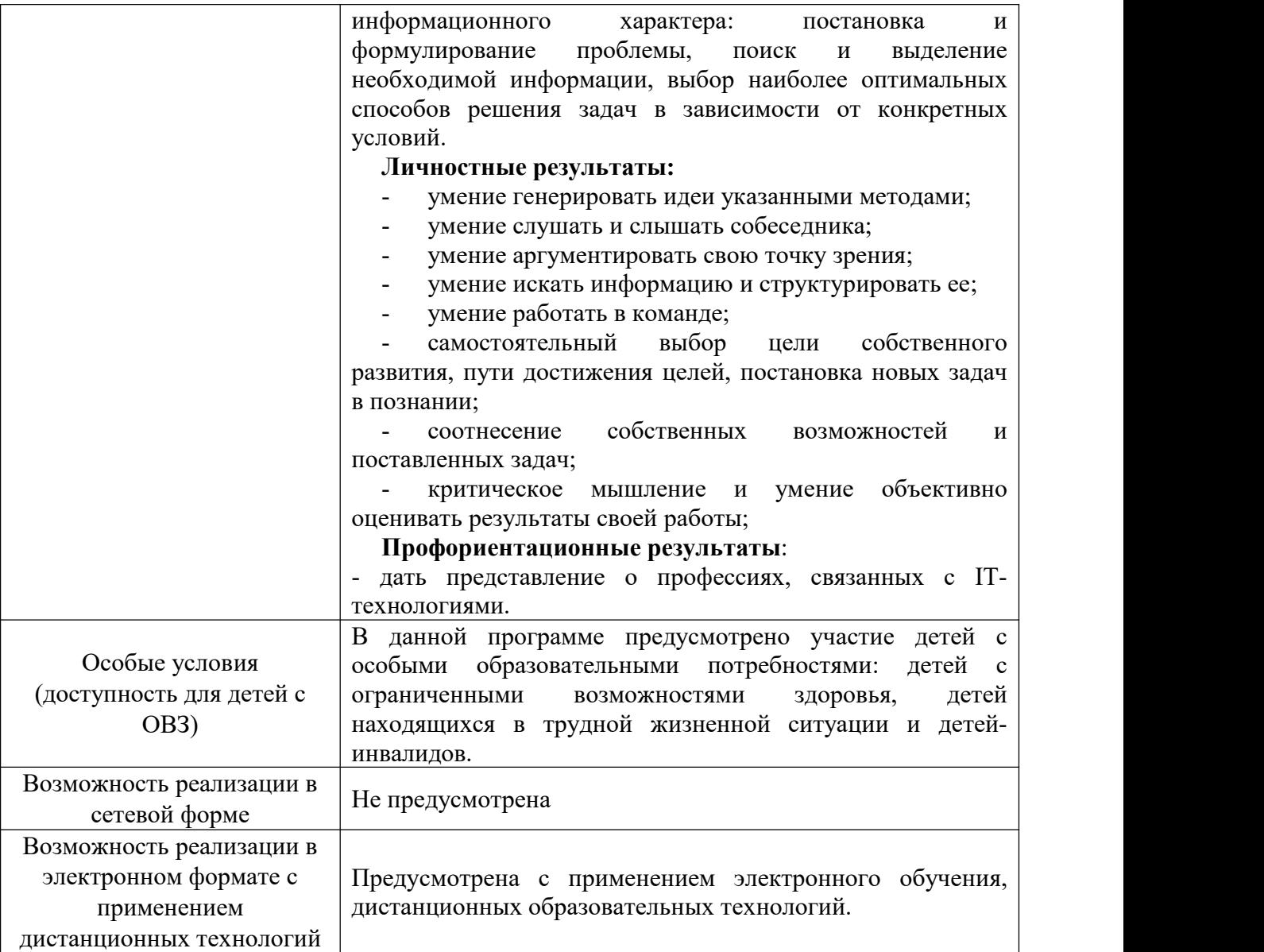

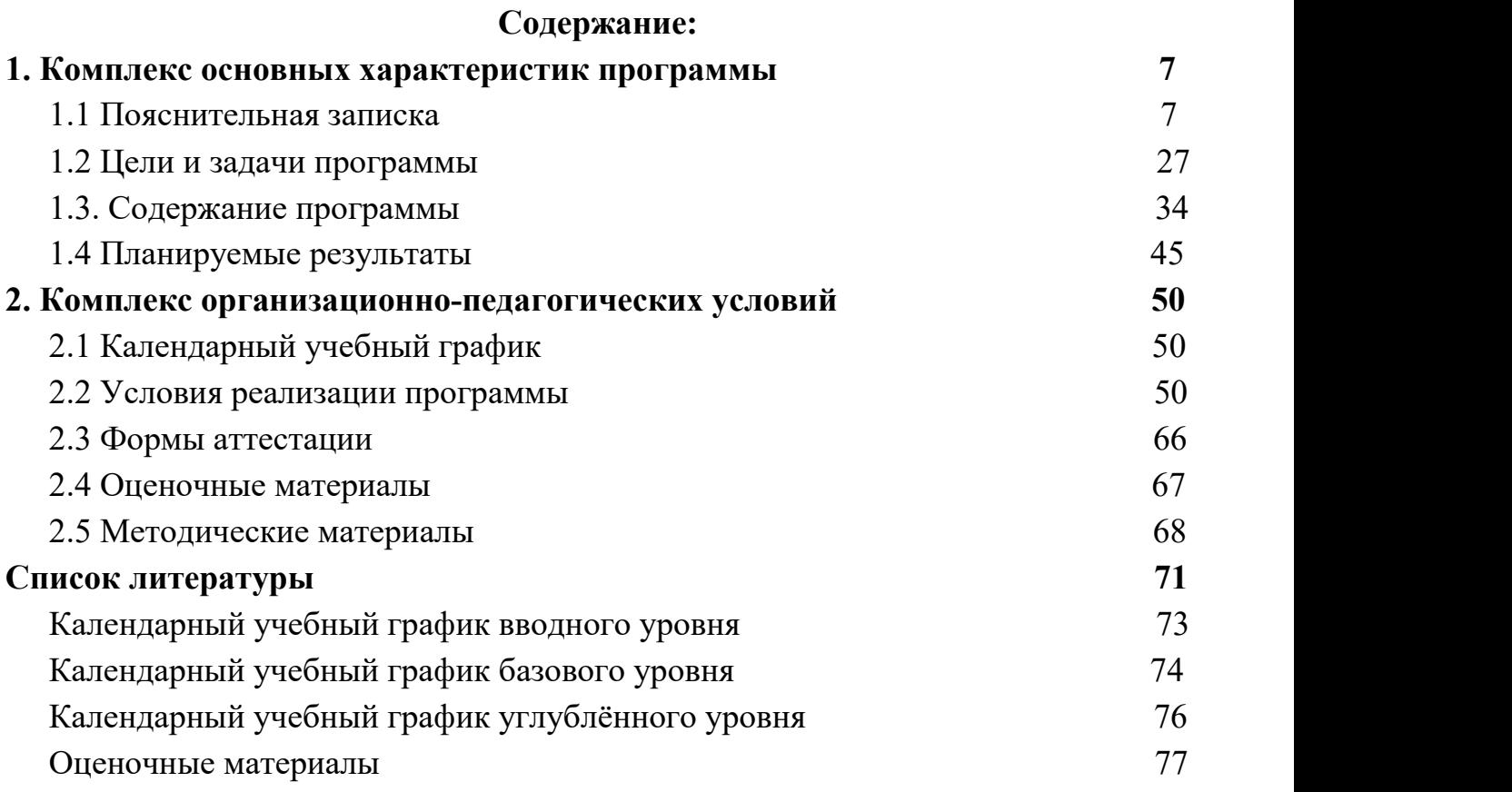

#### **1. Комплекс основных характеристик программы**

#### **1.1 Пояснительная записка**

Разноуровневая дополнительная общеобразовательная общеразвивающая программа «IТ-квантум. Интеллектуальные системы и технологии» разработана в соответствии с:

- Федеральным Законом Российской Федерации от 29.12.2012 г. № 273 «Об образовании в Российской Федерации» (в ред. Федеральных законов от 03.07.2016 №313-ФЗ, от 31.07.2020 №304-ФЗ, от 14.07.2022 № 295-ФЗ);

- Распоряжением Правительства Российской Федерации от 04.09.2014 г. № 1726-р «Концепция развития дополнительного образования детей»;

- Постановлением Правительства РФ от 18.09.2020 г. № 1490 «О лицензировании образовательной деятельности»;

- Постановлением Главного государственного санитарного врача Российской Федерации от 28.09.2020 г. № 28 «Об утверждении санитарных правил СП 2.4. 3648-20 «Санитарно-эпидемиологические требования к организациям воспитания и обучения, отдыха и оздоровления детей и молодежи»;

- Приказом Министерства образования Ставропольского края от 16.02.2023 г. № 253-пр «Об утверждении типовых моделей»;

- Приказом Министерства просвещения РФ от 27.07.2022 г. № 629 «Об утверждении Порядка организации и осуществления образовательной деятельности по дополнительным общеобразовательным программам»;

- Приказом Министерства просвещения РФ от 03.09.2019 г. № 467 «Об утверждении Целевой модели развития системы дополнительного образования детей»;<br>- Приказом Минобрнауки России от 23.08.2017 г. № 816 «Об

утверждении Порядка применения организациями, осуществляющими образовательную деятельность, электронного обучения, дистанционных

образовательных технологий при реализации образовательных программ»;

- Приказом Министерства науки и высшего образования Российской Федерации, Министерства просвещения Российской Федерации от 05.08.2020 г. № 882/391 «Об организации и осуществлении образовательной деятельности при сетевой форме реализации образовательных программ»;

- Письмом Минобрнауки России от 18.11.2015 г. № 09-3242 «О направлении информации» (вместе с «Методическими рекомендациями по проектированию дополнительных общеразвивающих программ (включая разноуровневые программы)»;

- Уставом АНО ДО «Детский технопарк Кванториум».

Разноуровневая дополнительная общеобразовательная общеразвивающая программа «IТ-квантум. Интеллектуальные системы и технологии» реализуется на базе АНО ДО «Детский технопарк «Кванториум» в городе Невинномысске» в рамках подготовки обучающихся в области IT-технологий.

Настоящая программа отвечает требованиям Концепции развития дополнительного образования детей, утверждённой распоряжением Правительства РФ от 4 сентября 2014 г. № 1726-р, откуда следует, что одним из принципов проектирования и реализации дополнительных общеразвивающих программ является разноуровневость.

#### **Направленность программы –** техническая.

Программа является авторской. Обучение по данной программе направлено на приобретение обучающимися знаний и привлечение их к современным информационным технологиям, программированию, работе с микропроцессорными системами, а также возрождение престижа инженерных и научных профессий, подготовку кадрового резерва для глобального технологического лидерства России.

**Актуальность программы** Данная программа составлена с учетом современных тенденций развития информационных технологий, учитывая потребности рынка в кадровой необходимости. Учитывается и междисциплинарность информационных технологий. Подготовка специалистов

сферы информационных технологий в соответствии с профессиональными требованиями подразумевает постоянную актуализацию знаний, приобретение новых компетенций, формирование нового типа мышления, а также знакомство с современными технологиями, задачами и методиками исследования.

«IТ-квантум. Интеллектуальные системы и технологии» заключается в выстраивании разноуровневой системы обучения, позволяющей выбрать обучающемуся тот уровень (стартовый, базовый, углубленный), который соответствует его образовательным потребностям и возможностям. Программой предусмотрен проектный подход, позволяющий максимально раскрыть творческий и исследовательский потенциал обучающихся как в группе, так и индивидуально. Но и фундаментально-теоретическое исследование креативных способностей является актуальным направлением современной педагогики и психологии, в полной мере отвечающим вызовам времени и потребностям государства и общества. В условиях нового витка технологического прогресса, в меняющихся условиях российского общества, творческий, адаптивный человек должен стать не исключением, а правилом, целевым результатом работы образовательной системы страны.

#### **Новизна, отличительные особенности.**

Уникальной особенностью формы обучения является внедрение игрового процесса в занятие в контексте с выполнением разноуровневых проектных заданий, включенных в общую сюжетную линию. При этом использование ультрасовременного оборудования позволяет не только изучать базовые концепции, но и формировать образ мышления в контексте использования технологий будущего.

Кроме того, благодаря проектной деятельности, обучающиеся будут получать навыки работы в команде, распределения ролей при выполнении заданий, требующего знаний и умений в различных областях науки и техники, а также навыки управления проектами.

Программа разработана с опорой на специфику предполагаемой деятельности детей, обусловленной высокой развивающей способностью,

многофункциональностью, техническими и эстетическими характеристиками, разнообразной учебной, проектной и игровой деятельностью ребенка. Программирование позволяет развить такие качества, как оригинальность мышления, гибкость ума, исследовательский интерес, хорошее пространственное мышление, навыки стратегического планирования и социального взаимодействия в практических ситуациях, влияющих на развитие общих способностей ребенка. Коллективное взаимодействие в рамках занятий способствует воспитанию социально активной личности.

Программа содержит критерии оценивания деятельности обучающихся, которые предполагают разные уровни освоения программы: высокий, средний и низкий уровень соответственно. Оценивание деятельности обучающихся проводится систематически и опирается на различные виды контроля; используется различный диагностический инструментарий. Диагностика осуществляется по итогам выполнения заданий, и в зависимости от сложности, с которой справился обучающихся, определяется уровень освоения программы. При оглашении результатов работы обучающихся, педагог озвучивает информацию о творческих и креативных достоинствах каждого ребенка, при этом в максимально корректной форме делает замечания, направляя на дальнейшее развитие и творчество.

#### **Адресат программы.**

Программа адресована детям от 7 до 18 лет, с любым социальным статусом, детям, имеющим различные интеллектуальные способности. В данной возрастной категории обучающиеся проявляют интерес к творчеству, у них развито воображение, выражено стремление к самостоятельности. Они нацелены на достижение положительных результатов, это качество очень важно для раскрытия и дальнейшего формирования творческого потенциала личности. В этом возрасте формируется личность, для которой характерны новые отношения со взрослыми и сверстниками, включение в целую систему коллективов, включение в новый вид деятельности.

На вводном уровне дети 7-10 лет способны выполнять предлагаемые задания по алгоритму, предполагающему минимальную сложность учебных заданий, способствующему развитию умения конструировать и программировать. Освоение программного материала данного уровня предполагает получение обучающимися первоначальных знаний в области программирования.

На базовом уровне дети 11-14 лет способны выполнять предлагаемые задания по программированию Микроконтроллерных платформ Arduino, Программирование устройств на операционной системе Android в MIT App Inventor, Веб-технологии в рамках программы «Интернет вещей», что позволяет подростку максимально эффективно развить логическое мышление; сформировать умение анализировать результаты своей работы; устанавливать причинно-следственные связи. Задания составляются с учётом зоны ближайшего развития каждого ребенка, что позволяет укреплять познавательный интерес обучающихся. Исследовательские и творческие проекты, предусмотренные программой, способствуют освоению навыков общения и коллективного труда, что способствует развитию и укреплению коммуникативных качеств личности каждого ребенка.

В данный возрастной период активно идёт процесс познавательного развития. Происходит дальнейшая интеллектуализация восприятия окружающей действительности. Обучающийся может демонстрировать умение выстраивать гипотезы, рассуждать предположительно, исследовать и сравнивать между собой различные альтернативы при решении одних и тех же задач. Развиваются такие операции, как классификация, аналогия, обобщение.

На углублённом уровне дети 14-18 лет способны освоить основы программирования (на примере Языка программирования Python. Raspberry Pi 3, Проектирование интерфейсов. Java. Android Studio/Unity 3D), а также изучить основы продуктового мышления, тайм менеджмента, командной работы, технологии проектного менеджмента. Разноуровневая дополнительная общеобразовательная общеразвивающая программа ««IT-квантум.

Интеллектуальные системы и технологии»» выполняет как образовательную, так и профориентационную роль и позволяет обучающемуся приобрести базовые компетенции в области программирования и конструирования роботов под конкретные задачи.

Программа особенно будет интересна и полезна тем, кто имеет интерес к техническому творчеству не зависимо от гендерной принадлежности, от физических и иных особенностей и состояний обучающихся.

Условия набора обучающихся. На обучение по программе принимаются все желающие без какого-либо конкурсного отбора или требований к минимальным стартовым компетенциям.

Количество обучающихся: занятия проводятся до 14 человек в каждой группе, с обязательным перерывом через каждые 45 минут работы.

#### **Объем и срок реализации программы.**

Объем программы – 324 часа.

Программа рассчитана на 2,5 года обучения.

5 месяцев обучения: 36 часов в год,

1 год обучения: 144 часа в год,

2 год обучения: 144 часа в год.

Продолжительность учебных занятий определена Положением о режиме занятий обучающихся АНО ДО «Кванториум».

#### **Формы обучения и режим занятий.**

Режим занятий соответствует СанПин 2.4.3648-20 «Санитарно эпидемиологические требования к организациям воспитания и обучения, отдыха и оздоровления детей и молодёжи».

Форма обучения – очная.

Основной формой проведения занятия является работа в группе, команде. Наряду с групповой формой работы во время занятий осуществляется индивидуальный и дифференцированный подход к обучающимся.

Занятия проводятся 2 раза в неделю по 2 часа. Программа включает в себя теоретические и практические занятия.

Формы организации деятельности – групповая, индивидуально-групповая, индивидуальная, по подгруппам.

Основные формы работы и виды деятельности обучающихся:

- Беседа – изложение, обсуждение основных понятий, разбор ошибок;

- Демонстрация различных материалов (схем, фотографий, презентаций, видеоматериалов);

- Работа в сети Интернет – поиск информации, просмотр ресурсов сети;

- Практикум – включает в себя сборку и /или программирование;

- Эксперимент – установление опытным путём правильность или ошибочность гипотез, проверка влияния различных условий на работу;

- Мини-проект – решение поставленных задач в рамках занятия, имеются варианты решения, заданные инструкции, работа в группах;

- Проект-проблема – самостоятельное решение озвученной проблемы (анализ, проектирование, конструирование, программирование);

- Творческая работа – реализация собственного проекта;

- Решение кейсов;

- Решение задач – вычислительные задачи, заполнение таблиц, анализ алгоритмов;

- Соревнование;

- Выставка.

Образовательные формы, используемые в процессе обучения определены Положением об организации образовательного процесса АНО ДО «Кванториум».

При реализации программы предусмотрены как аудиторные, так и внеаудиторные занятия, которые проводятся группами и/или индивидуально с применением электронного обучения, дистанционных образовательных технологий с учётом требований Порядка применения организациями, осуществляющими образовательную деятельность, электронного обучения, дистанционных образовательных технологий при реализации образовательных программ.

Программа содержит признаки разноуровневости:

1. Наличие в программе матрицы (Таблица № 1), отражающей содержание разных типов уровней сложности учебного материала и соответствующих им результаты обучения.

2. В программе организован доступ любого участника к стартовому освоению любого из уровней сложности материала посредством входной диагностики сформированных компетенций обучающихся в сфере прогромирования.

3. Программа оснащена оценочными материалами промежуточной аттестации обучающихся для каждого уровня.

4. В программе имеются параметры и критерии, на основании которых ведётся индивидуальное оценивание деятельности обучающегося.

#### **Вводный модуль:**

**Новизна** программы состоит в том, что она учитывает новые технологические уклады, которые требуют новый способ мышления и коллаборации при постоянном повышении уровня сложности и качества проектов.

**Основные принципы**, лежащие в основе реализации программы, следующие:

1. Принцип активности учащегося, личностно-ориентированный подход.

Ответственность за итоги работы по программе возлагается не только на педагогов, но и на обучающихся. В рамках реализации образовательного процесса создается свобода выбора индивидуальной образовательной траектории, которая реализуется за счет индивидуальных занятий по выбранному направлению проектной деятельности, выполнения индивидуальных или групповых заданий.

2. Принцип системности.

Обучение происходит в рамках вытягивающей образовательной модели, когда на каждом этапе учащемуся сообщается минимально необходимый для перехода на следующий уровень объем знаний, умений и навыков.

3. Компетентностный подход и ориентирование на практическую деятельность.

Программа состоит из последовательности кейсов – проблемных ситуаций, в ходе решения которых учащийся приобретает компетенции двух типов. Гибкие навыки (soft skills) – универсальные компетенции, которые будут полезны в любой области деятельности (поиск и анализ информации, коммуникативность, умение работать в команде и т. д.) Профессиональные навыки (hard skills) конкретные знания и навыки, а также методологическая база из данной области деятельности.

#### 4. Принцип вариативности.

Содержание программы, в частности последовательность тем занятий и кейсов может варьироваться в зависимости от текущей педагогической ситуации. Для более качественного преподнесения материала к ведению некоторых занятий могут привлекаться узкие специалисты из реального сектора экономики, ученые, госслужащие или преподаватели вузов.

5. Принцип тьюторского сопровождения обучения.

Взаимоотношения обучающихся и педагогов строятся по принципу тьюторства, а не менторства. Под тьюторством понимается такое сопровождение образовательного процесса, при котором реализуется индивидуальная образовательная траектория для каждого обучающегося с учетом его психологических особенностей, и отдельное внимание уделяется воспитательной функции.

6. Принцип коммуникативной направленности и группового решения поставленных задач.

В ходе освоения программы упор сделан на работу в малых группах, что, с одной стороны, обеспечит вовлеченность каждого в процесс, а с другой стороны, будет способствовать развитию навыков командной работы. Любые нестандартные учебные ситуации разрешаются путем диалога.

7. Принцип комплексной реализации задач обучения.

Программа не разделена по типу задач на образовательные, развивающие и воспитательные блоки. Каждое занятие способствует решению каждого типа задач.

#### **Категория обучающихся:**

Обучение по программе ведется в разновозрастных группах, которые комплектуются из обучающихся 7-10 лет, имеющих начальные умения и навыки работы за компьютером, в текстовых редакторах, с браузером.

Рекомендуемое количество обучающихся в группе – 14 человек.

#### **Сроки реализации:**

Вводный модуль программы изучается в течение пяти месяцев. Общее количество часов составляет 36 часов.

## **Формы и режим занятий:**

Занятия проводятся 1 раза в неделю по 2 часа. Программа включает в себя теоретические и практические занятия.

Формы организации деятельности – групповая, индивидуально-групповая, индивидуальная, по подгруппам.

### **Задачи**:

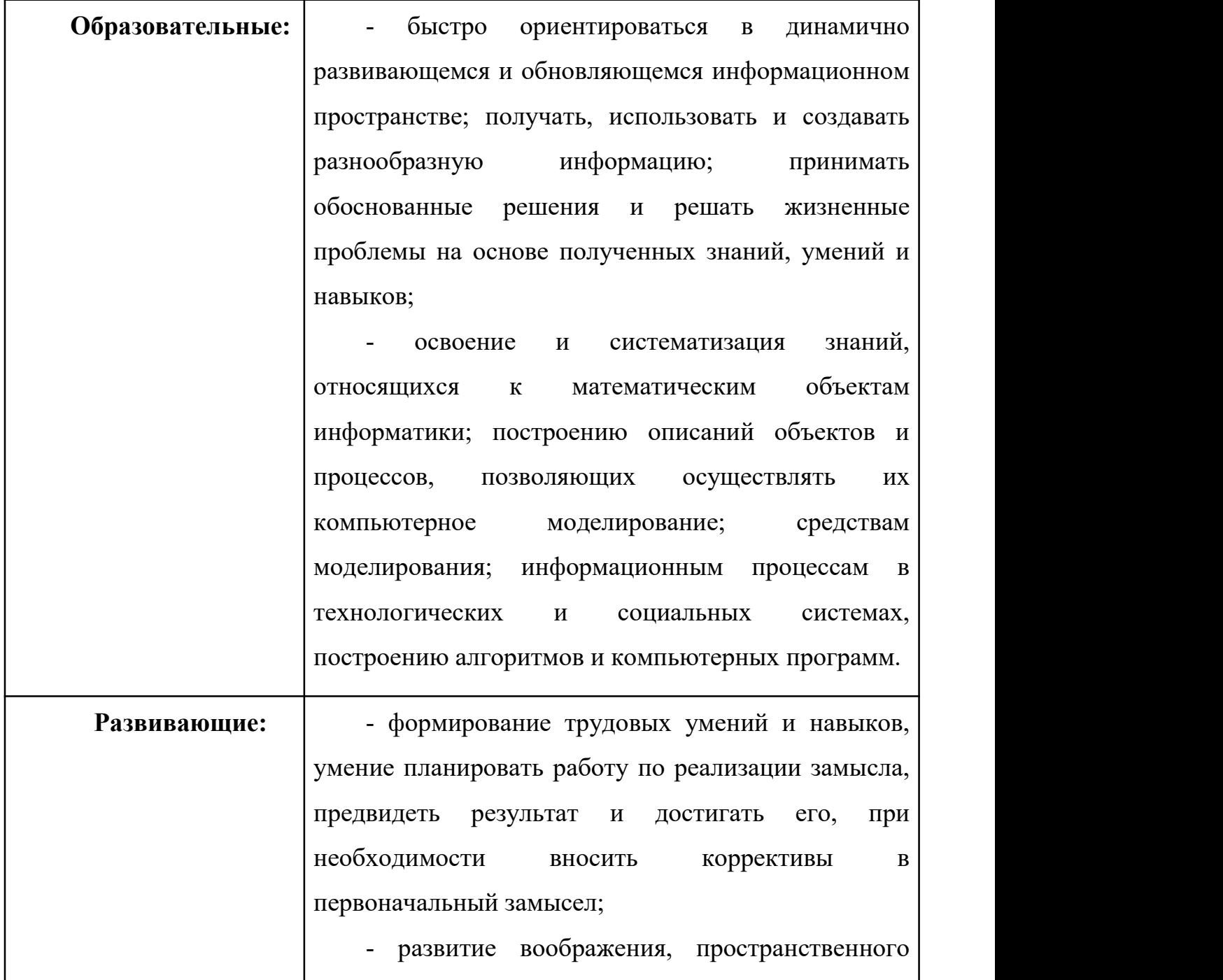

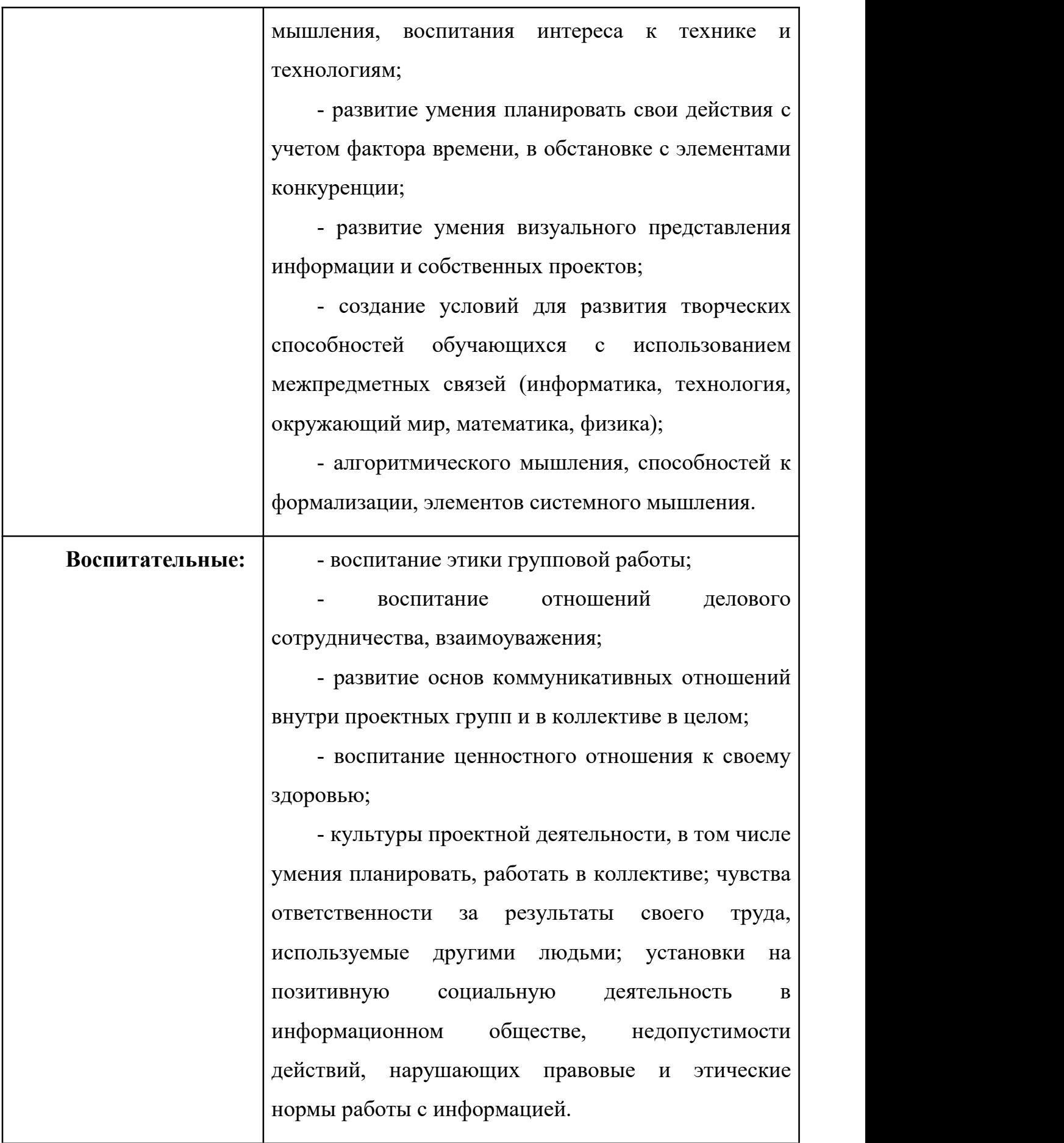

#### **Базовый модуль:**

**Новизна** программы состоит в том, что она учитывает новые технологические уклады, которые требуют новый способ мышления и коллаборации при постоянном повышении уровня сложности и качества проектов.

**Основные принципы**, лежащие в основе реализации программы, следующие:

1. Принцип активности учащегося, личностно-ориентированный подход.

Ответственность за итоги работы по программе возлагается не только на педагогов, но и на обучающихся. В рамках реализации образовательного процесса создается свобода выбора индивидуальной образовательной траектории, которая реализуется за счет индивидуальных занятий по выбранному направлению проектной деятельности, выполнения индивидуальных или групповых заданий.

2. Принцип системности.

Обучение происходит в рамках вытягивающей образовательной модели, когда на каждом этапе обучающемуся сообщается минимально необходимый для перехода на следующий уровень объем знаний, умений и навыков.

3. Компетентностный подход и ориентирование на практическую деятельность.

Программа состоит из последовательности кейсов – проблемных ситуаций, в ходе решения которых учащийся приобретает компетенции двух типов. Гибкие навыки (soft skills) – универсальные компетенции, которые будут полезны в любой области деятельности (поиск и анализ информации, коммуникативность, умение работать в команде и т. д.) Профессиональные навыки (hard skills) конкретные знания и навыки, а также методологическая база из данной области деятельности.

4. Принцип вариативности.

Содержание программы, в частности последовательность тем занятий и кейсов может варьироваться в зависимости от текущей педагогической ситуации.

Для более качественного преподнесения материала к ведению некоторых занятий могут привлекаться узкие специалисты из реального сектора экономики, ученые, госслужащие или преподаватели вузов.

5. Принцип тьюторского сопровождения обучения.

Взаимоотношения обучающихся и педагогов строятся по принципу тьюторства, а не менторства. Под тьюторством понимается такое сопровождение образовательного процесса, при котором реализуется индивидуальная образовательная траектория для каждого учащегося с учетом его психологических особенностей, и отдельное внимание уделяется воспитательной функции.

6. Принцип коммуникативной направленности и группового решения поставленных задач.

В ходе освоения программы упор сделан на работу в малых группах, что, с одной стороны, обеспечит вовлеченность каждого в процесс, а с другой стороны, будет способствовать развитию навыков командной работы. Любые нестандартные учебные ситуации разрешаются путем диалога.

7. Принцип комплексной реализации задач обучения.

Программа не разделена по типу задач на образовательные, развивающие и воспитательные блоки. Каждое занятие способствует решению каждого типа задач.

#### **Категория обучающихся:**

Обучение по программе ведется в разновозрастных группах, которые комплектуются из обучающихся 11-14 лет, имеющих начальные умения и навыки работы за компьютером, в текстовых редакторах, с браузером.

Рекомендуемое количество обучающихся в группе – 14 человек.

#### **Сроки реализации:**

Базовый модуль программы изучается в течение одного учебного года. Общее количество часов составляет 144 часов.

## **Формы и режим занятий:**

Занятия проводятся 2 раза в неделю по 2 часа. Программа включает в себя теоретические и практические занятия.

Формы организации деятельности – групповая, индивидуально-групповая, индивидуальная, по подгруппам.

## **Задачи**:

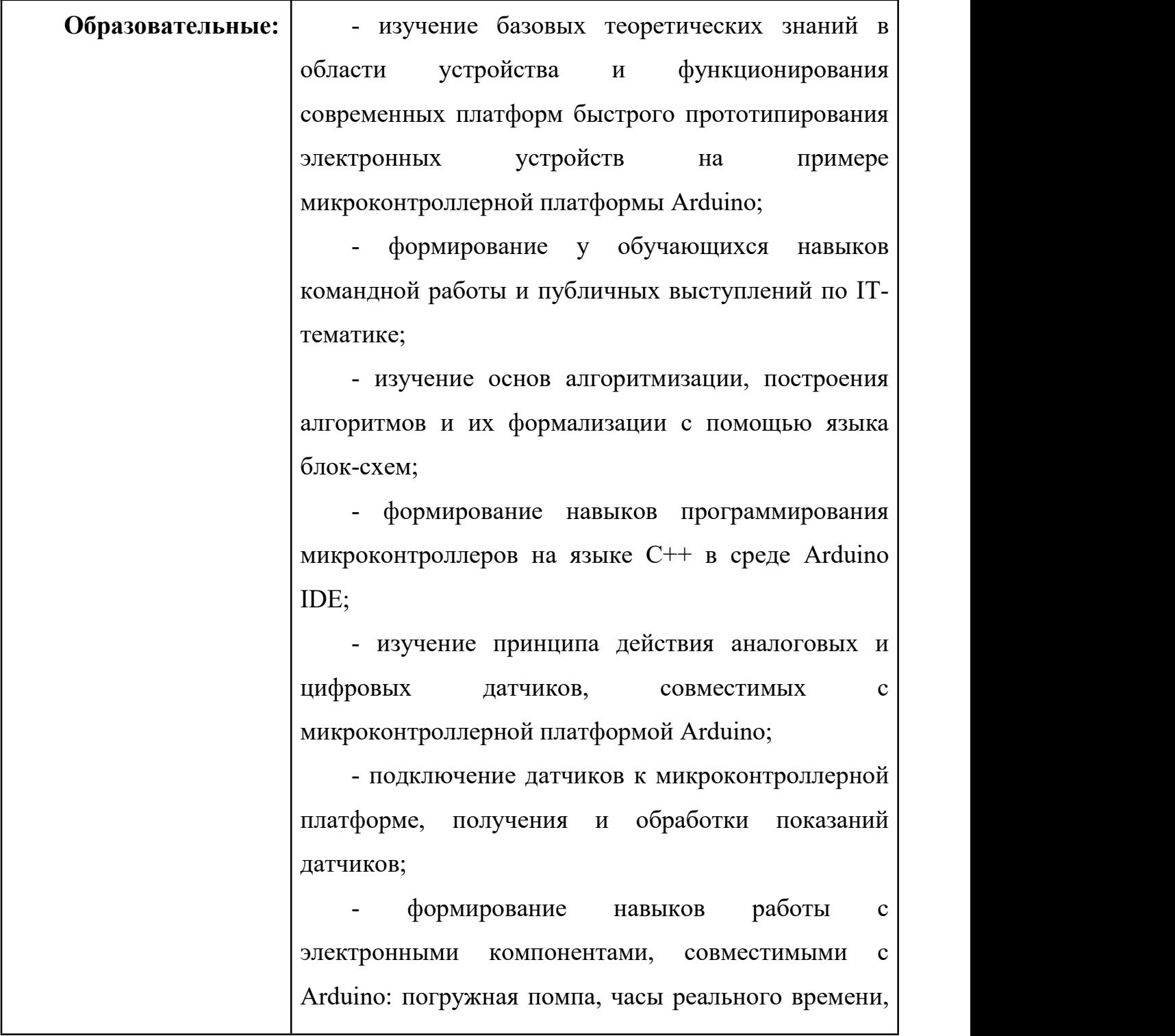

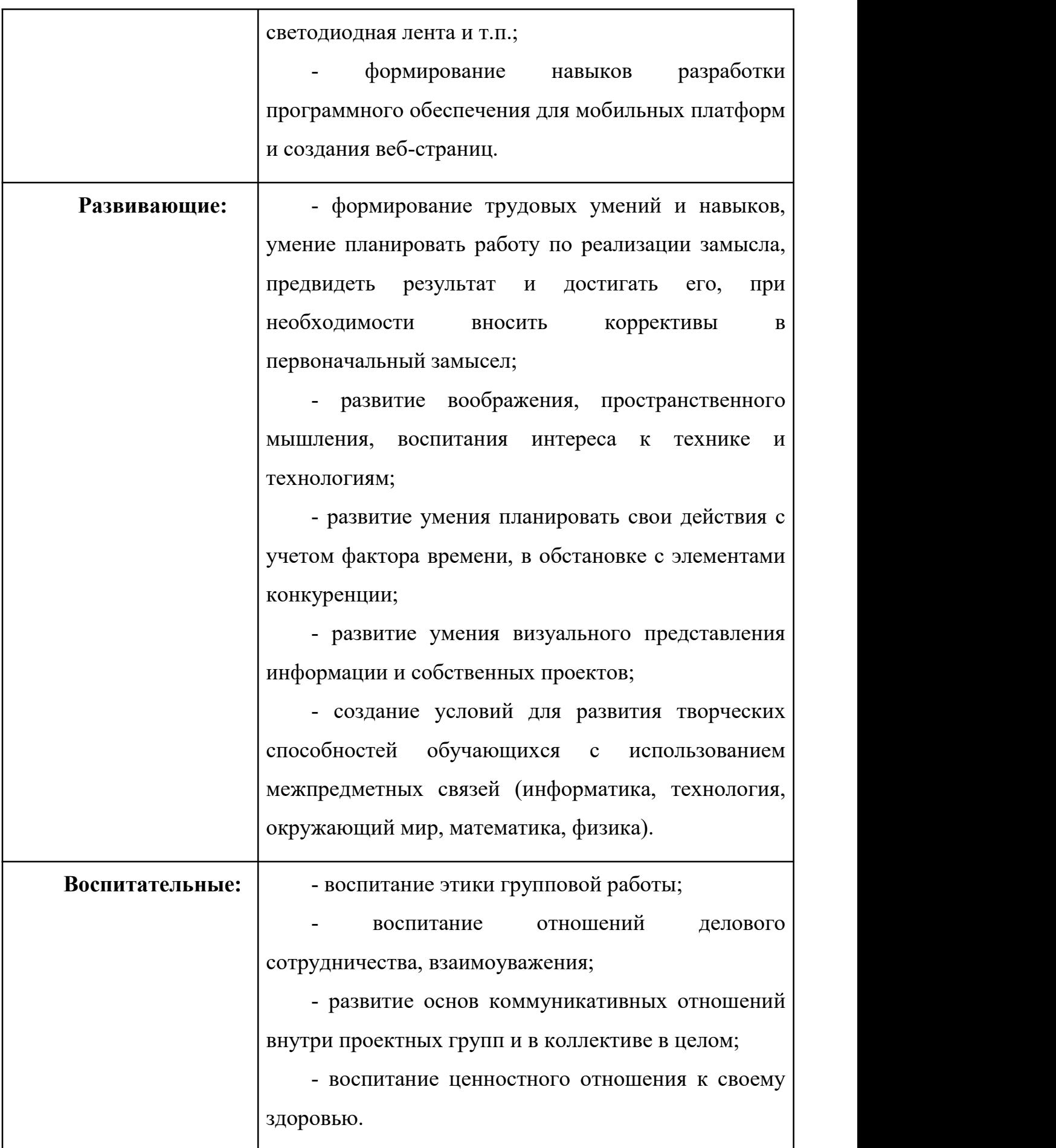

#### **Углубленный модуль:**

**Новизна** программы состоит в том, что она учитывает новые технологические уклады, которые требуют новый способ мышления и коллаборации при постоянном повышении уровня сложности и качества проектов.

**Основные принципы**, лежащие в основе реализации программы, следующие:

1. Принцип активности учащегося, личностно-ориентированный подход.

Ответственность за итоги работы по программе возлагается не только на педагогов, но и на обучающихся. В рамках реализации образовательного процесса создается свобода выбора индивидуальной образовательной траектории, которая реализуется за счет индивидуальных занятий по выбранному направлению проектной деятельности, выполнения индивидуальных или групповых заданий.

2. Принцип системности.

Обучение происходит в рамках вытягивающей образовательной модели, когда на каждом этапе учащемуся сообщается минимально необходимый для перехода на следующий уровень объем знаний, умений и навыков.

3. Компетентностный подход и ориентирование на практическую деятельность.

Программа состоит из последовательности кейсов – проблемных ситуаций, в ходе решения которых учащийся приобретает компетенции двух типов. Гибкие навыки (soft skills) – универсальные компетенции, которые будут полезны в любой области деятельности (поиск и анализ информации, коммуникативность, умение работать в команде и т. д.) Профессиональные навыки (hard skills) конкретные знания и навыки, а также методологическая база из данной области деятельности.

4. Принцип вариативности.

Содержание программы, в частности последовательность тем занятий и кейсов может варьироваться в зависимости от текущей педагогической ситуации.

Для более качественного преподнесения материала к ведению некоторых занятий могут привлекаться узкие специалисты из реального сектора экономики, ученые, госслужащие или преподаватели вузов.

5. Принцип тьюторского сопровождения обучения.

Взаимоотношения обучающихся и педагогов строятся по принципу тьюторства, а не менторства. Под тьюторством понимается такое сопровождение образовательного процесса, при котором реализуется индивидуальная образовательная траектория для каждого учащегося с учетом его психологических особенностей, и отдельное внимание уделяется воспитательной функции.

6. Принцип коммуникативной направленности и группового решения поставленных задач.

В ходе освоения программы упор сделан на работу в малых группах, что, с одной стороны, обеспечит вовлеченность каждого в процесс, а с другой стороны, будет способствовать развитию навыков командной работы. Любые нестандартные учебные ситуации разрешаются путем диалога.

7. Принцип комплексной реализации задач обучения.

Программа не разделена по типу задач на образовательные, развивающие и воспитательные блоки. Каждое занятие способствует решению каждого типа задач.

#### **Категория обучающихся:**

Обучение по программе ведется в разновозрастных группах, которые комплектуются из обучающихся 14-18 лет, имеющих начальные умения и навыки работы за компьютером, в текстовых редакторах, с браузером.

Рекомендуемое количество обучающихся в группе – 14 человек.

#### **Сроки реализации:**

Углубленный модуль программы изучается в течение одного учебного года. Общее количество часов составляет 144 часов.

## **Формы и режим занятий:**

Занятия проводятся 2 раза в неделю по 2 часа. Программа включает в себя теоретические и практические занятия.

Формы организации деятельности – групповая, индивидуально-групповая, индивидуальная, по подгруппам.

## **Задачи**:

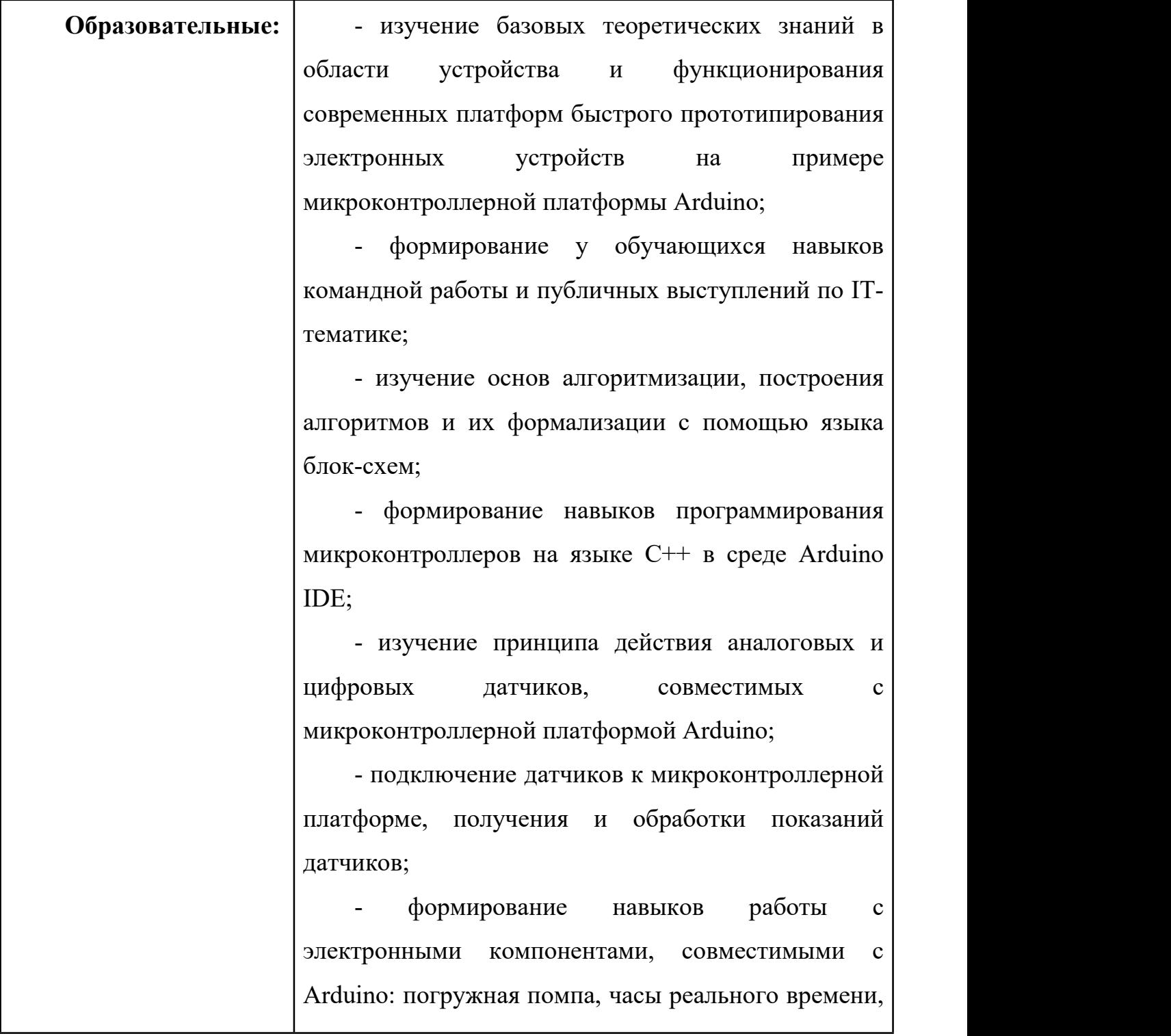

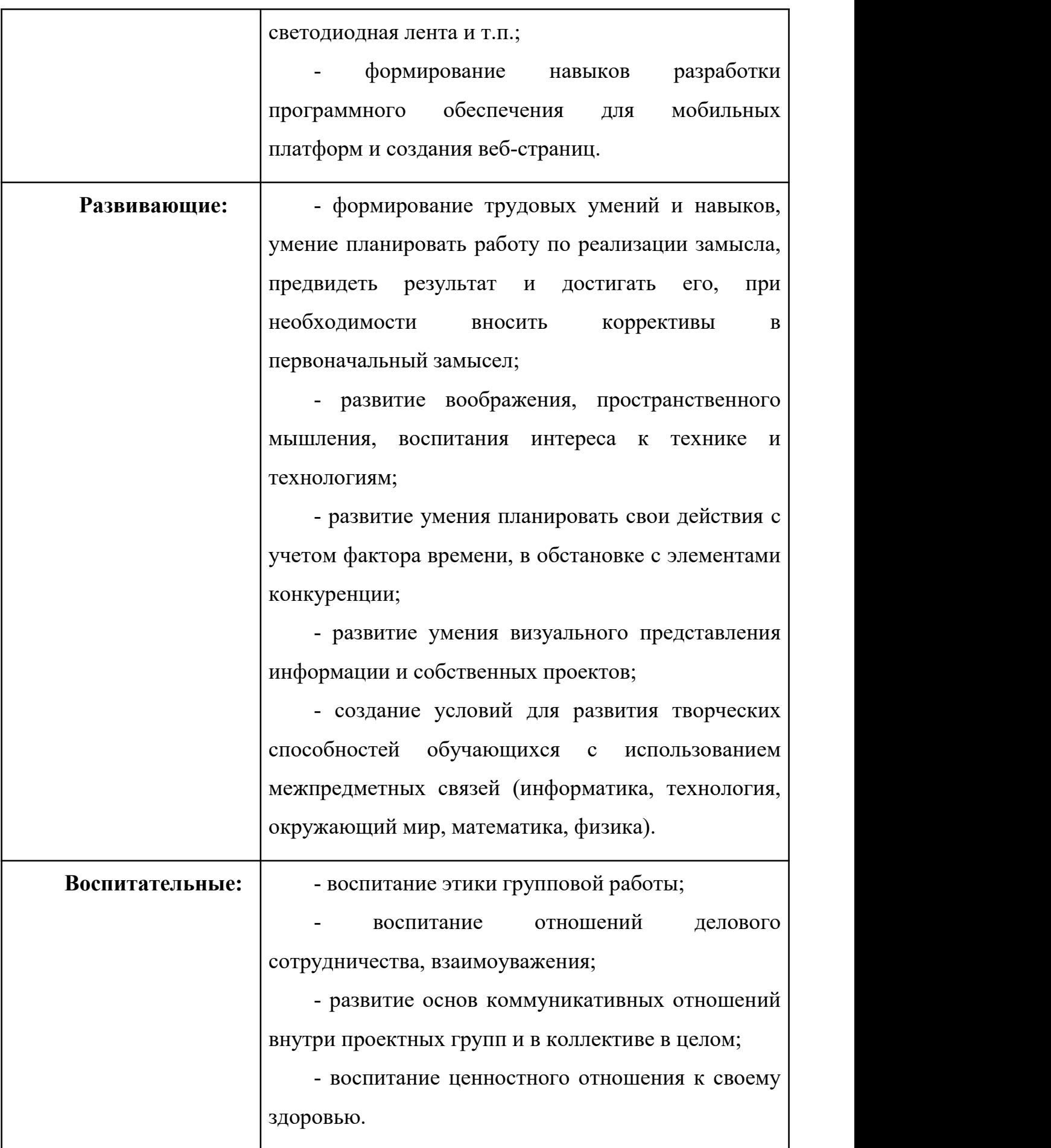

## **1.2 Цели и задачи программы**

**Цель программы:** создание условий для личностного развития, позитивной социализации и профессионального самоопределения обучающихся через увлечение IT.

**Цель программы вводного уровня:** формирование у обучающихся устойчивого интереса и начальных представлений об алгоритмизации и информационных технологиях.

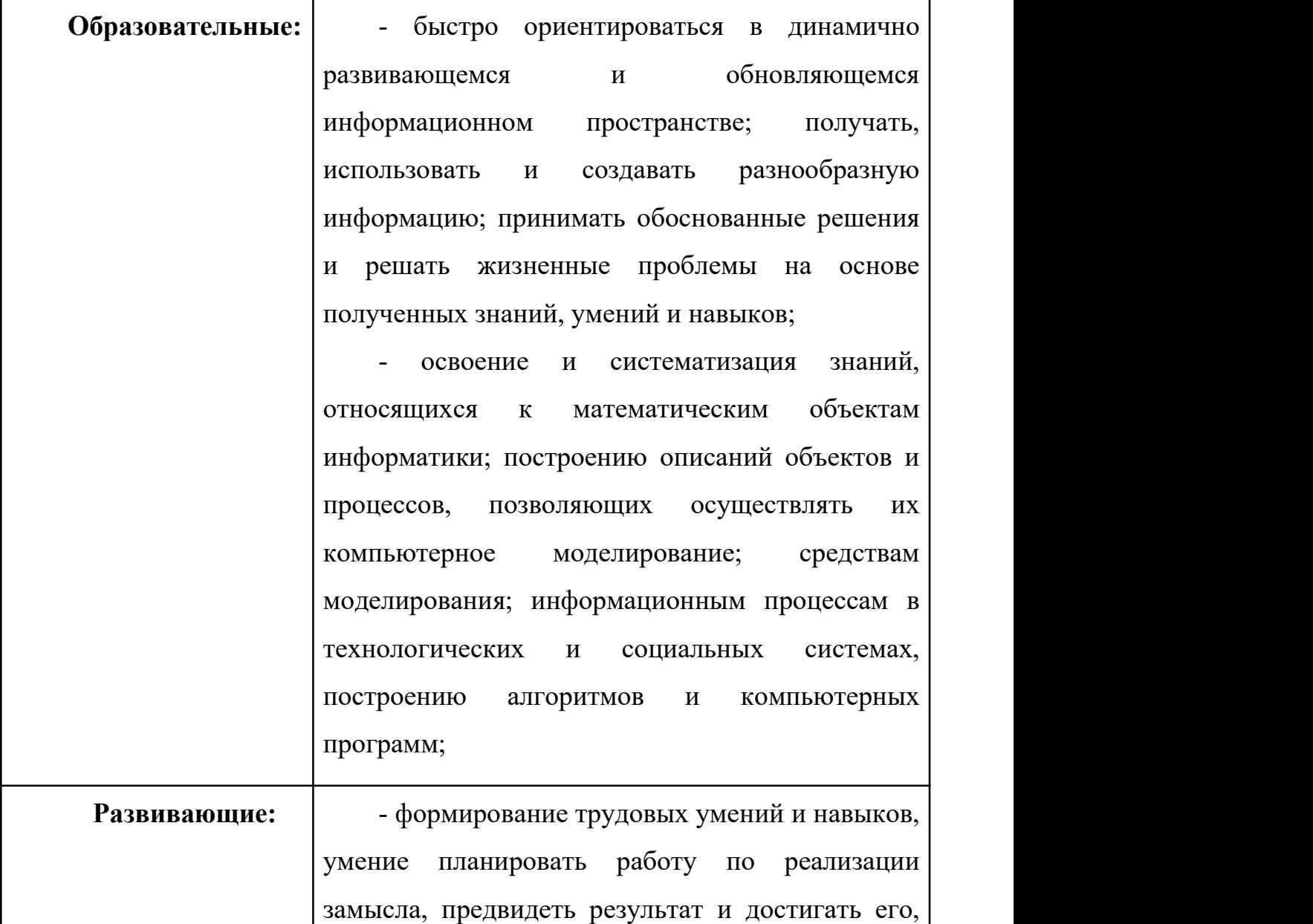

### **Задачи**:

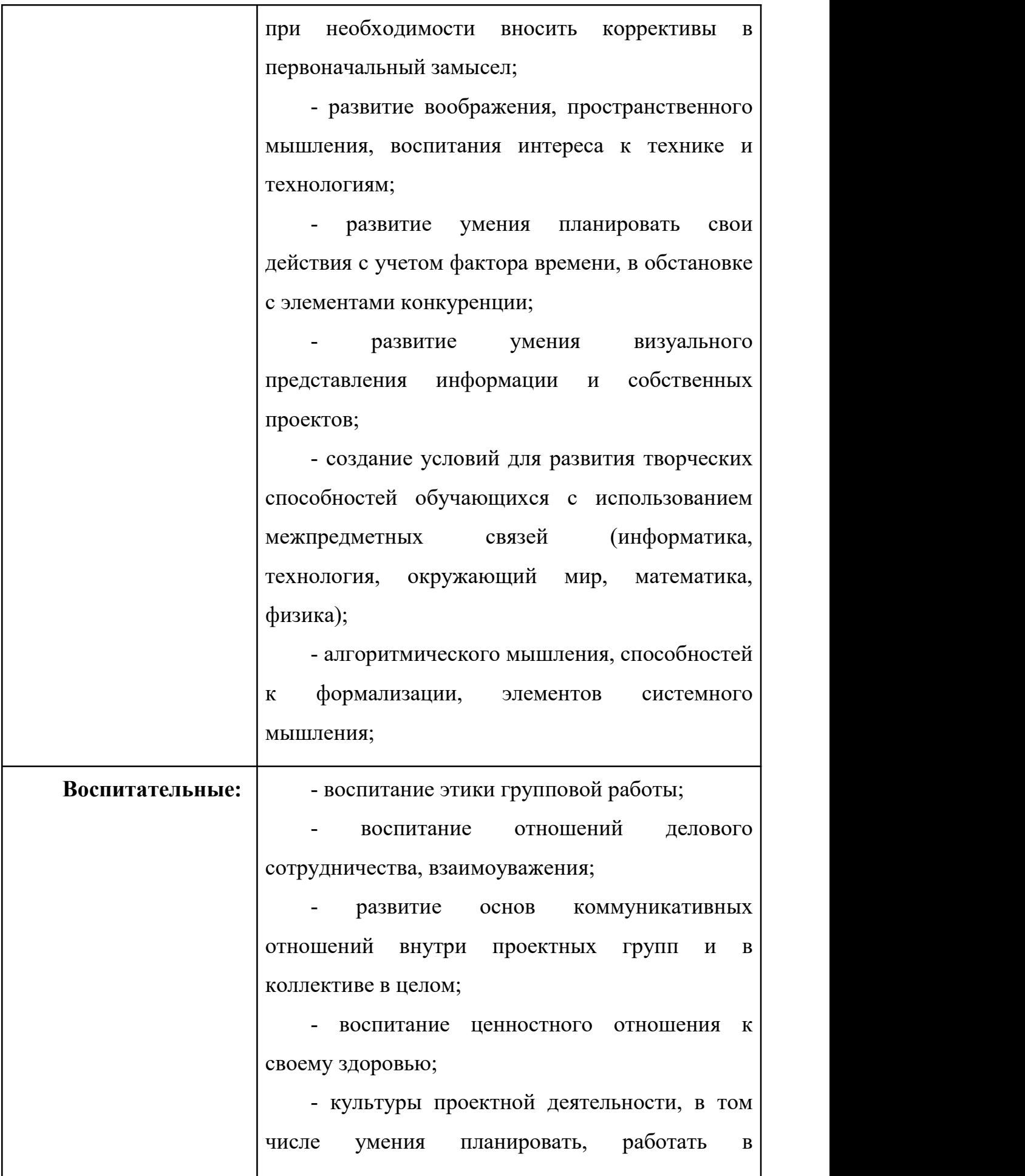

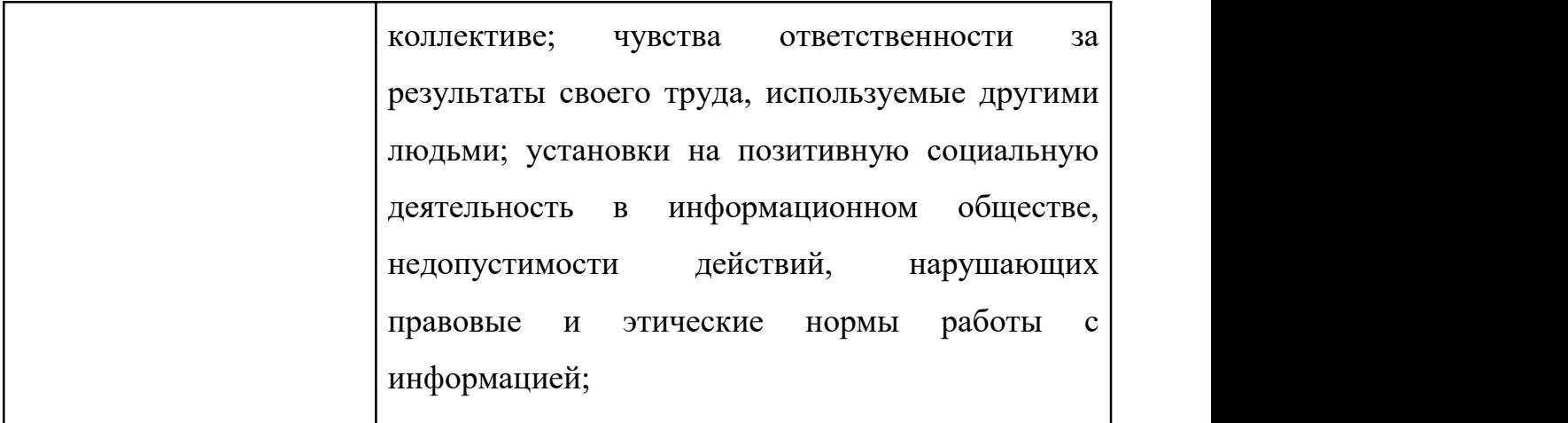

**Цель программы базового уровня:** повышение качества работ обучающихся, посредством освоения микроконтроллерных платформ, программирования устройств на операционной системе Android, Веб технологий.

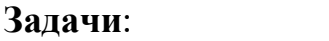

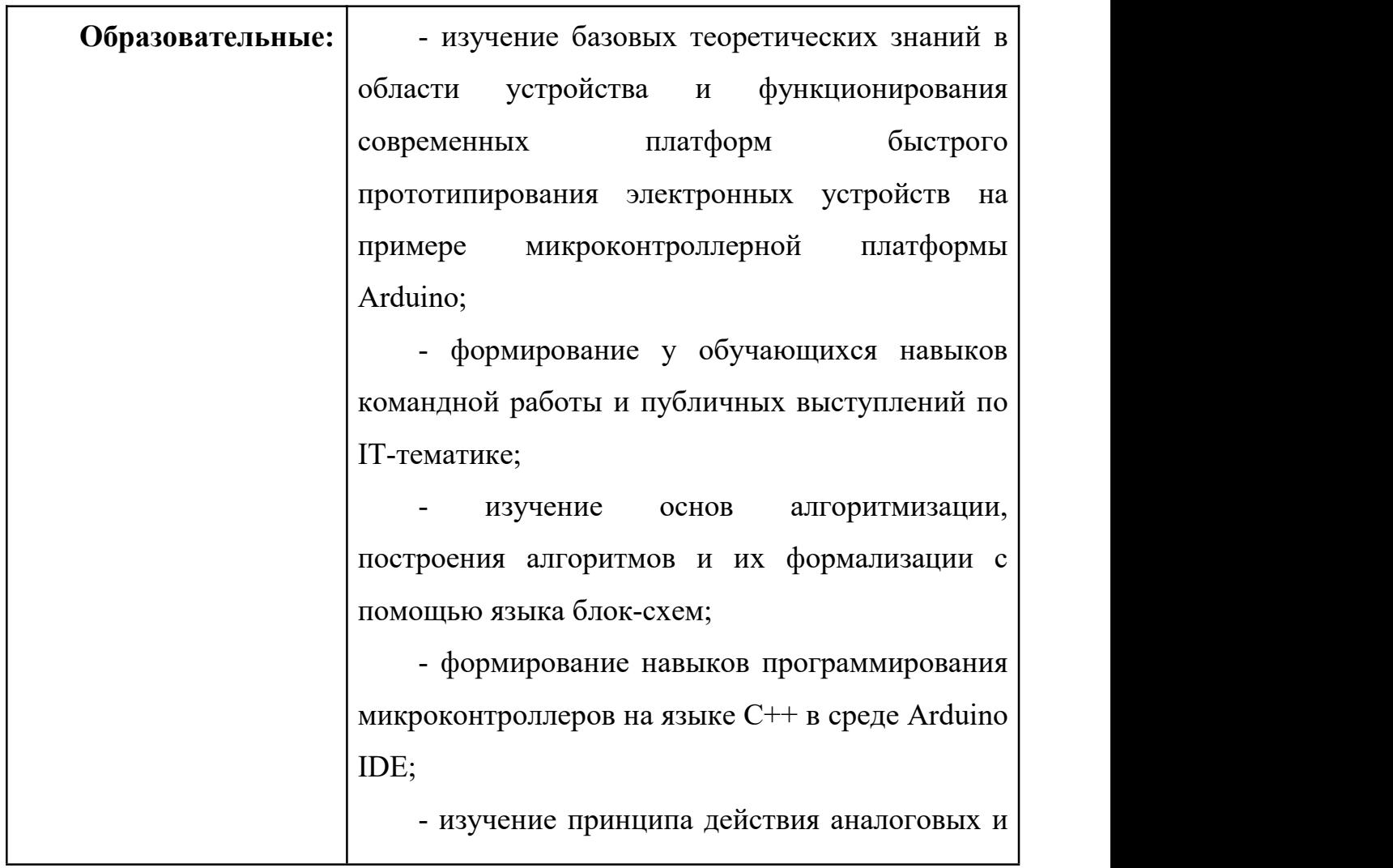

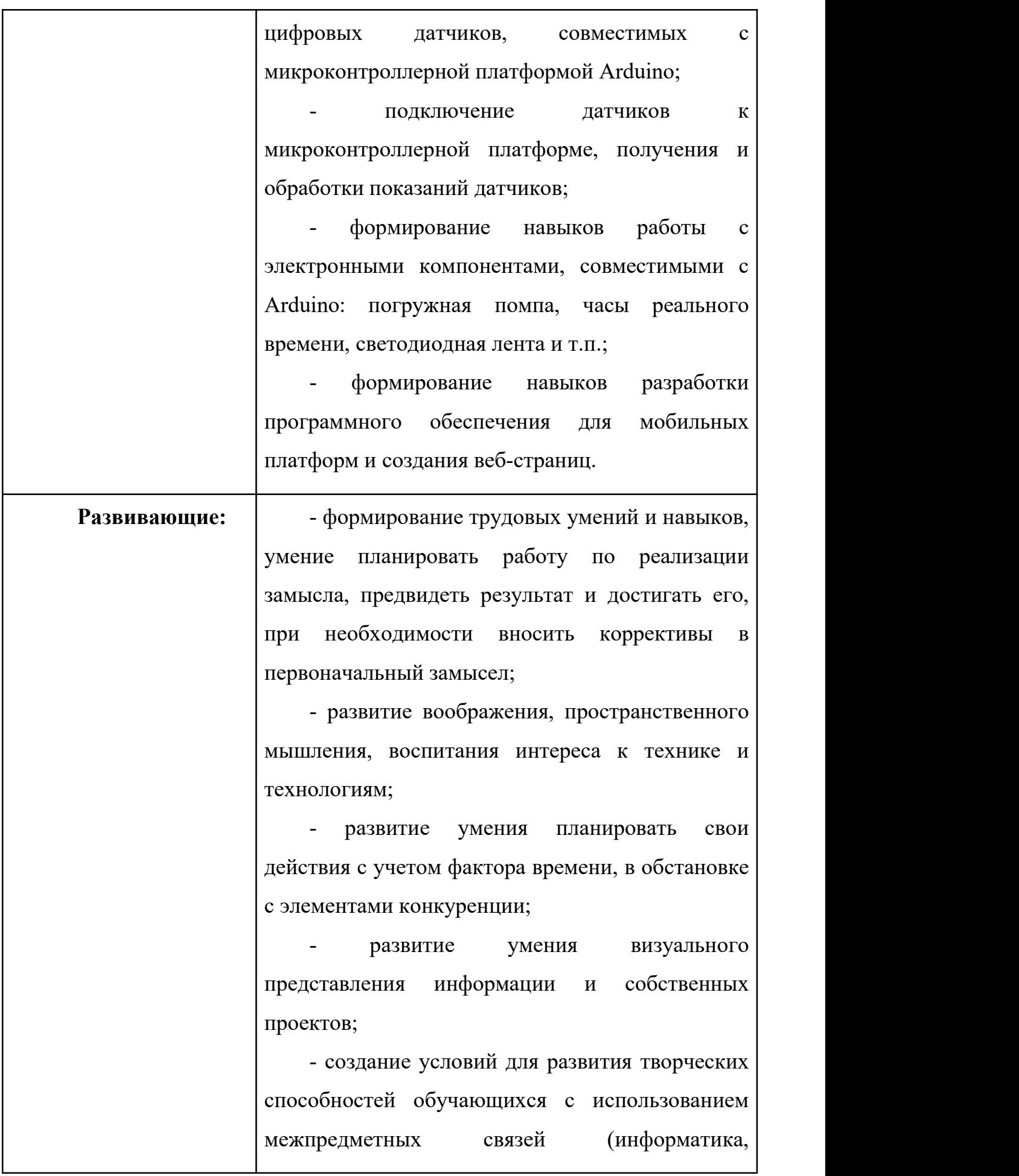

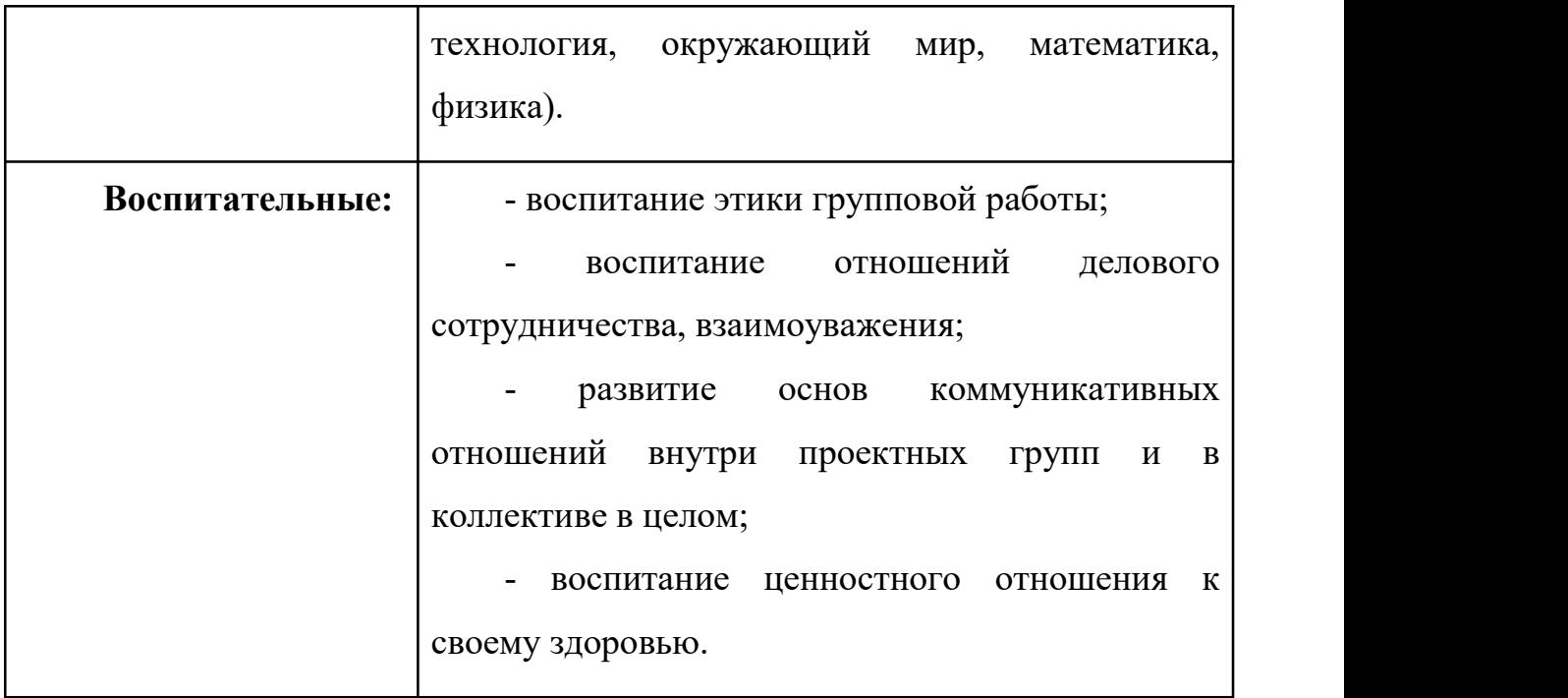

**Цель программы углублённого уровня:** создание условий для формирования творческой личности, владеющей техническими знаниями, умениями и навыками в области информационных технологий (Python, Flask, Java).

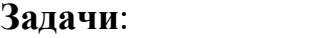

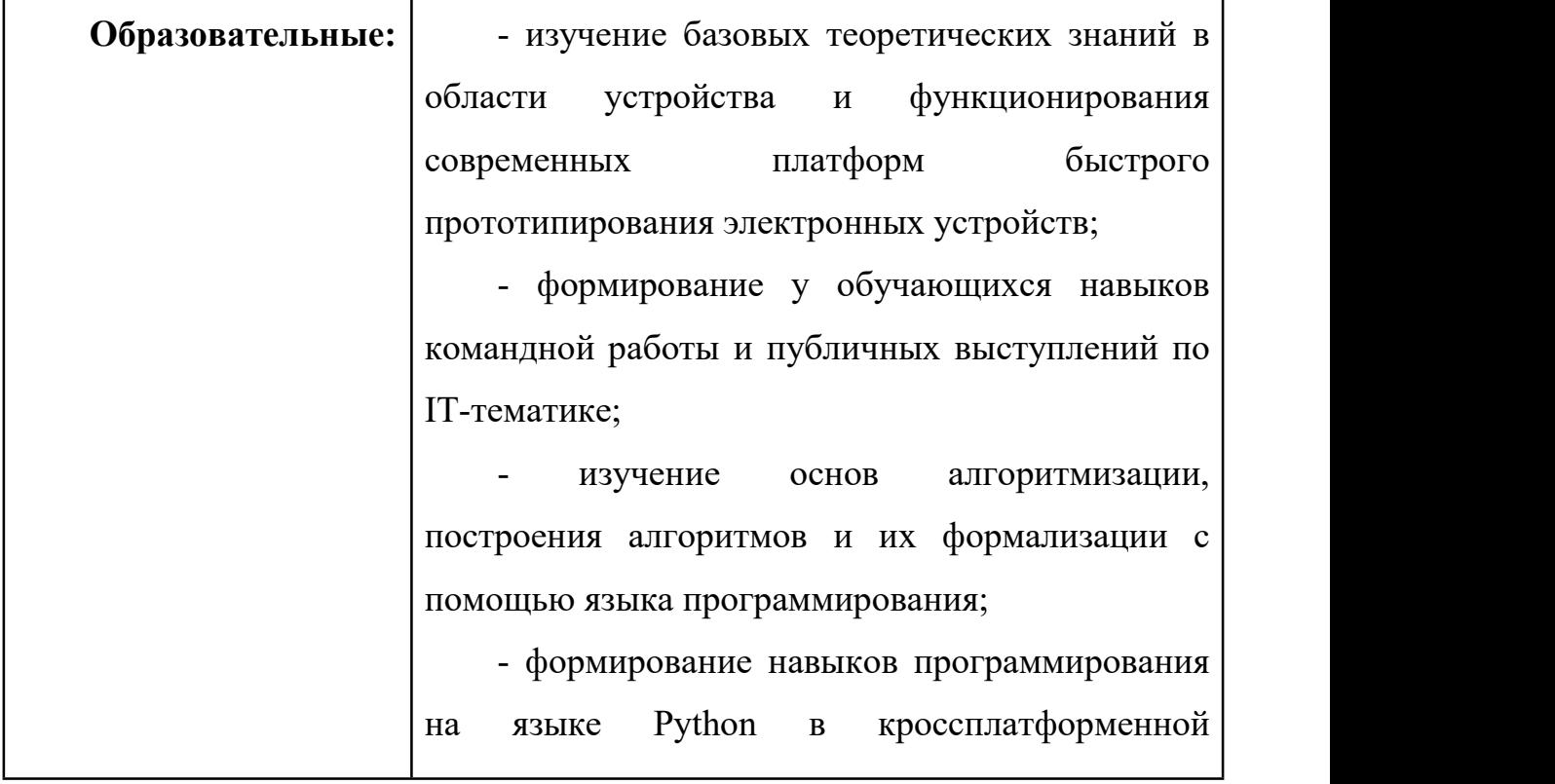

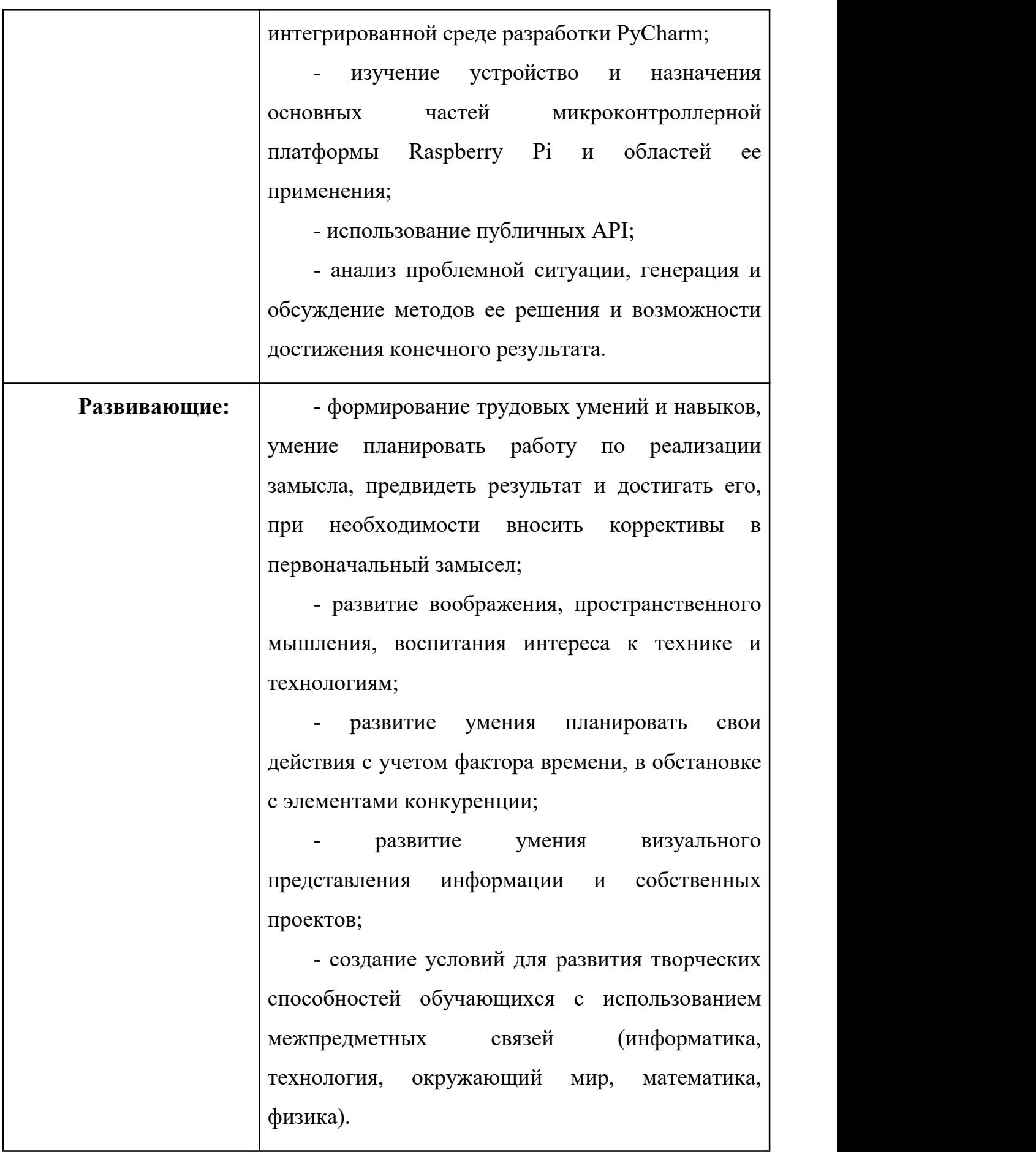

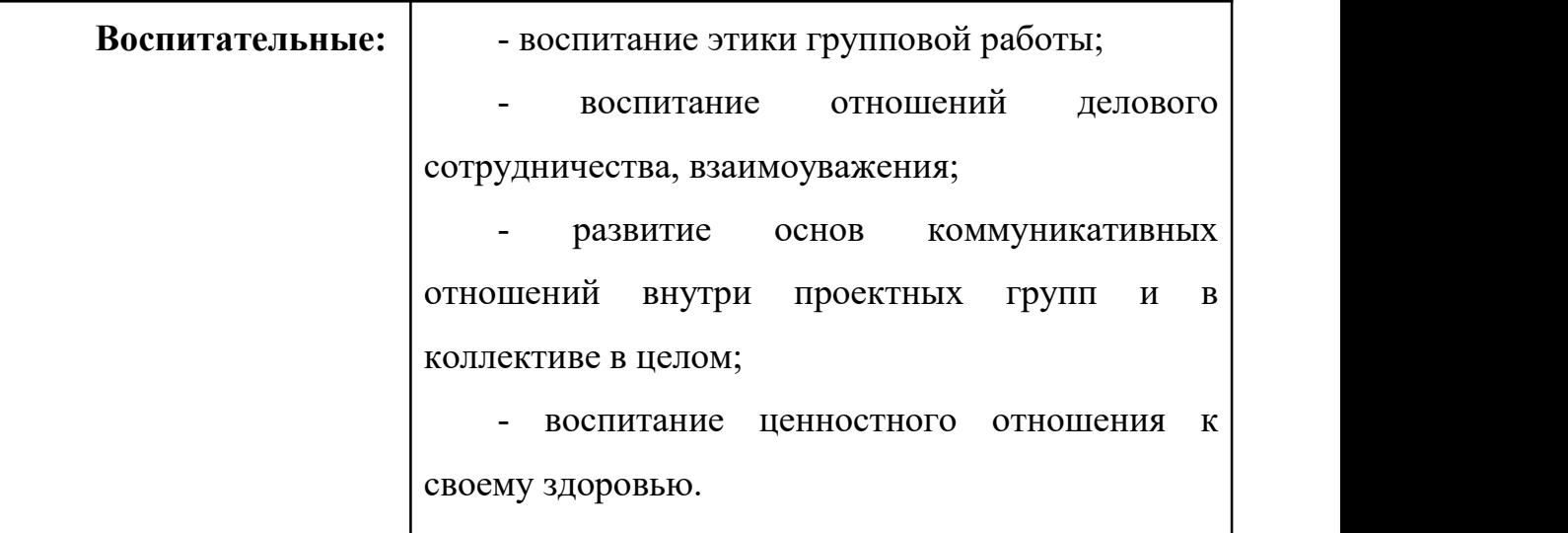

# **1.3. Содержание программы**

# **Содержание учебного плана вводного уровня**

Возраст обучающихся – 7-10 лет.

Уровень: вводный (ознакомительный). Срок реализации: 5 месяцев – 36 часов, <sup>2</sup> часа <sup>в</sup> неделю.Учебный план вводного уровня

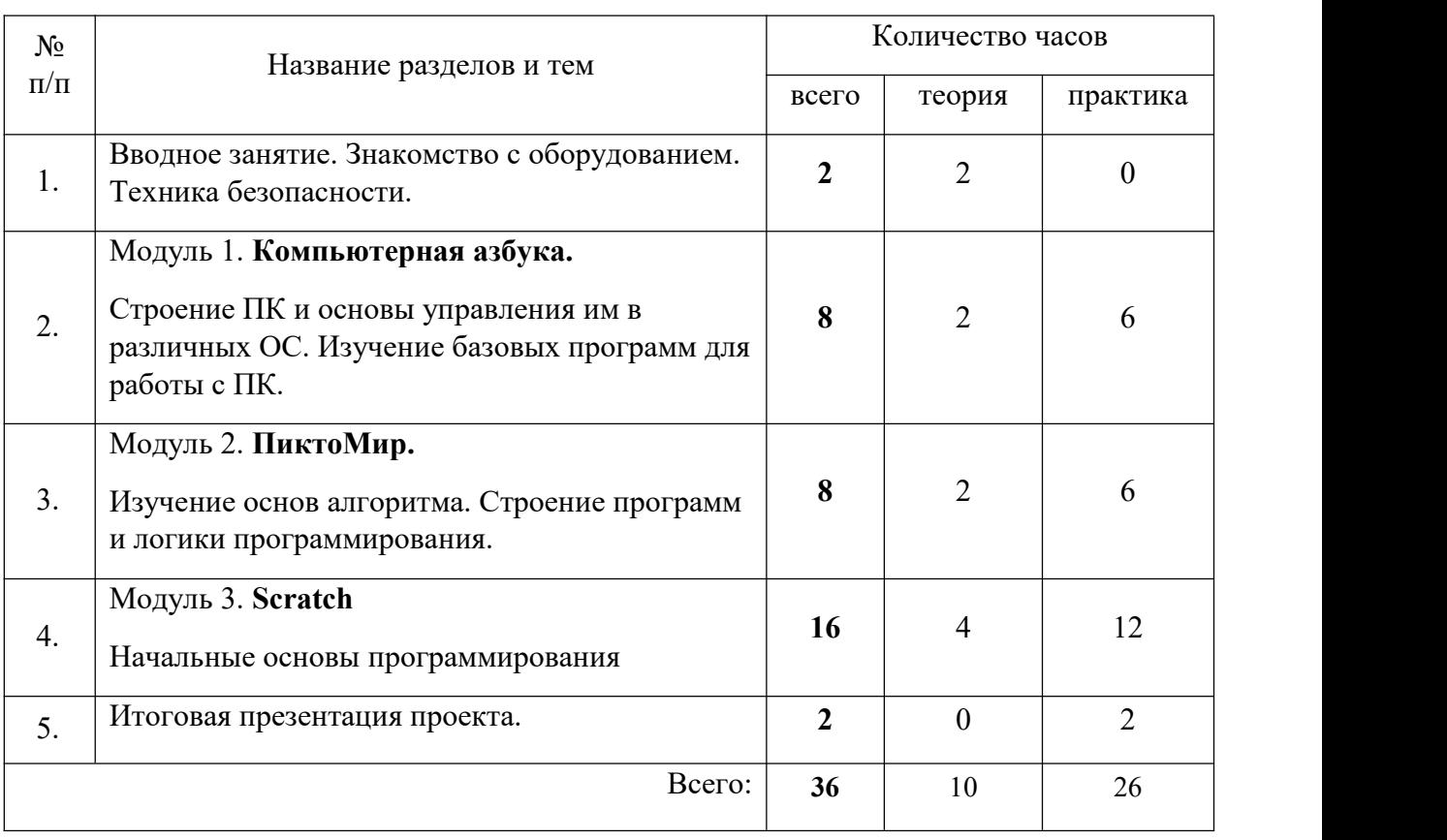

# **Содержание учебного плана вводного уровня**

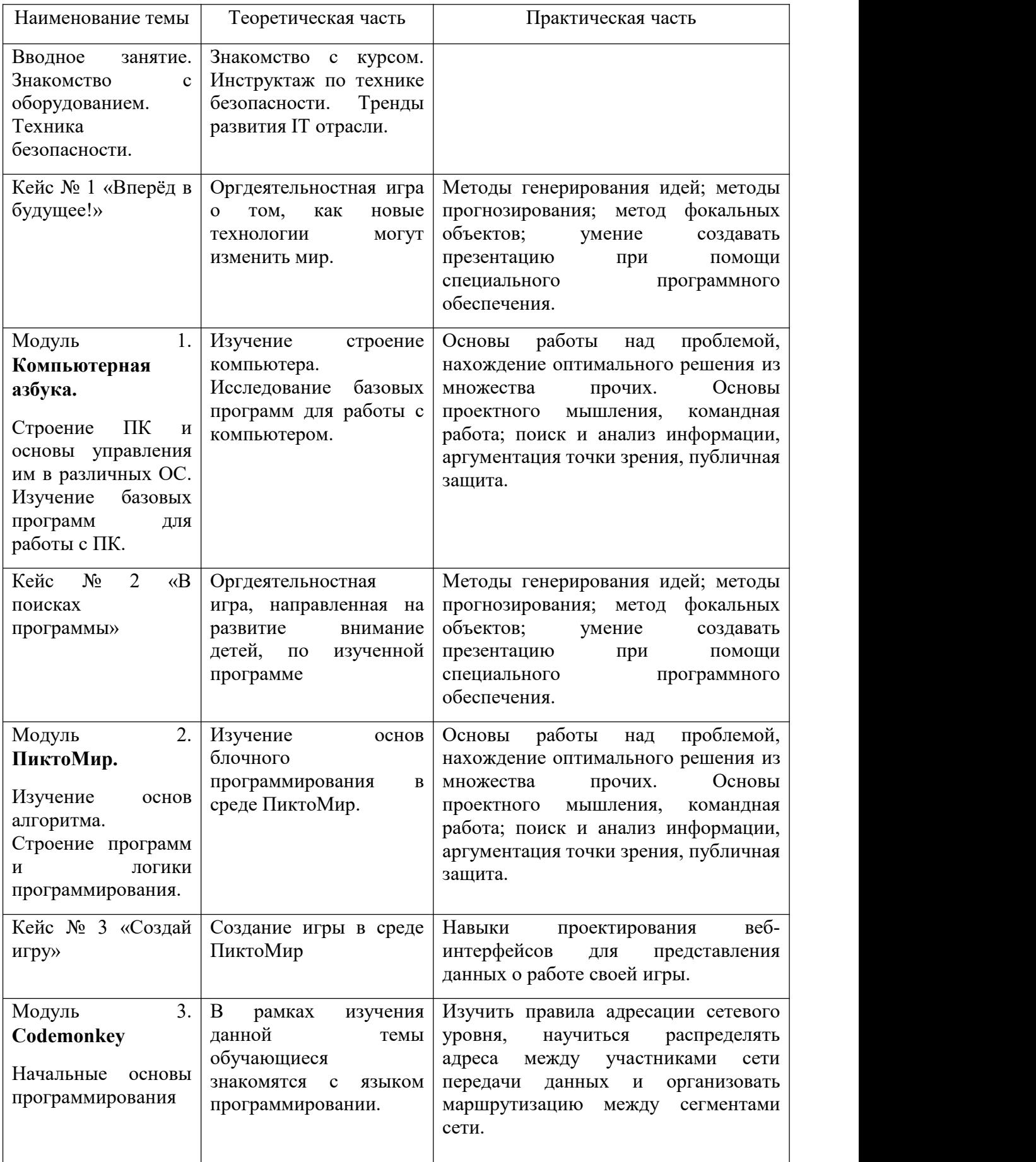

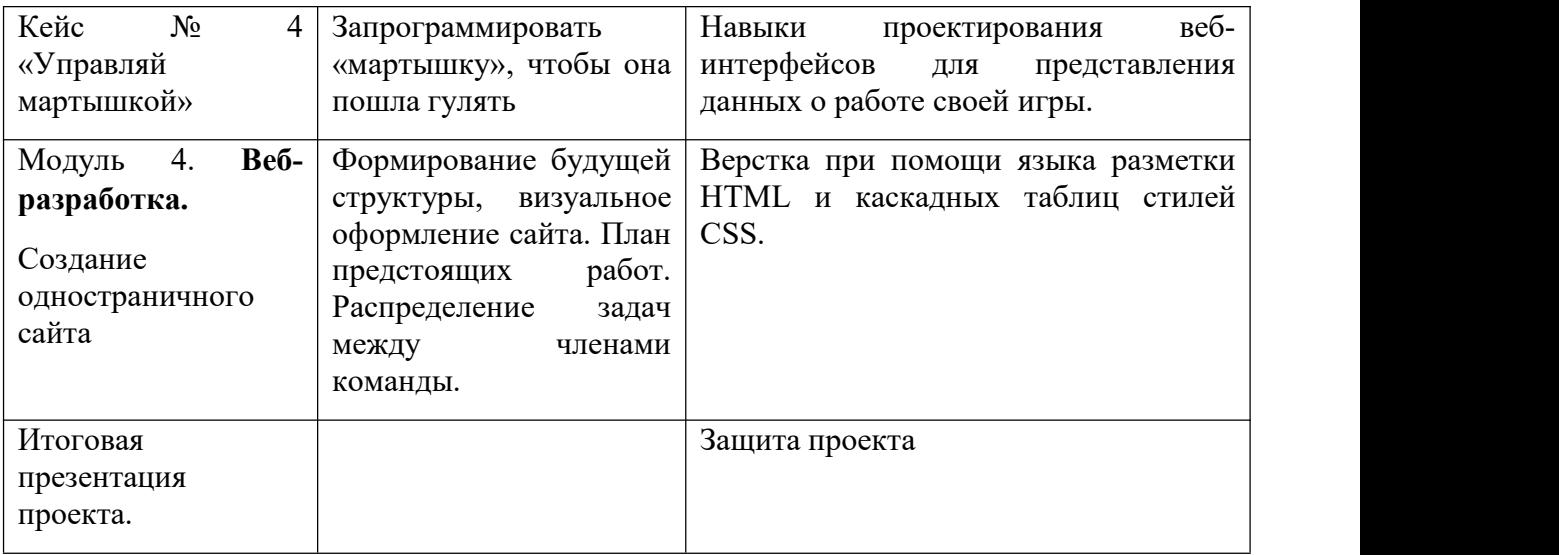
# **Содержание учебного плана базового уровня**

Возраст обучающихся - 11-14 лет.

Уровень: базовый (стартовый). Срок реализации: 36 недель - 144 часа, 4 часа в неделю.

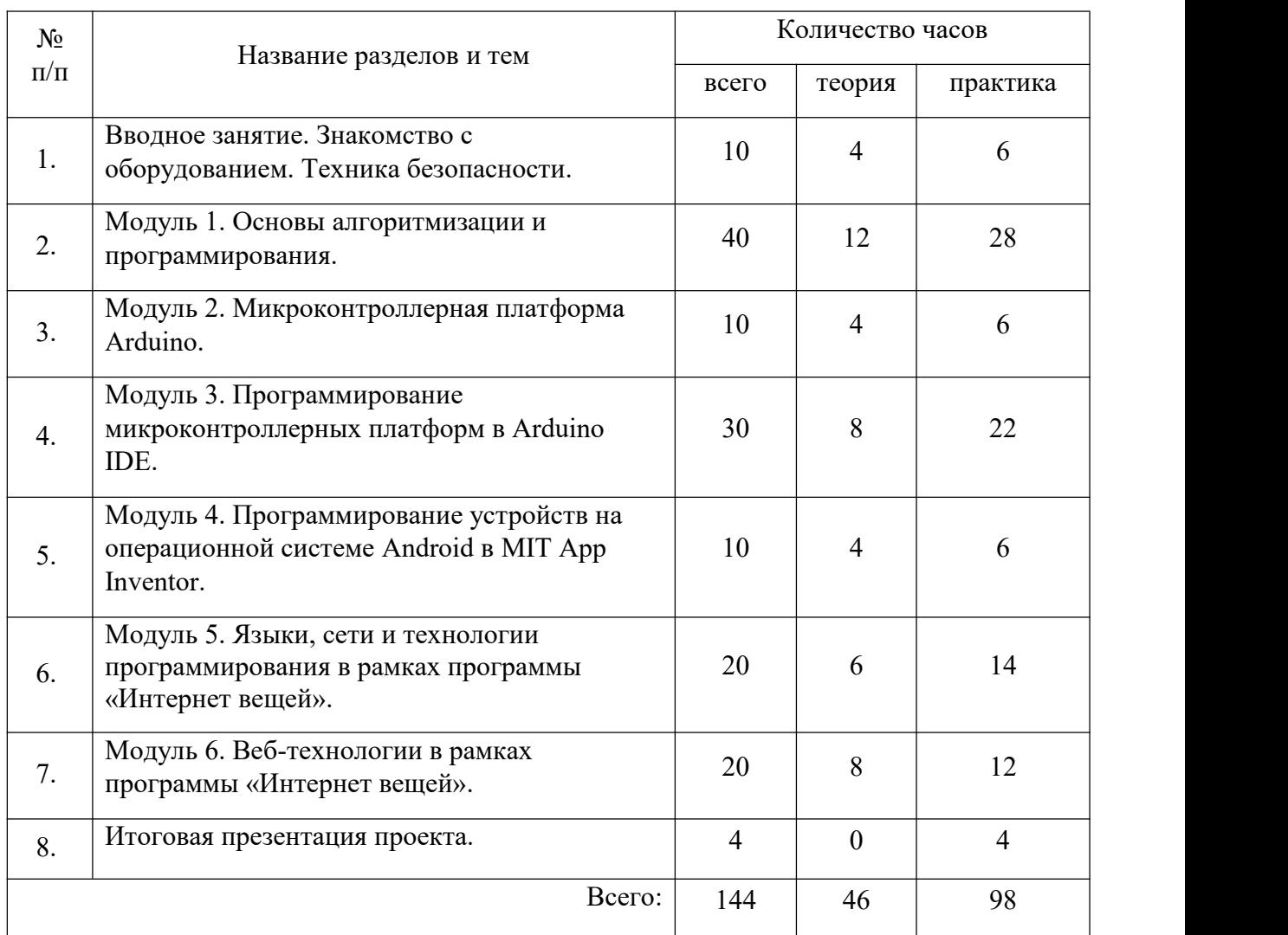

# Учебный план базового уровня

# **Содержание учебного плана базового уровня**

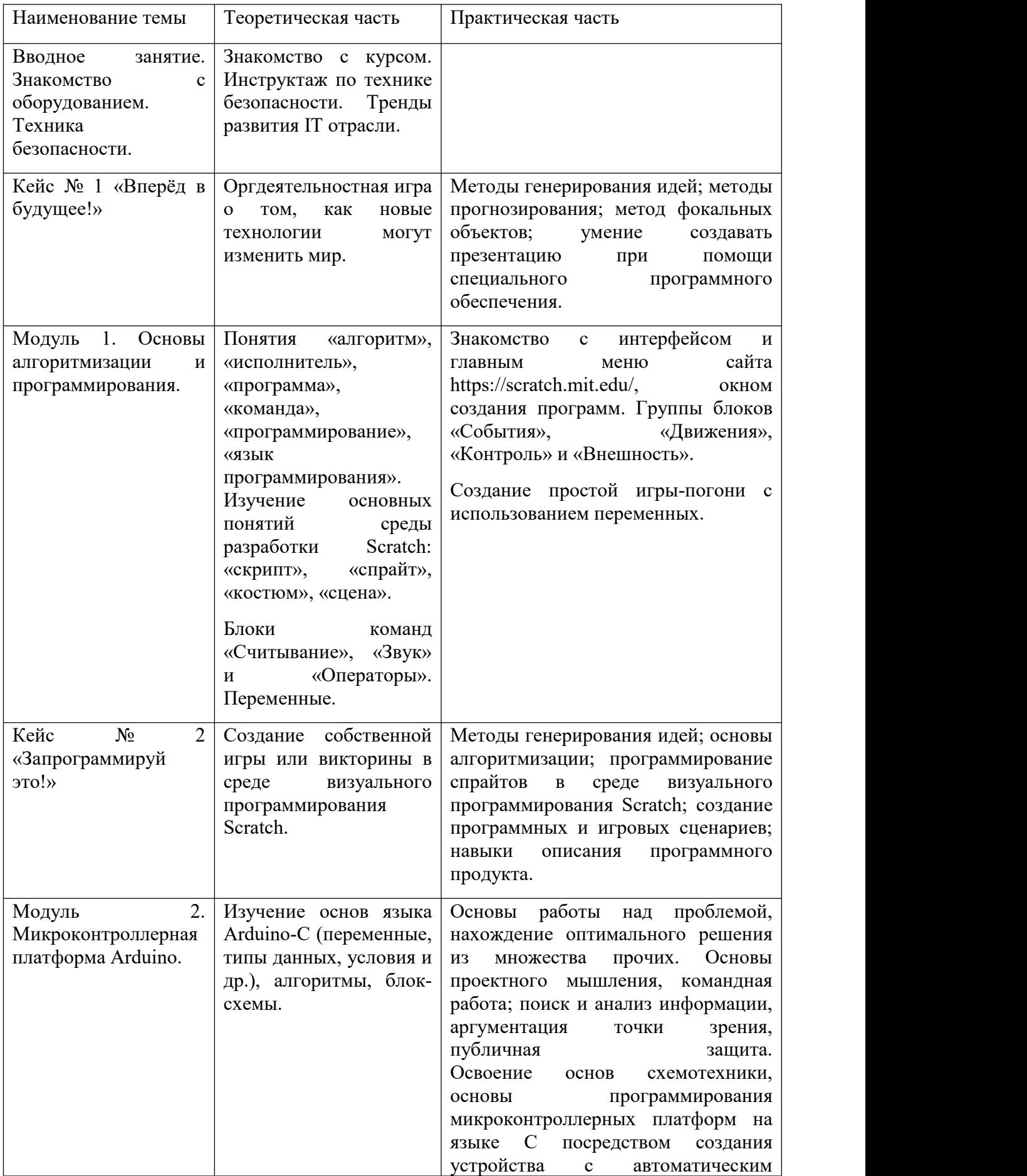

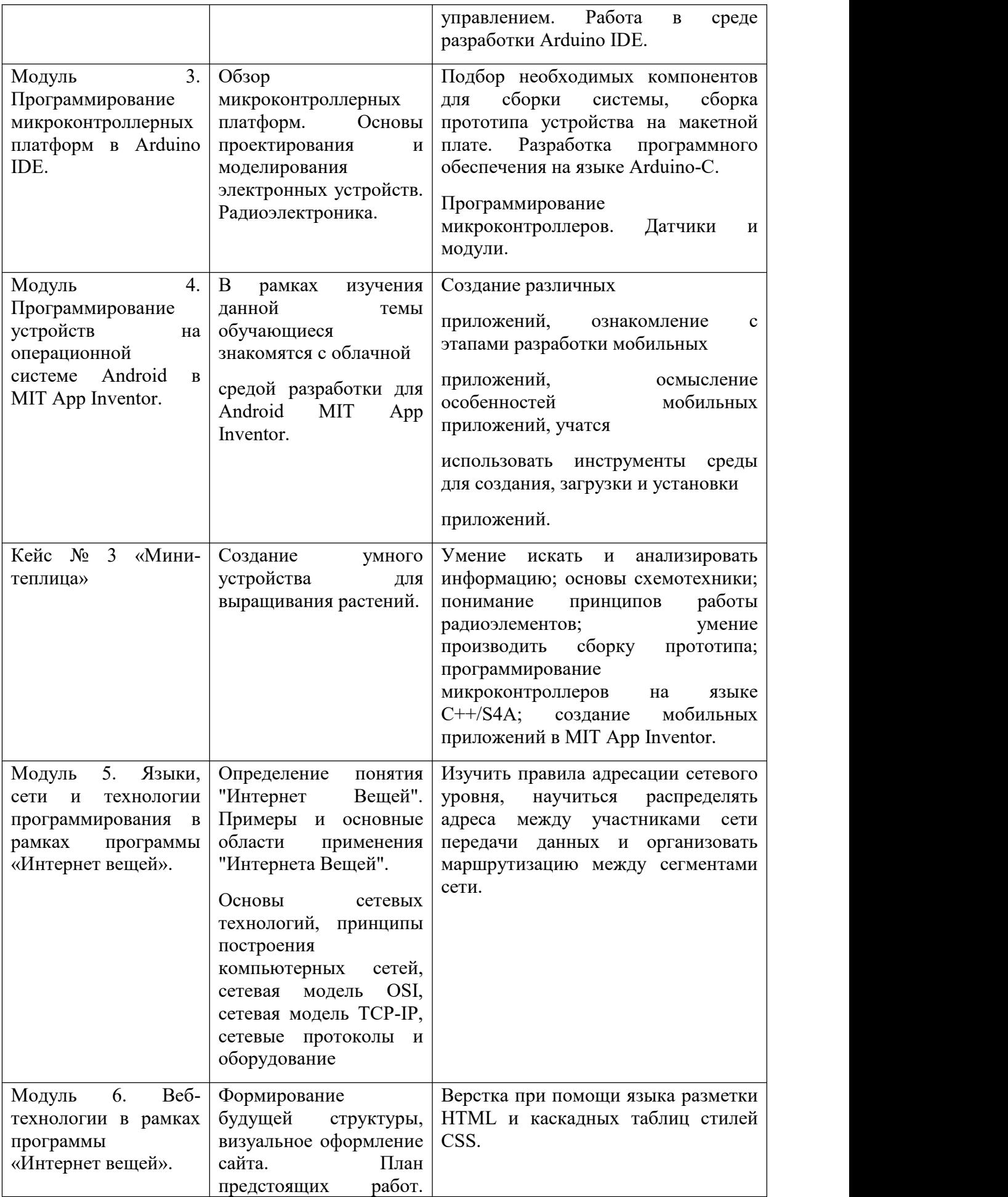

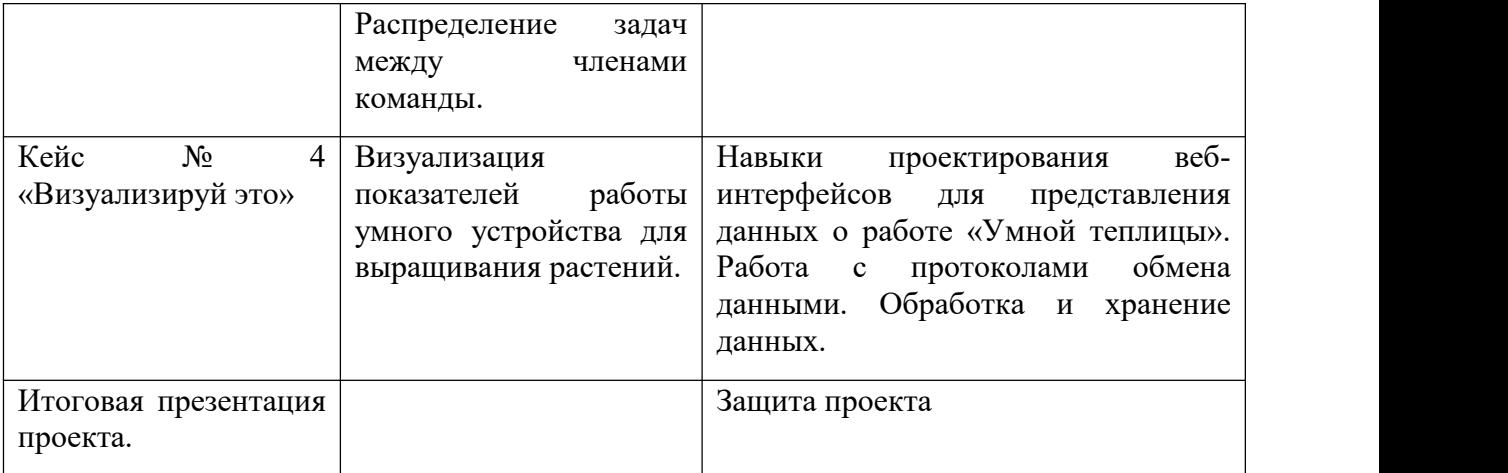

# **Содержание учебного плана углублённого уровня**

Возраст обучающихся - 14-18 лет.

Уровень: углубленный (продвинутый). Срок реализации: 36 недель -

144 часа, 4 часа в неделю.

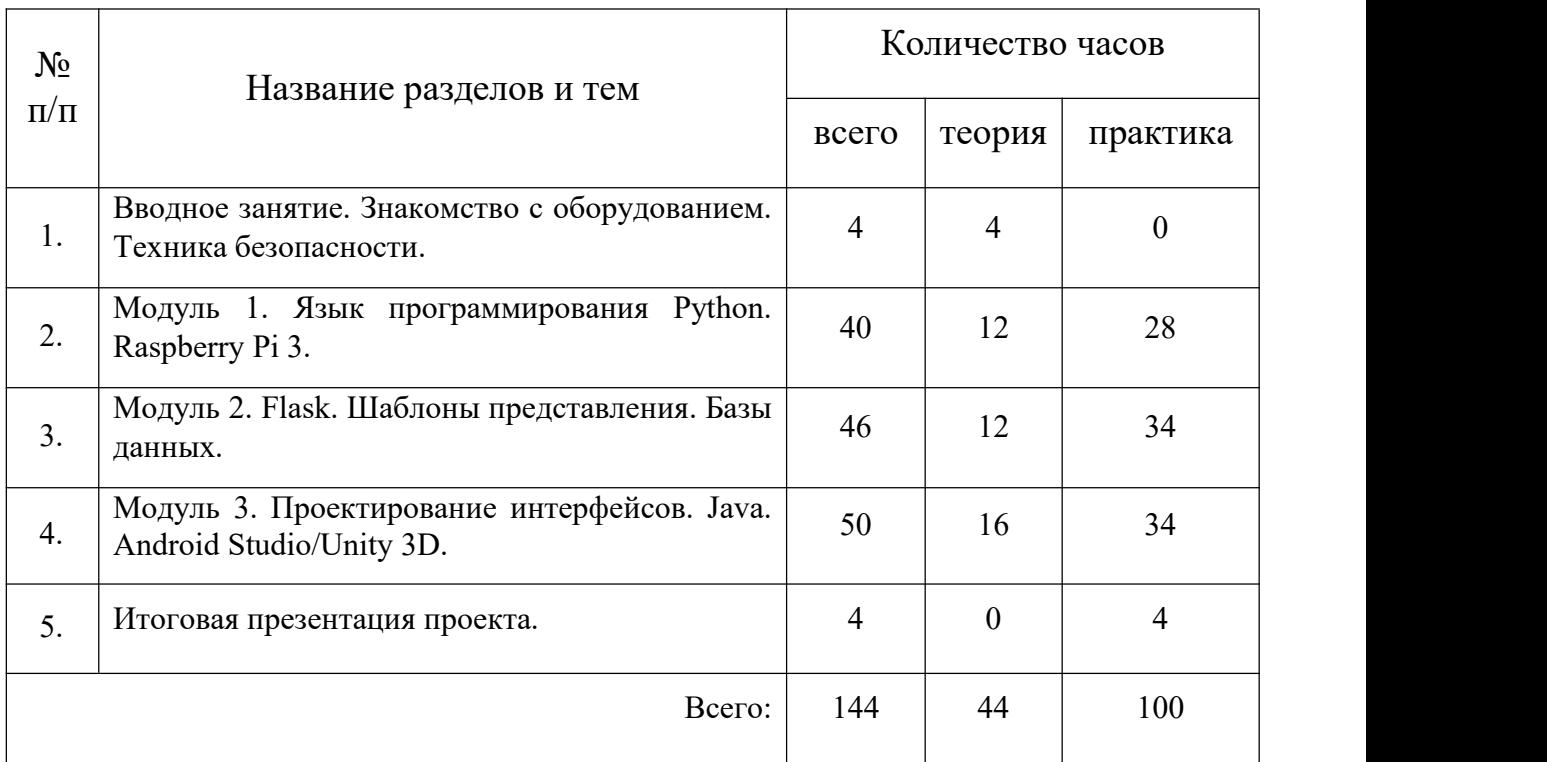

# Учебный план углублённого уровня

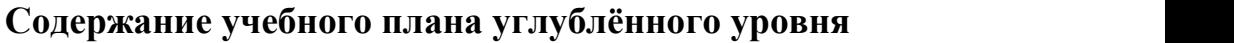

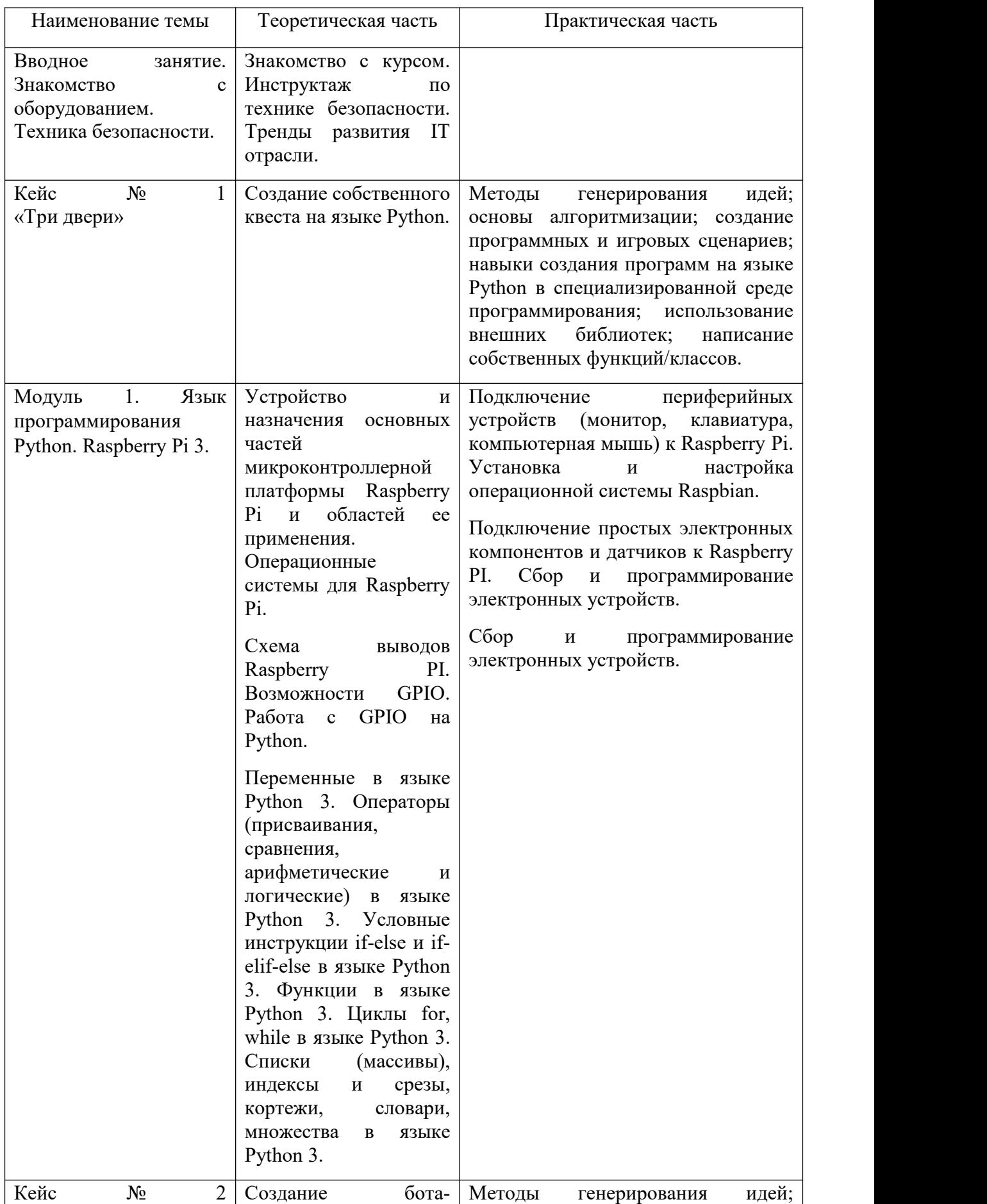

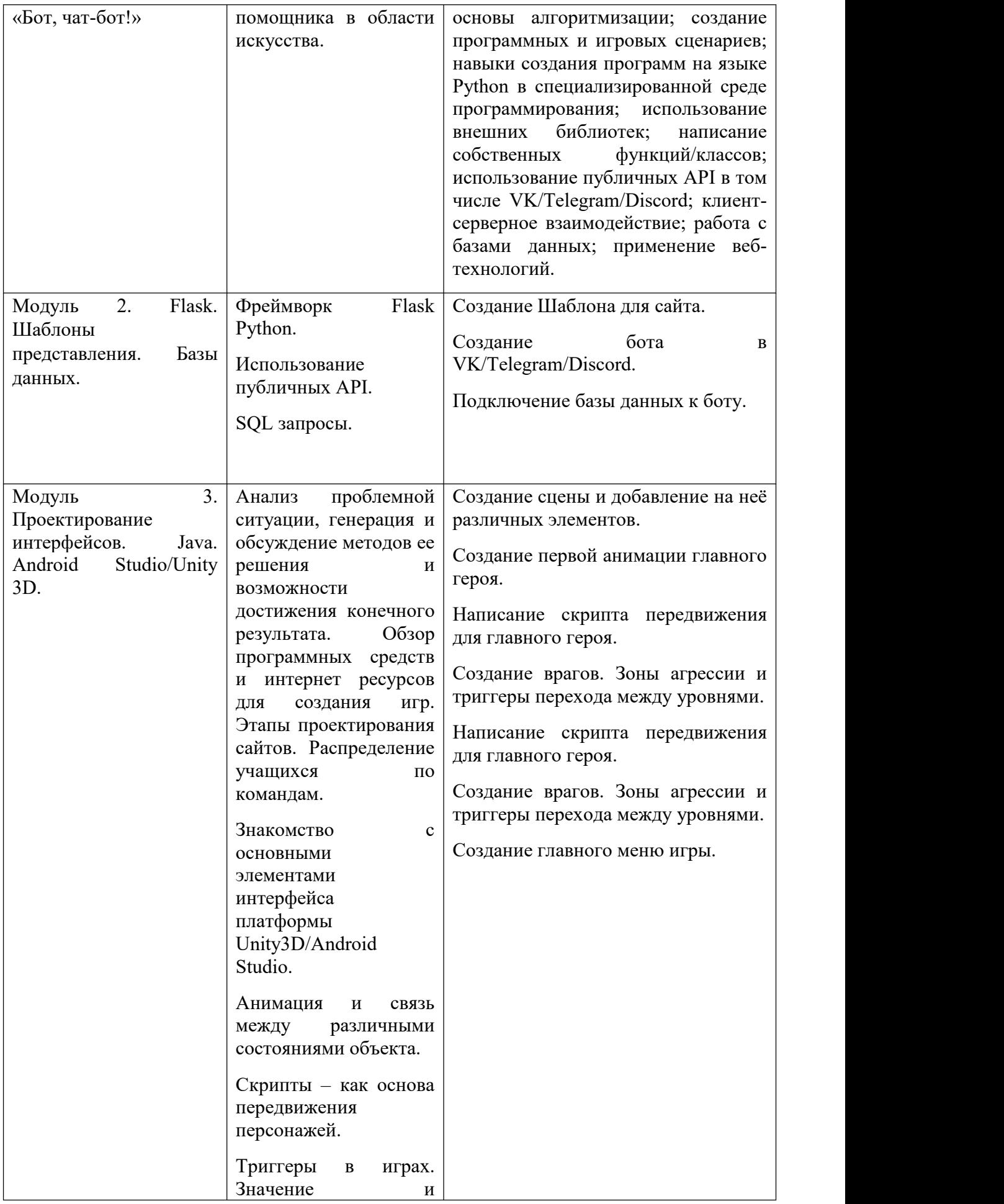

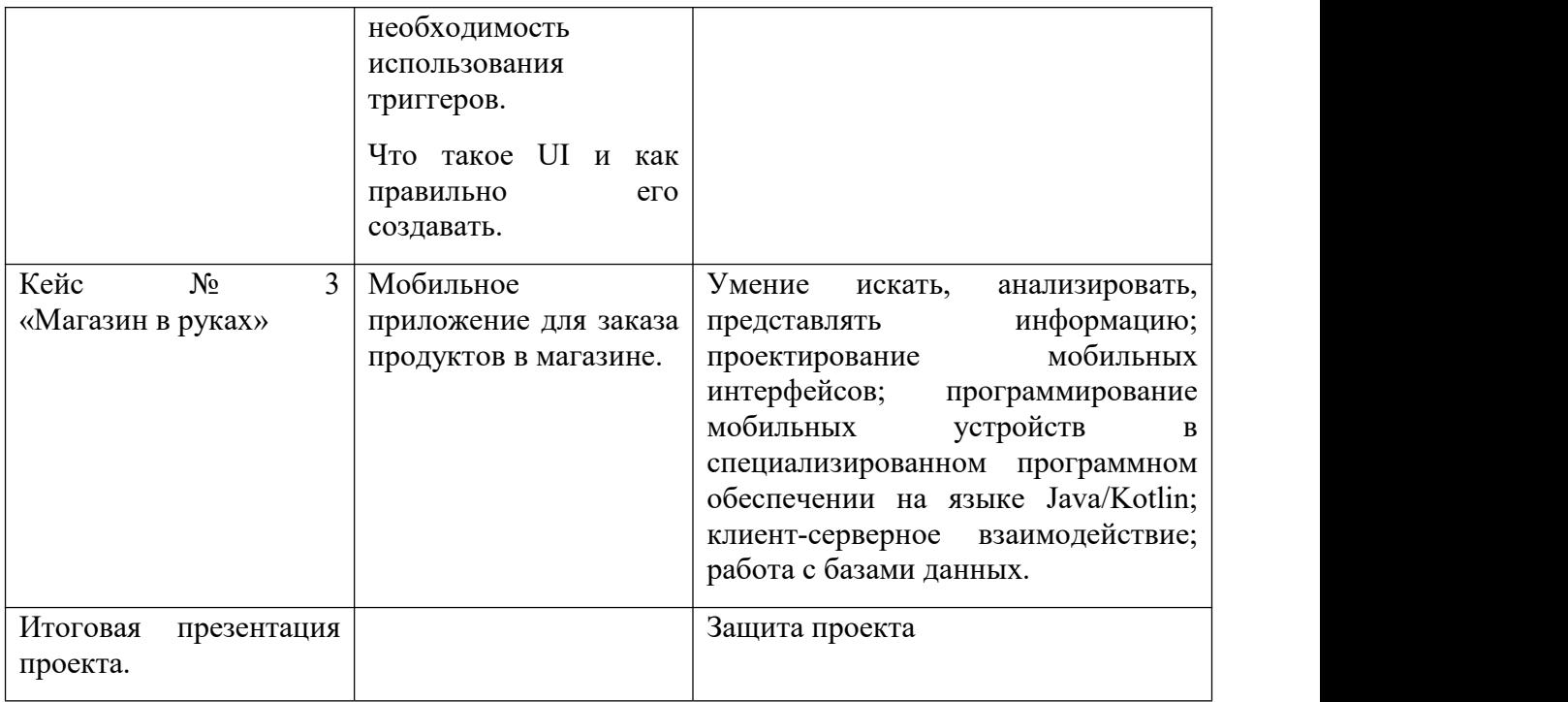

## **1.4 Планируемые результаты**

Общеразвивающая программа дает возможность каждому обучающемуся овладеть заявленными компетенциями в той мере, в которой это для него приемлемо.

#### **Первый год обучения (вводный уровень)**

В процессе освоения программы у обучающихся формируются и развиваются следующие компетенции:

Личностные:

- умение генерировать идеи указанными методами;

- умение слушать и слышать собеседника;

- умение аргументировать свою точку зрения;

- умение искать информацию и структурировать ее;

- умение работать в команде;

- самостоятельный выбор цели собственного развития, пути достижения целей, постановка новых задач в познании;

- соотнесение собственных возможностей и поставленных задач;

- критическое мышление и умение объективно оценивать результаты своей работы;

навыки ораторского искусства.

Метапредметные:

- владение умением самостоятельно планировать пути достижения целей, соотносить свои действия с планируемыми результатами, осуществлять контроль своей деятельности, определять способы действий в рамках предложенных условий;

- владение основными универсальными умениями информационного характера: постановка и формулирование проблемы, поиск и выделение необходимой информации, выбор наиболее оптимальных способов решения задач в зависимости от конкретных условий.

Предметные:

- использование приводов с отрицательной обратной связью;
- составление блок-схемы и алгоритма программы;
- написание кода программы согласно алгоритму;
- создание веб-страницы для отображения различных показаний;
- использование новейших инструментов для создания презентаций.

## **Профориентационные результаты**:

- имеет представление о профессиях, связанных с IT-технологиями.

## **Второй год обучения (базовый уровень)**

В процессе освоения программы у обучающихся формируются и развиваются следующие компетенции:

Личностные:

- умение генерировать идеи указанными методами;
- умение слушать и слышать собеседника;
- умение аргументировать свою точку зрения;
- умение искать информацию и структурировать ее;
- умение работать в команде;

- самостоятельный выбор цели собственного развития, пути достижения целей, постановка новых задач в познании;

- соотнесение собственных возможностей и поставленных задач;

- критическое мышление и умение объективно оценивать результаты своей работы;

навыки ораторского искусства.

Метапредметные:

- владение умением самостоятельно планировать пути достижения целей, соотносить свои действия с планируемыми результатами, осуществлять контроль своей деятельности, определять способы действий в рамках предложенных условий;

- владение основными универсальными умениями информационного характера: постановка и формулирование проблемы, поиск и выделение необходимой информации, выбор наиболее оптимальных способов решения задач в зависимости от конкретных условий.

Предметные:

- использование приводов с отрицательной обратной связью;
- составление блок-схемы и алгоритма программы;
- написание кода программы согласно алгоритму;
- программирование микроконтроллерных платформ на языке С/С++;

- разработка приложений для операционной системы Android в среде MIT App Inventor;

- получение и обработка показаний цифровых и аналоговых датчиков, фиксирующих характеристики среды (влажность, освещенность, температура и пр.);

- расчет уровня освещенности;
- сопряжение мобильных устройств и микроконтроллеров;
- подключение внешних библиотек;
- создание веб-страницы для отображения различных показаний;

- применение различных протоколов обмена информацией, обработка и хранение данных;

- использование новейших инструментов для создания презентаций.

## **Профориентационные результаты**:

Владеет представлением о профессиях, связанных с IT-технологиями.

## **Третий год обучения (углубленный уровень)**

В процессе освоения программы у обучающихся формируются и развиваются следующие компетенции:

Личностные:

- умение генерировать идеи указанными методами;
- умение слушать и слышать собеседника;
- умение аргументировать свою точку зрения;
- умение искать информацию и структурировать ее;
- умение работать в команде;

- самостоятельный выбор цели собственного развития, пути достижения целей, постановка новых задач в познании;

- соотнесение собственных возможностей и поставленных задач;

- критическое мышление и умение объективно оценивать результаты своей работы;

навыки ораторского искусства.

Метапредметные:

- владение умением самостоятельно планировать пути достижения целей, соотносить свои действия с планируемыми результатами, осуществлять контроль своей деятельности, определять способы действий в рамках предложенных условий;

- владение основными универсальными умениями информационного характера: постановка и формулирование проблемы, поиск и выделение необходимой информации, выбор наиболее оптимальных способов решения задач в зависимости от конкретных условий.

Предметные:

- использование приводов с отрицательной обратной связью;

- составление блок-схемы и алгоритма программы;

- написание кода программы согласно алгоритму;

- программирование микроконтроллерных платформ на языке  $C/C++$ ;

- разработка приложений для операционной системы Android в среде MIT App Inventor;

- получение и обработка показаний цифровых и аналоговых датчиков, фиксирующих характеристики среды (влажность, освещенность, температура и пр.);

- расчет уровня освещенности;
- сопряжение мобильных устройств и микроконтроллеров;
- подключение внешних библиотек;
- создание веб-страницы для отображения различных показаний;

- применение различных протоколов обмена информацией, обработка и хранение данных;

- использование новейших инструментов для создания презентаций.

## **Профориентационные результаты**:

- понимает особенности профессий, связанных с IT-технологиями.

**2. Комплекс организационно-педагогических условий**

# **2.1 Календарный учебный график**

# **Календарный учебный график вводного уровня (Приложение 1)**

# **Календарный учебный график базового уровня (Приложение 2)**

# **Календарный учебный график углублённого уровня (Приложение 3)**

## **2.2 Условия реализации программы**

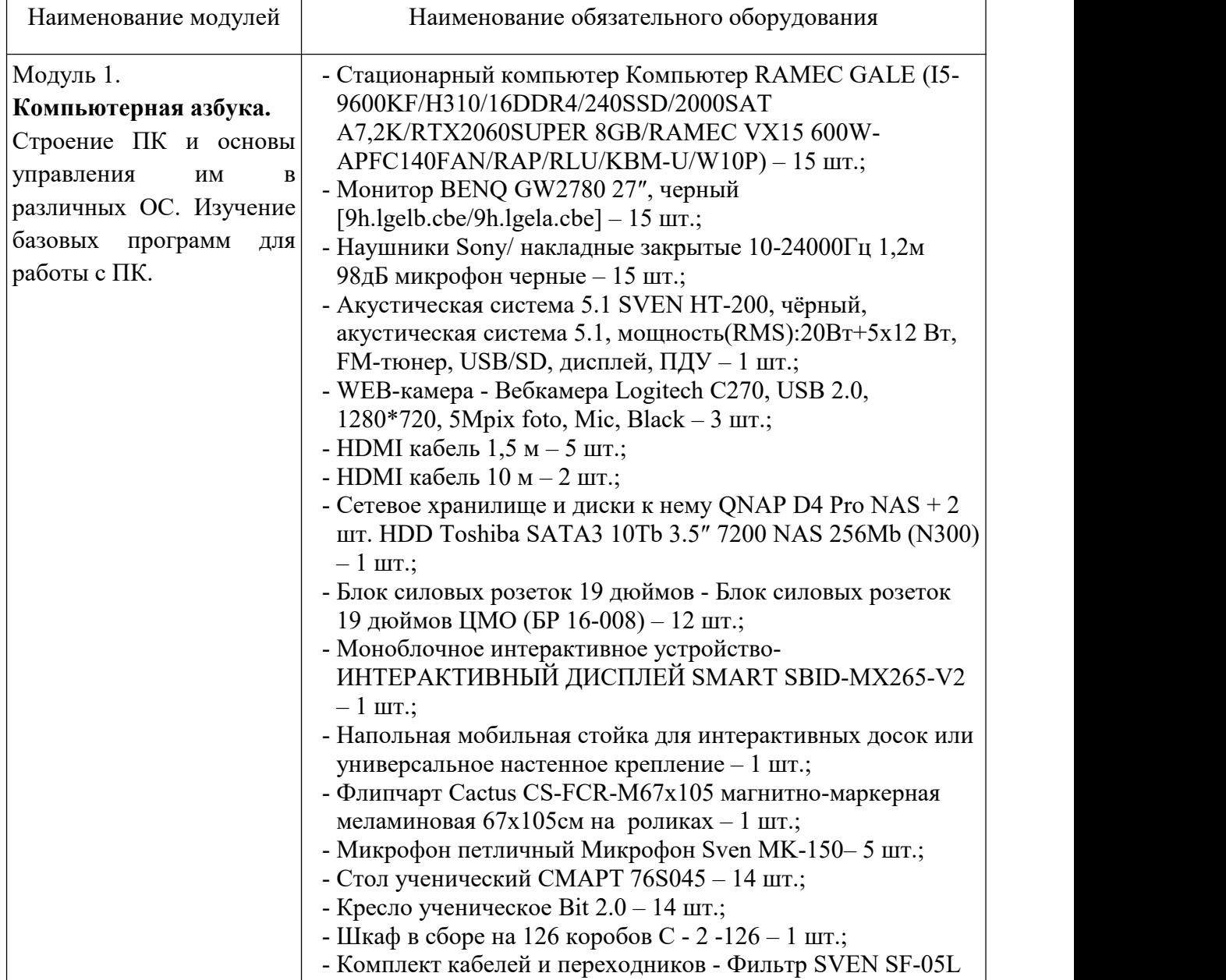

# **Материально-техническое обеспечение**

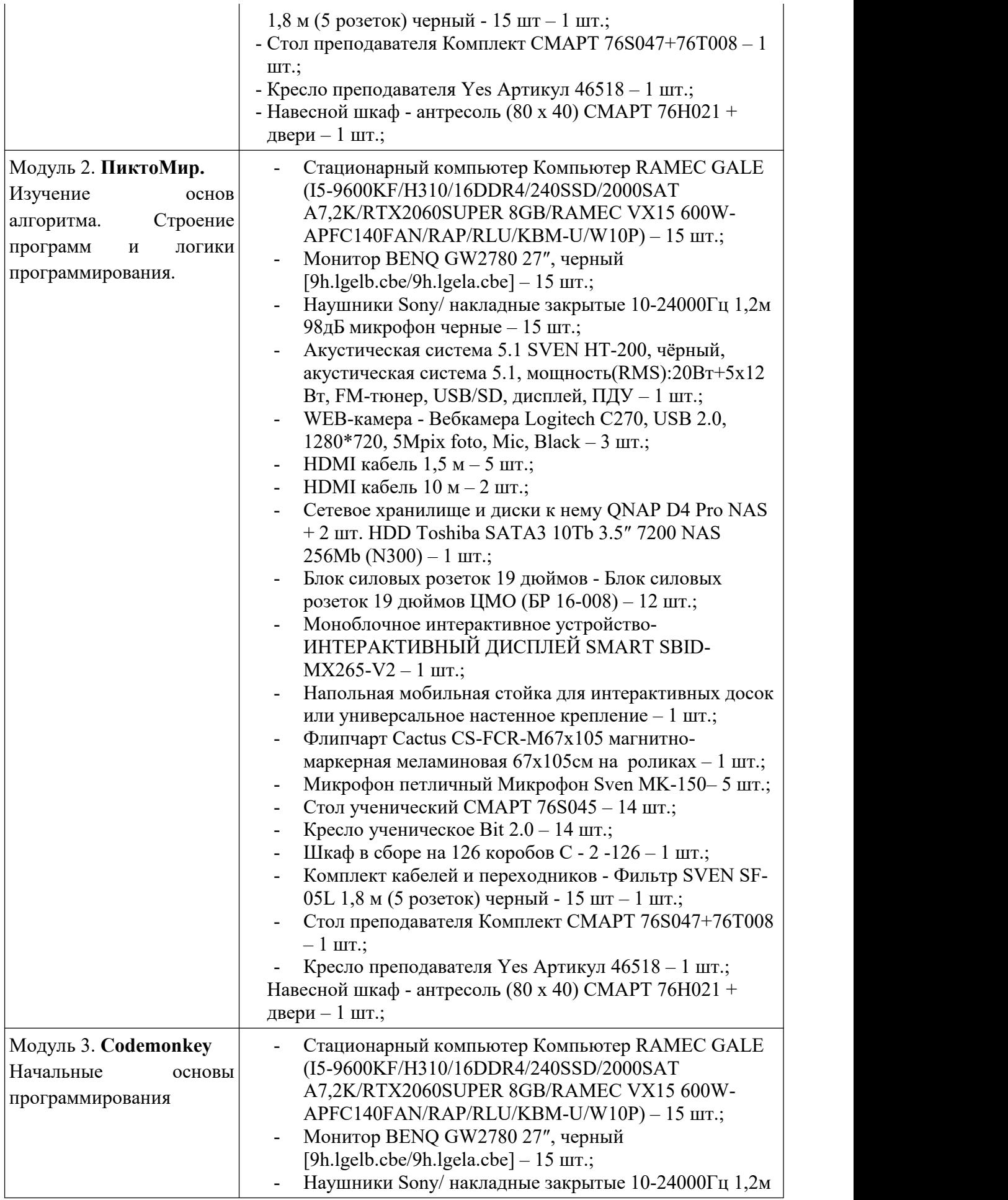

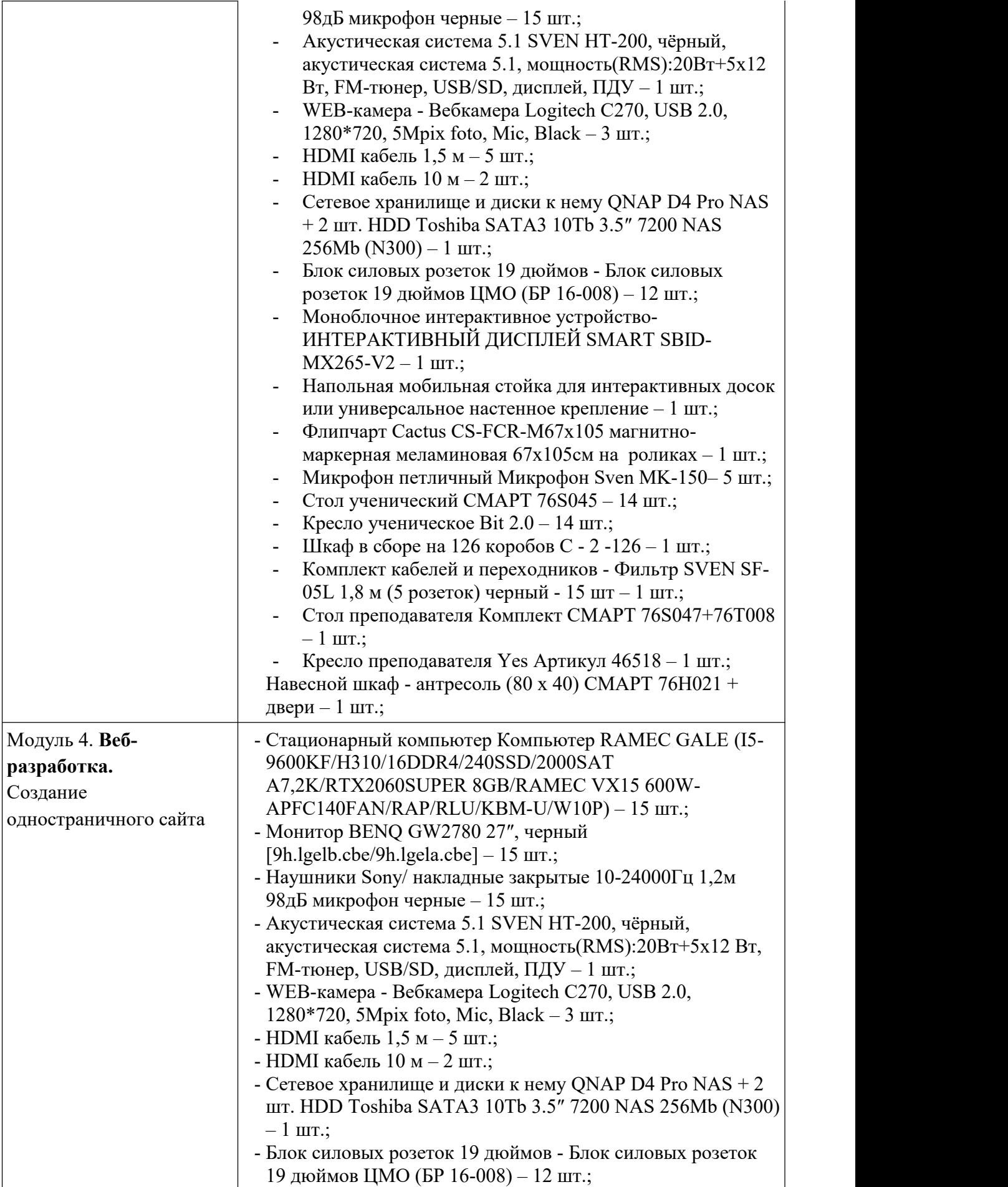

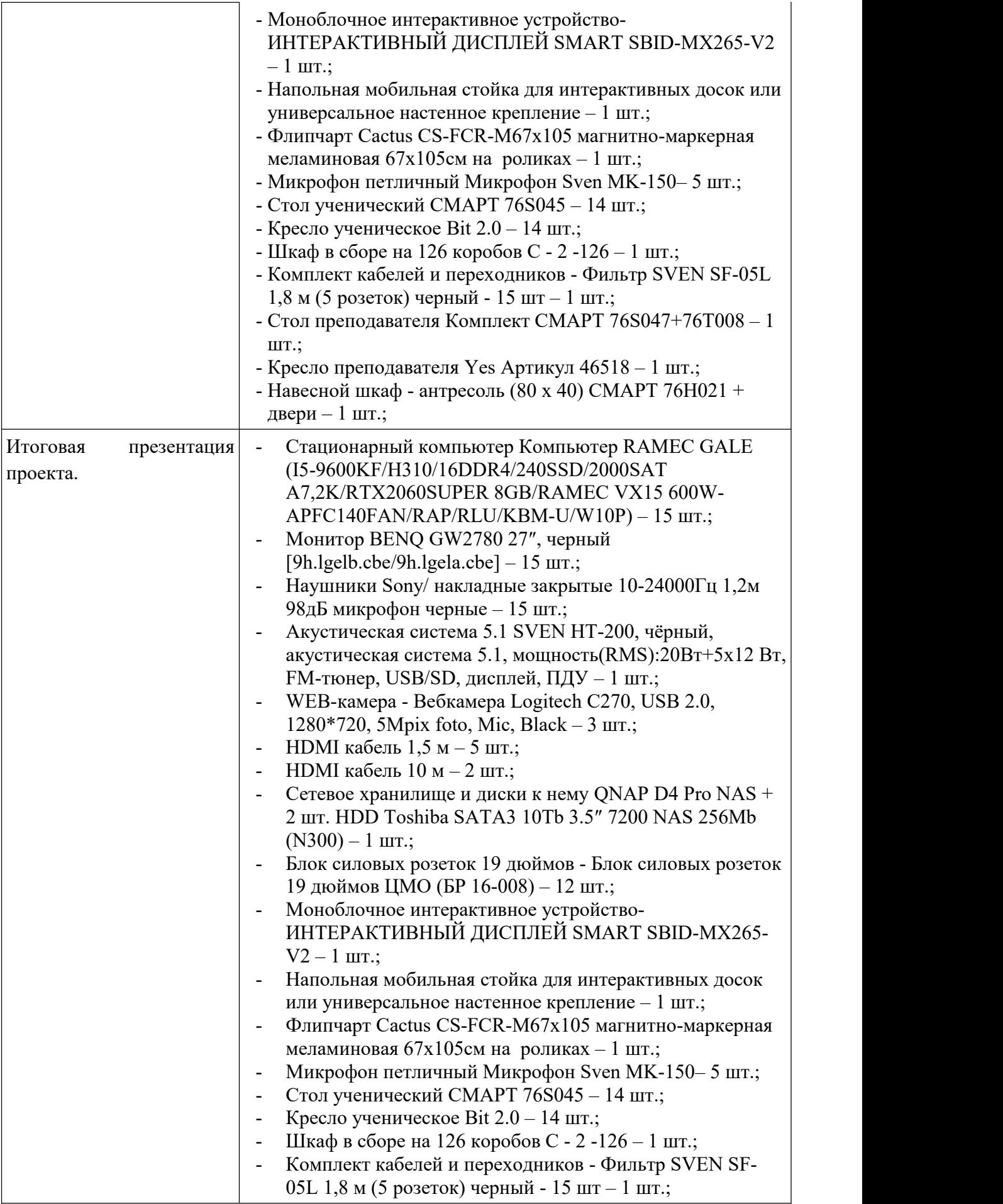

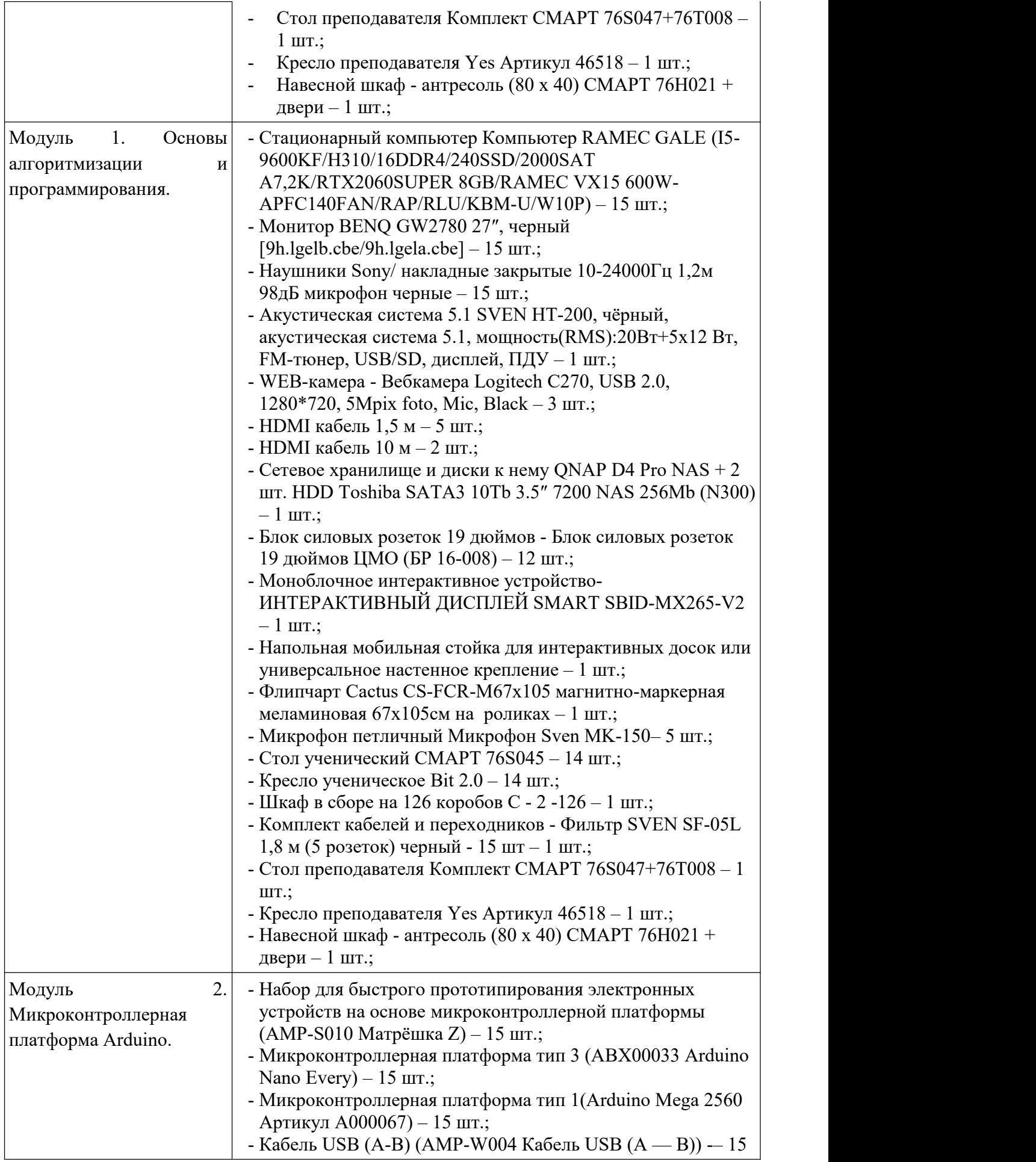

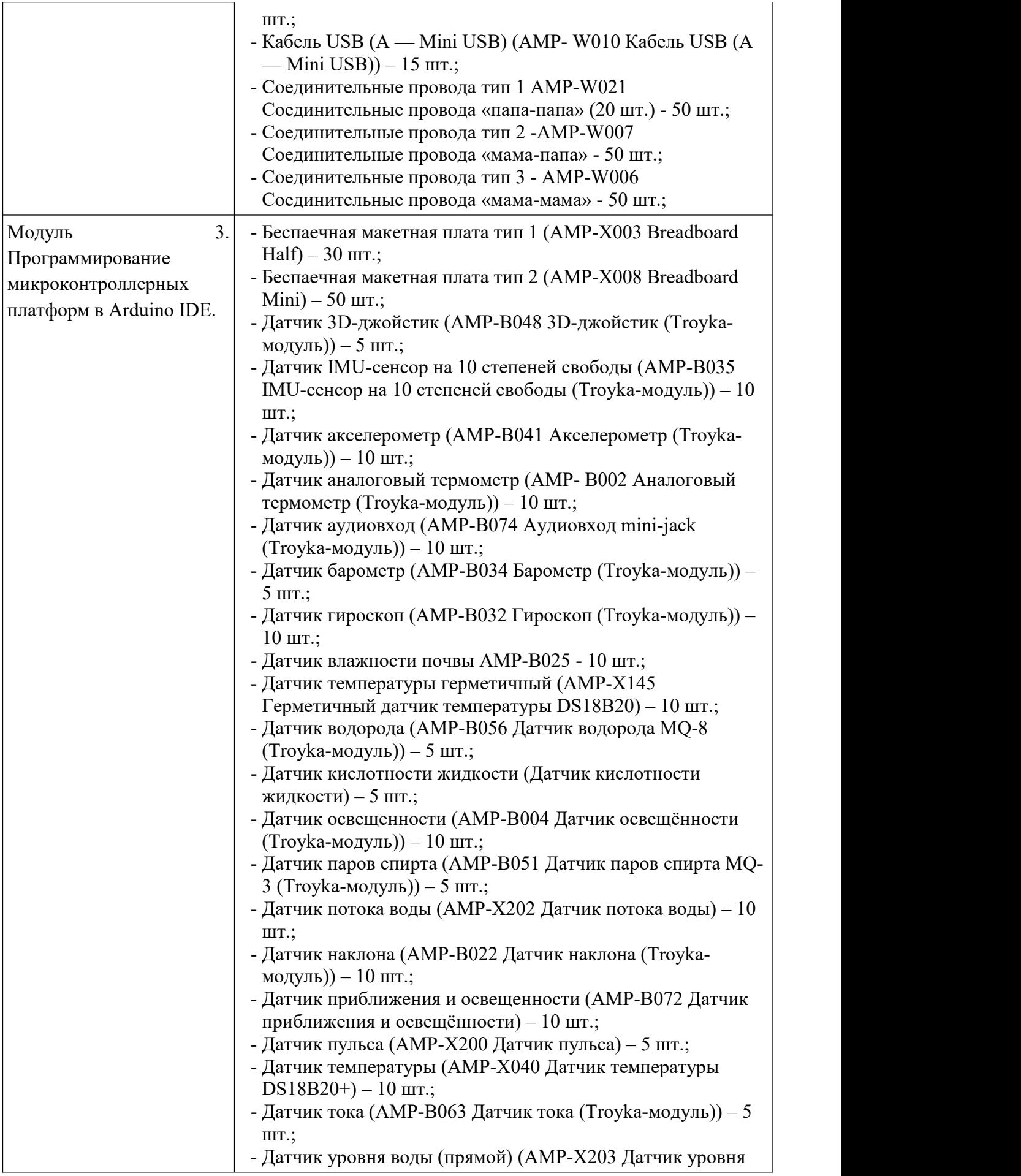

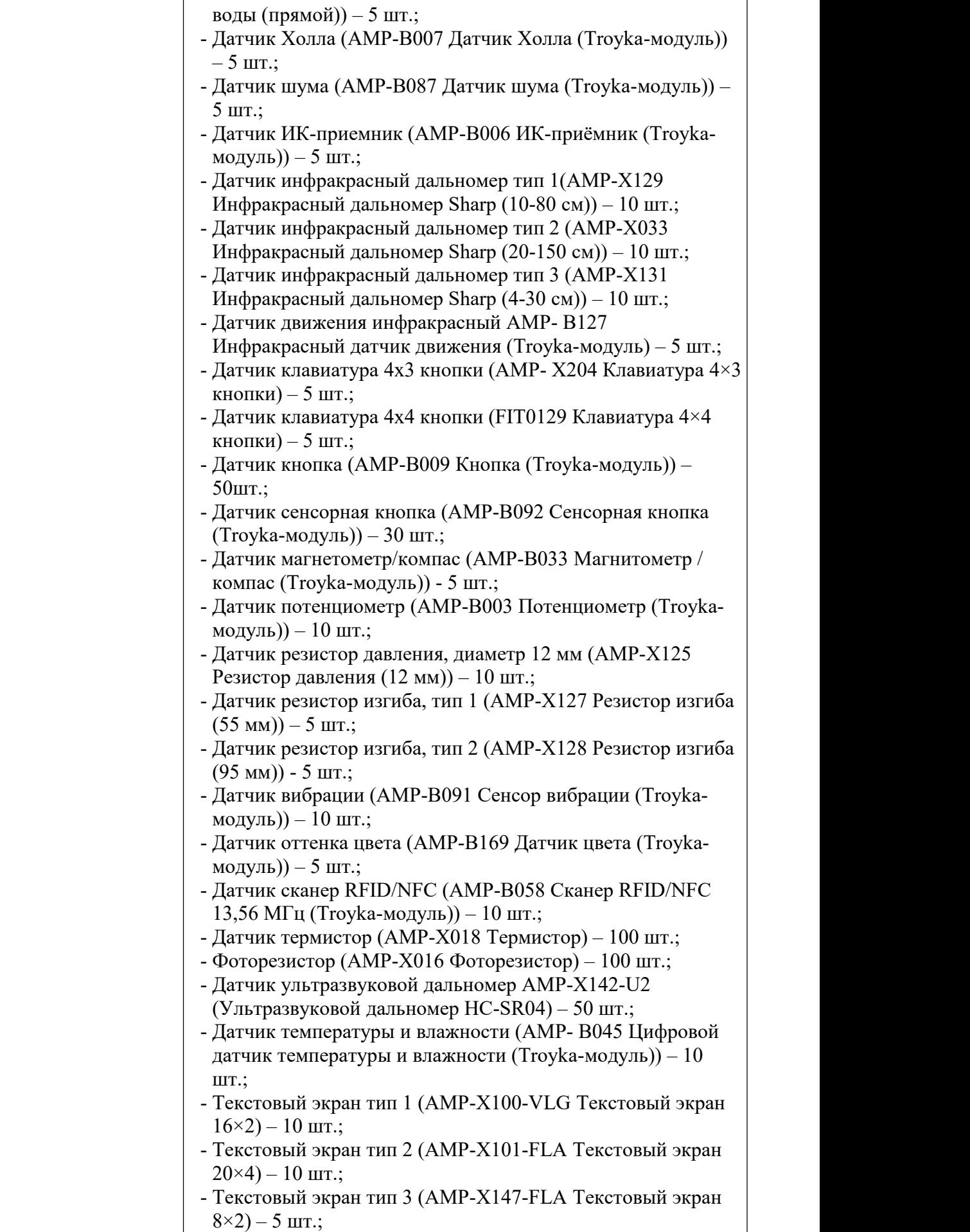

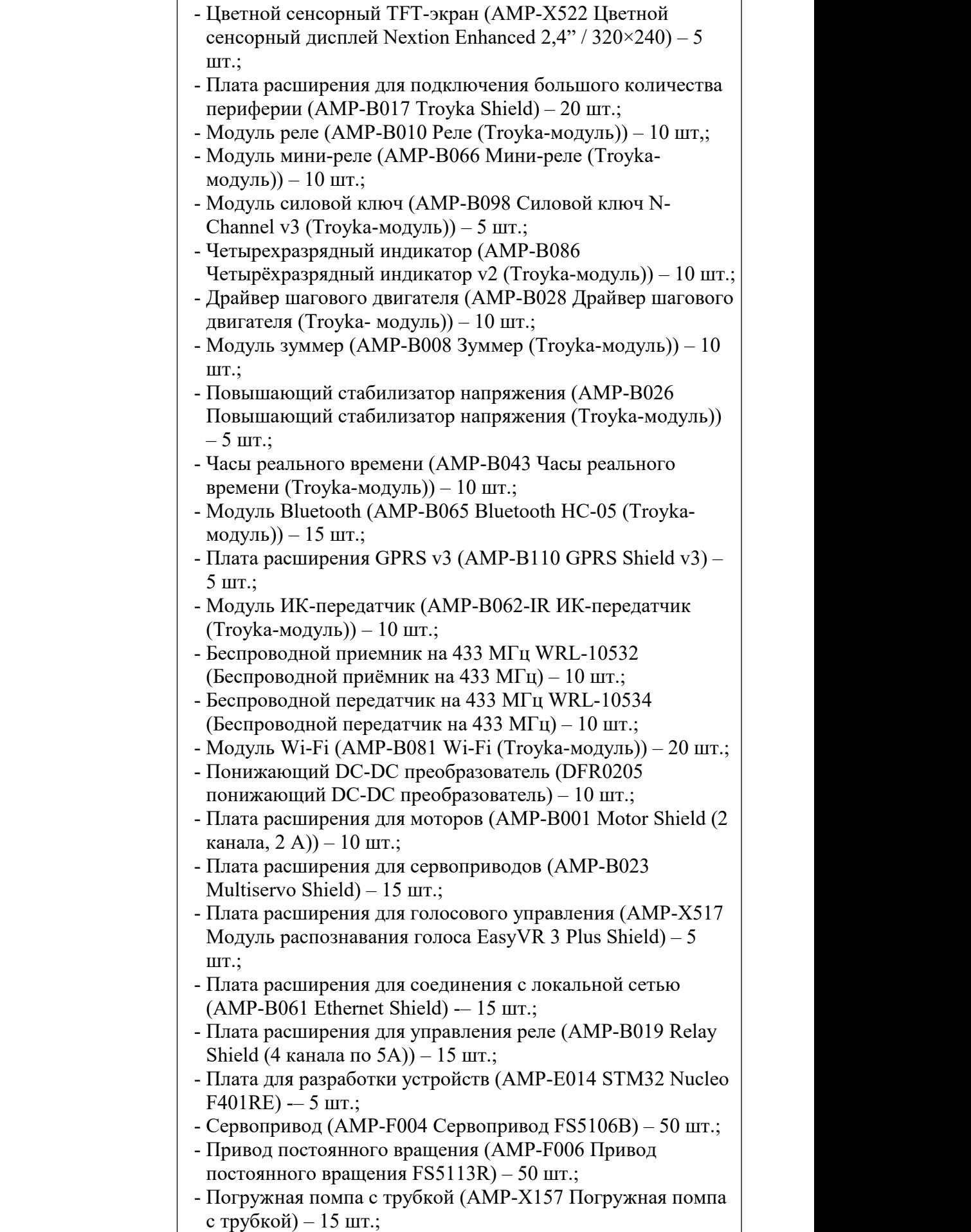

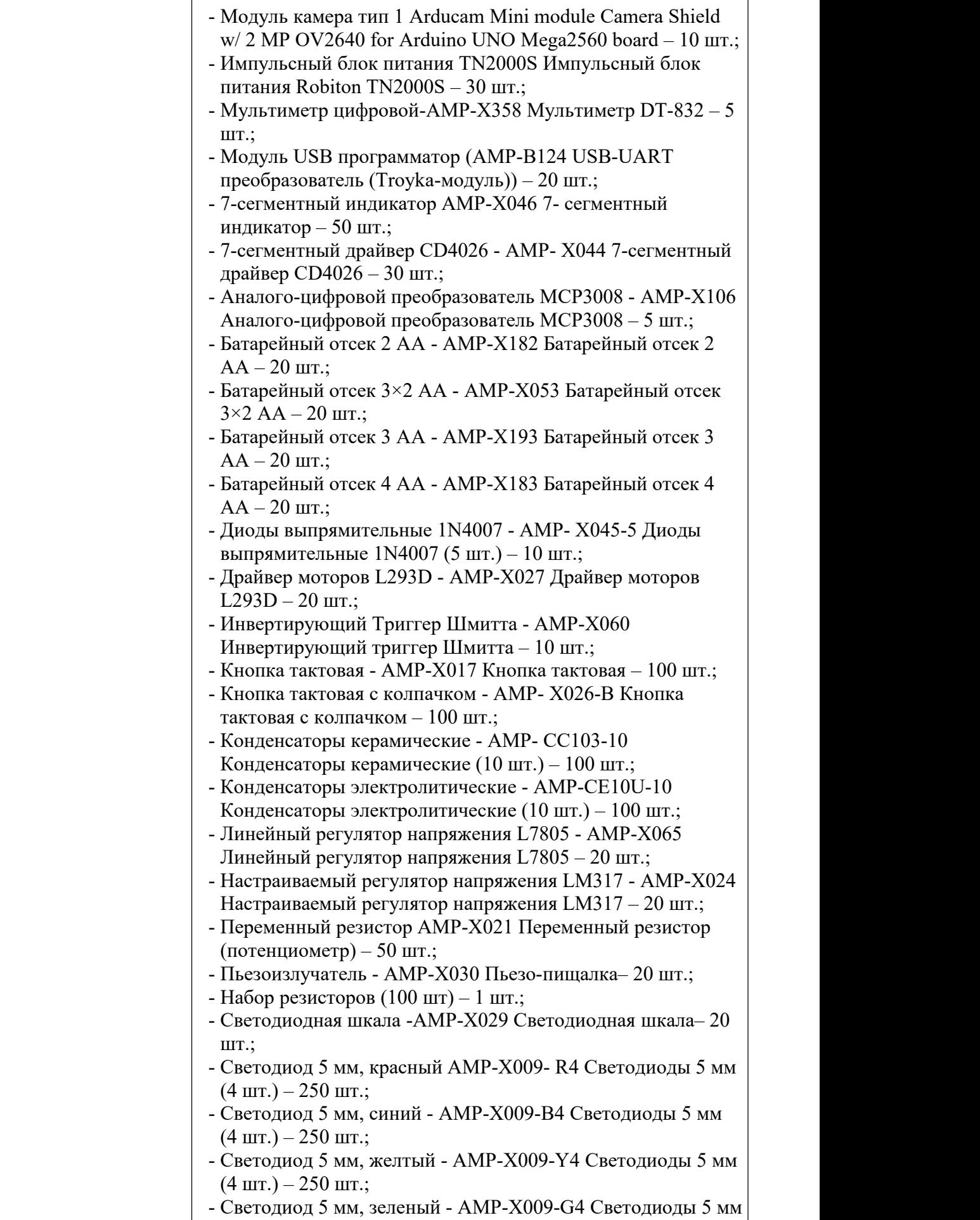

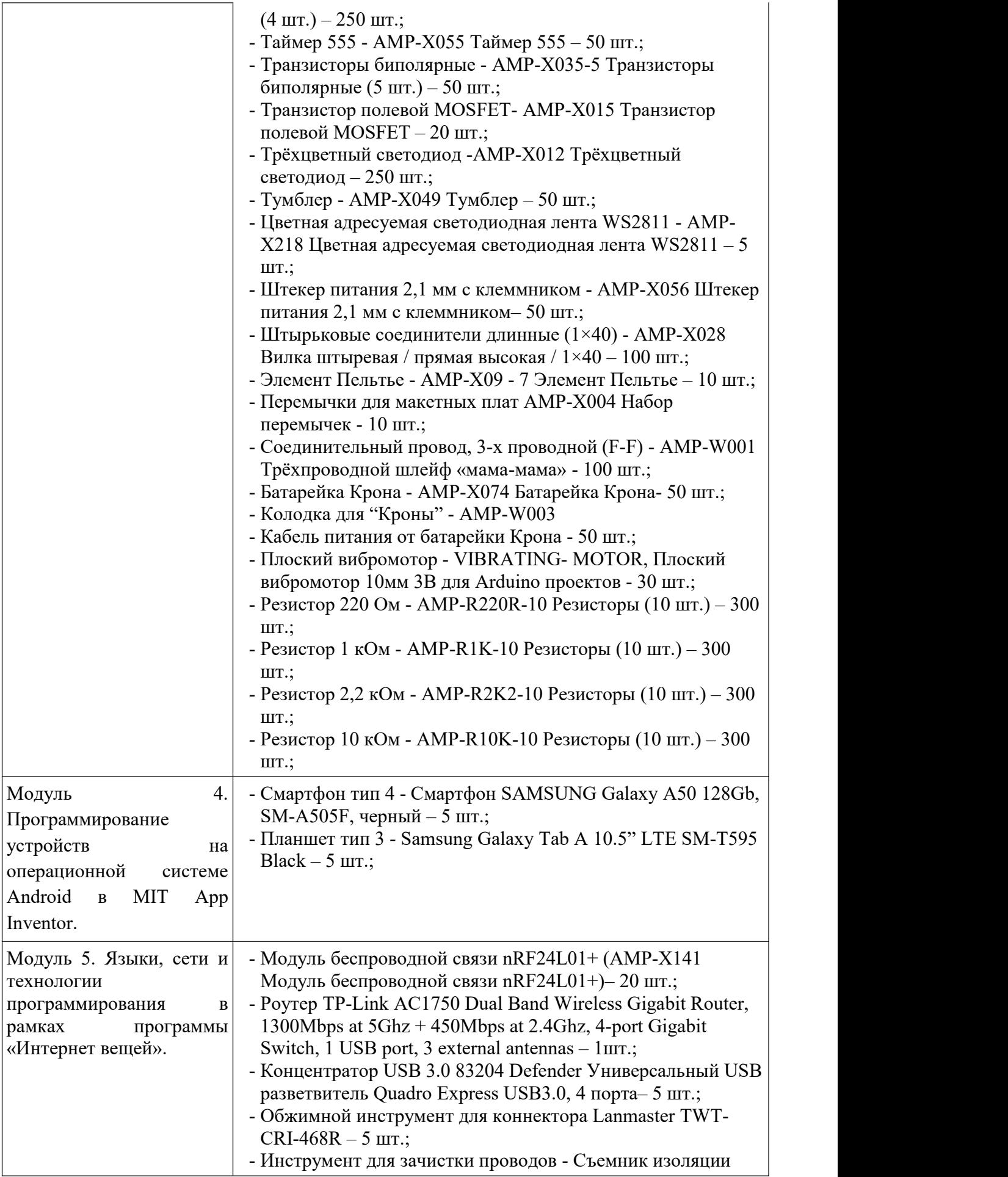

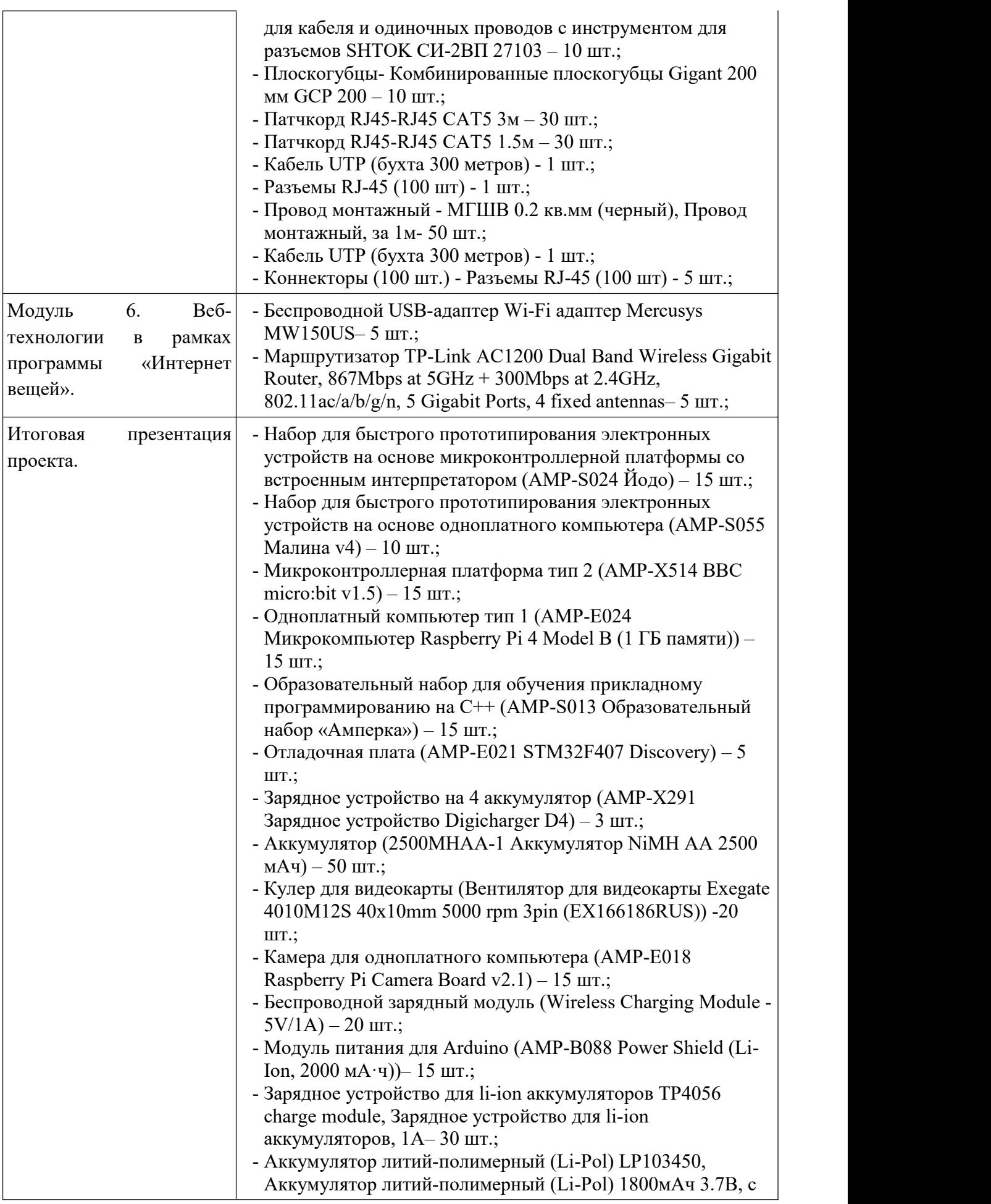

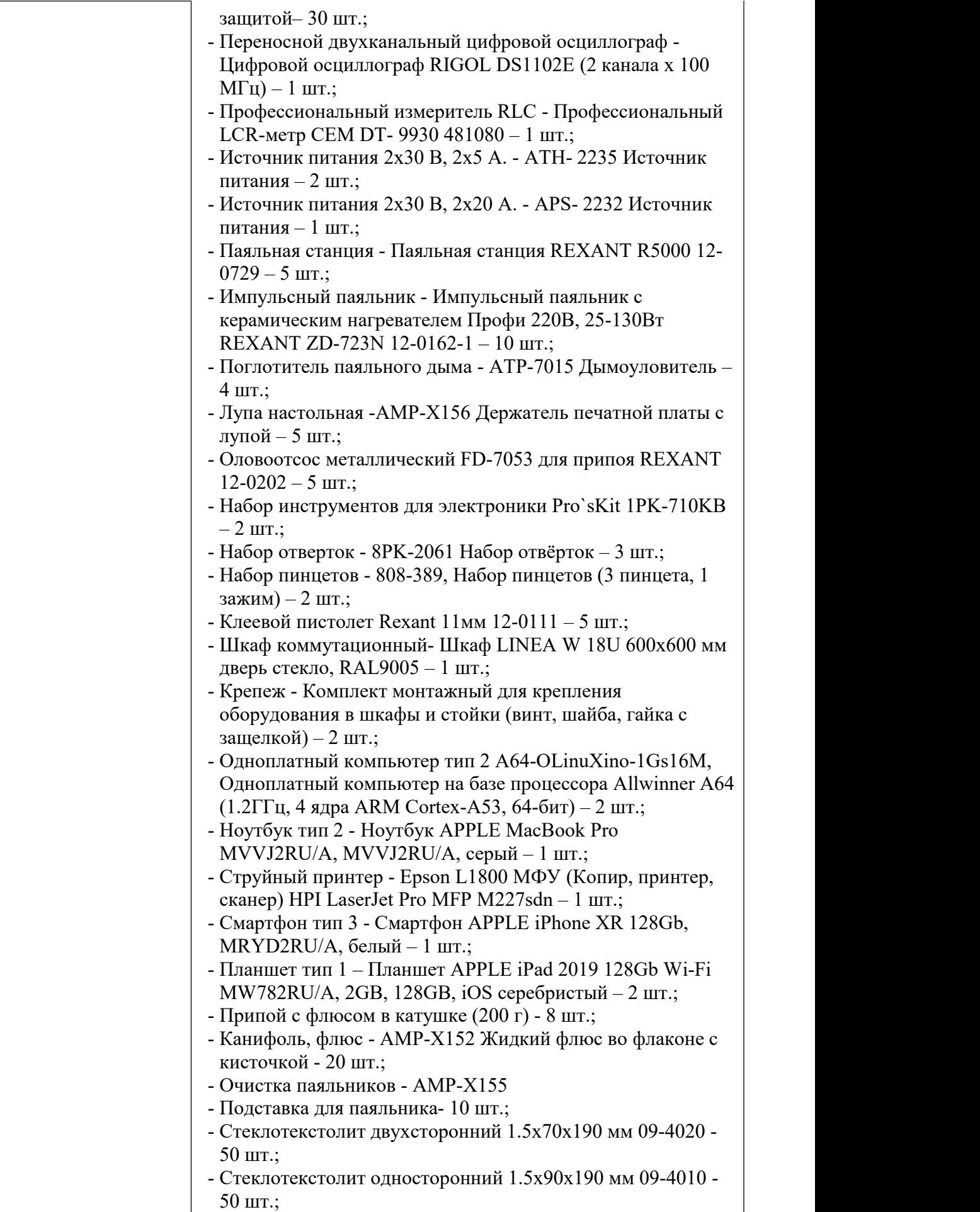

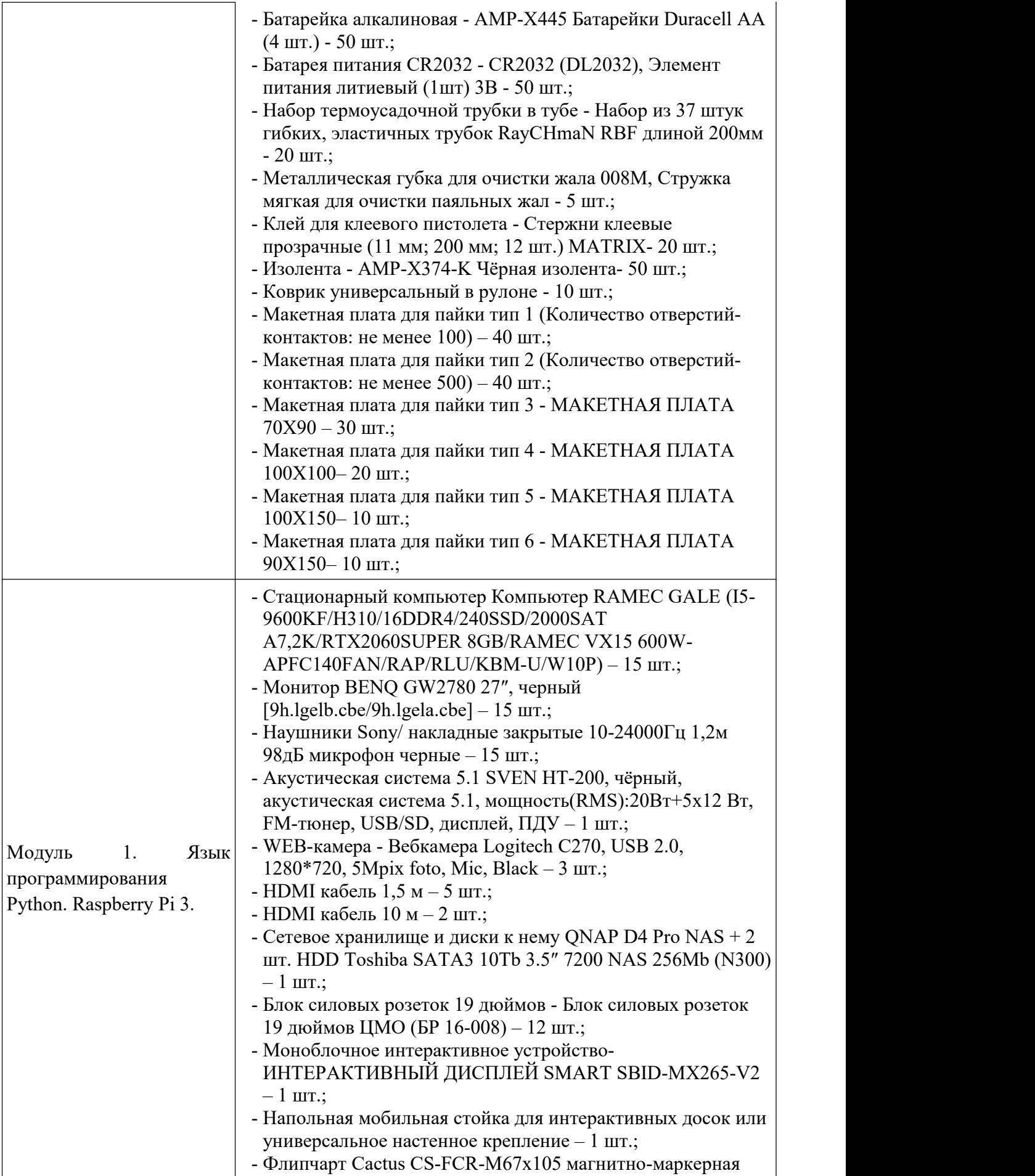

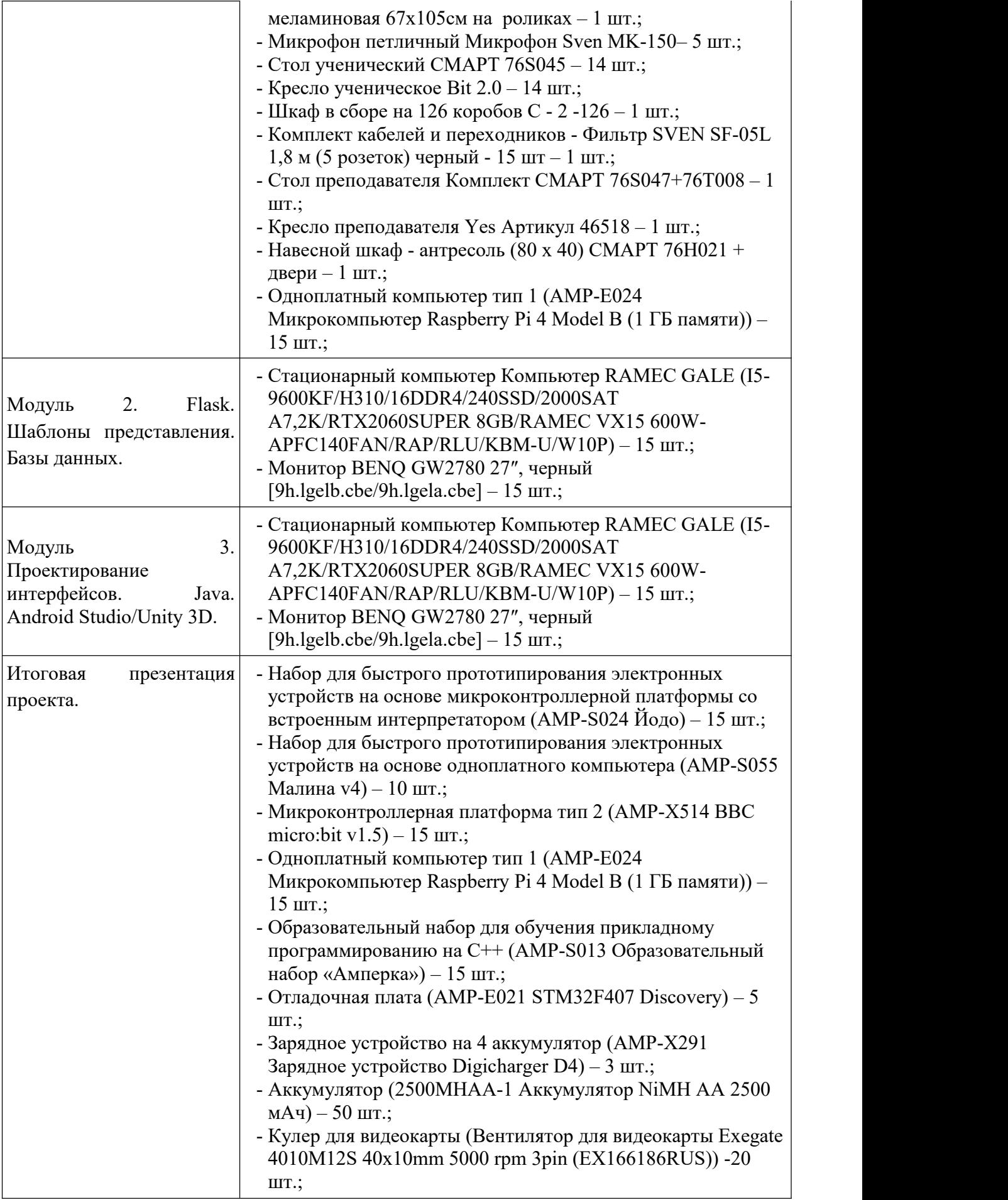

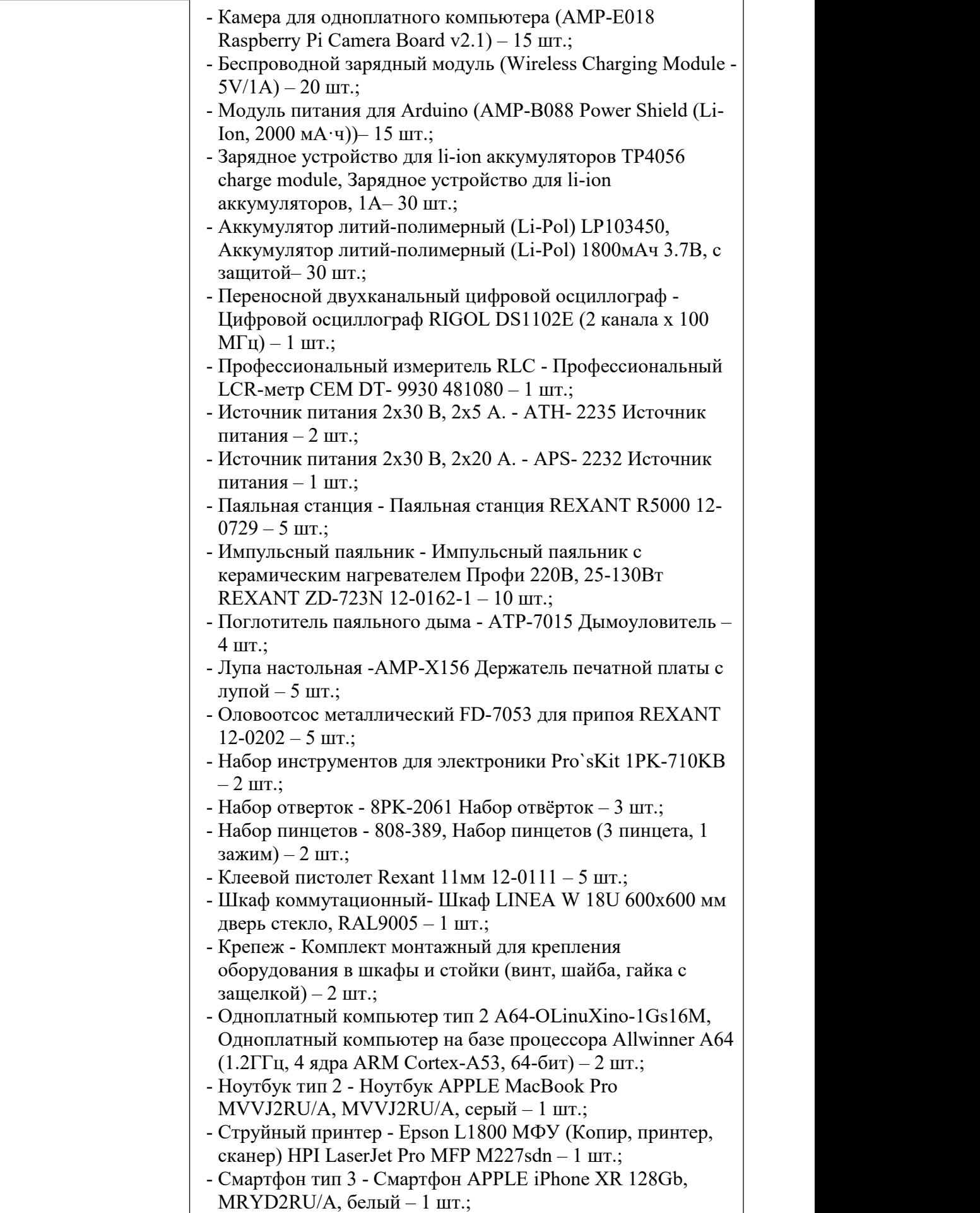

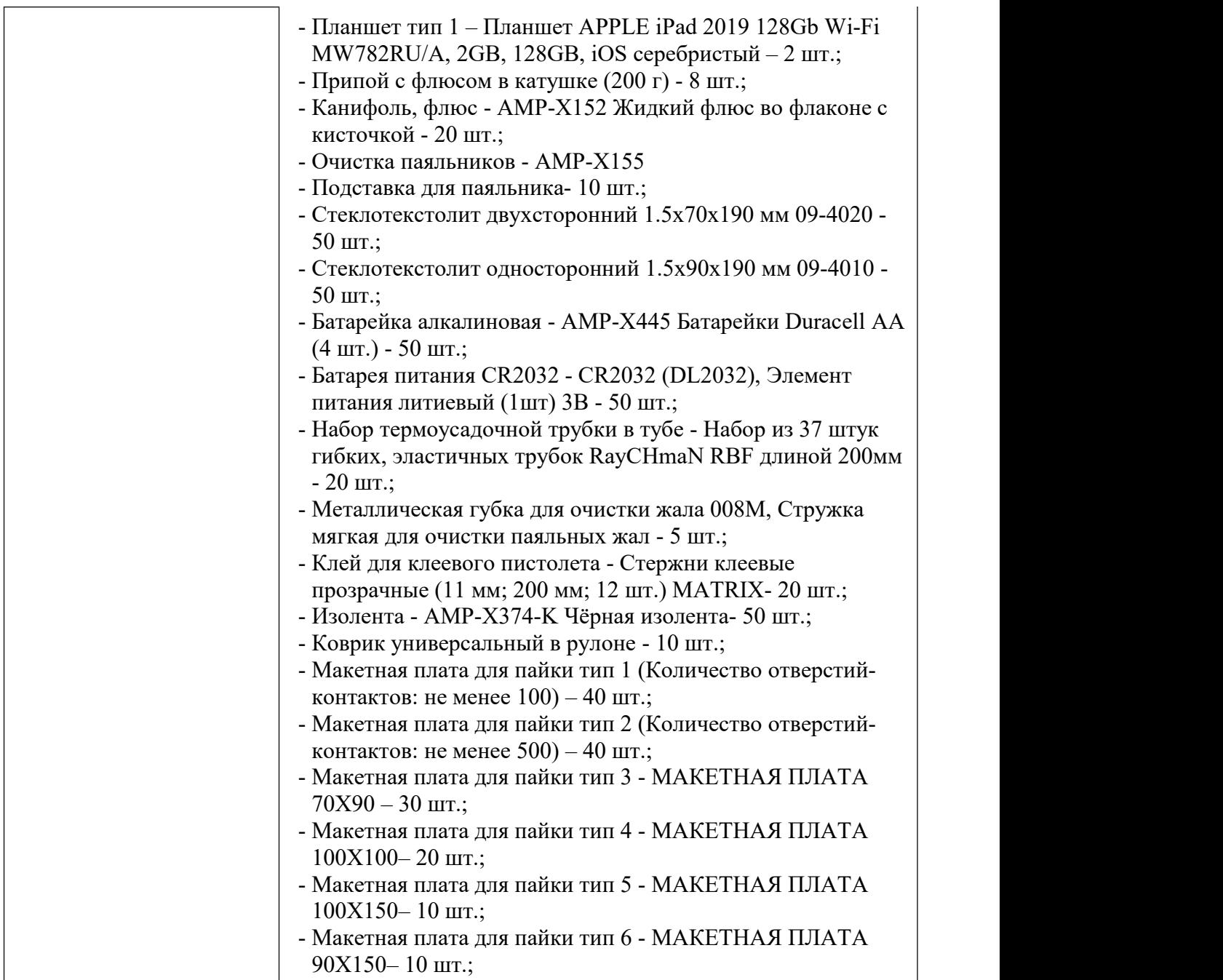

**Кадровое обеспечение.** Для реализации дополнительной общеобразовательной общеразвивающей программы требуется педагог, обладающий профессиональными знаниями в предметной области, соответствующими профилю ДОП.

#### **2.3 Формы аттестации**

В ходе реализации программы ведётся систематический учёт знаний и умений обучающихся. Осуществляется следующие формы педагогического контроля: опрос, практические и лабораторные работы, а также выполнение кейсов.<br>На основе результатов текущего контроля проводится вводная,

промежуточная диагностика и итоговая аттестация:

Входная диагностика. На данном этапе оценивается общий уровень знаний, умений и начальных компетенций учащихся. Данная диагностика позволяет установить исходные возможности каждого обучающегося, чтобы рационально организовать процесс обучения.

Промежуточная диагностика проводится после изучения основных тем, для оценки степени и качества усвоения обучающимися материала на каждом этапе данной программы. Целью данной диагностики является оценка успешности прохождения образовательного маршрута и дальнейшей возможности корректировки методов и средств обучения.

Итоговая аттестация. В конце изучения всей программы проводится итоговый контроль в виде творческих проектов учащихся. Обучающиеся презентуют свой проект и рассказывают какие задачи решаются благодаря их разработке. Данный этап мониторинга предполагает анализ результатов обучения, оценку эффективности усвоения общеобразовательной общеразвивающей программы обучающимися.

Формами освоения данной программы являются: творческая защита работ, самооценка, коллективное обсуждение.

# **2.4 Оценочные материалы**

Перечень (пакет) диагностических методик, достижений обучающимися планируемых результатов, критерии итоговой аттестации.

#### **2.5 Методические материалы**

Разноуровневая дополнительная общеобразовательная общеразвивающая программа ««IT-квантум. Интеллектуальные системы и технологии»» интегрирует в себе достижения современных направлений в области IT-техлоногий, информационных технологий, физики, мехатроники. Программой предусмотрено проведение комбинированных занятий: занятия состоят из теоретической и практической частей, а также проектной деятельности. При проведении занятий используют различные формы: лекции, практические и лабораторные работы, беседы, конференции, конкурсы, игры, викторины, проектная и исследовательская деятельность. Занимаясь по данной программе обучающиеся должны получить передовые знания в области IT-техлоногий, а также в смежных областях; практические навыки работы на разных видах современного оборудования; умение планировать и реализовывать конкретные исследовательские и прикладные задачи; понимать роль научных исследований в современном мире и значимость международного сотрудничества. При проведении занятий используются приёмы и методы теории решения изобретательских задач, развития критического мышления и др.

Для обучающихся по данной программе используется: демонстрационный материал (презентации), электронные образовательные ресурсы, а также раздаточный материал и наглядные пособия.

При реализации программы используется сочетание аудиторных и внеаудиторных форм образовательной работы. Наряду с традиционными используются активные и интерактивные методы и приёмы, способствующие развитию мотивационной основы познавательной деятельности в процессе реализации программы.Организация самостоятельной работы обучающихся осуществляется как под руководством педагога, так и с использованием модели внутригруппового шефства и наставничества (тьютерства). Педагог организует получение обратной связи со всеми обучающимися и на основе

анализа текущих результатах образовательной деятельности, своевременно корректирует образовательные подходы в направлении углубления дифференциации и индивидуализации.

#### **Формы и методы обучения.**

В организации обучения используются современные образовательные технологии:

1. Информационно-коммуникативные технологии;

2. Технология проектного обучения;

3. Игровые технологии;

4. Интерактивные формы и методы обучения.

В процессе обучения предусматриваются следующие формы учебных занятий:

− Комбинированные занятие (сочетающее в себе объяснение и практическое упражнение);

− Беседа;

− Консультация;

− Дискуссия;

− Практическое упражнение под руководством педагога по закреплению определённых навыков;

− Учебная игра.

**Формы организации учебной деятельности:** работа в парах, групповая работа, индивидуальная работа, игры и викторины, решение проблемных ситуаций, использование ТСО, интерактивные методы.<br>Занятия включают в себя теоретическую часть и практическую

деятельность обучающихся. Теоретическая часть даётся в форме бесед с просмотром иллюстрационного материала (с использованием презентационного оборудования).

Формы занятий выбираются с учётом возрастных и психологических особенностей обучающихся и изучаемой темы программы.

Учебный процесс предусматривает следующие формы обучения:

− Коллективную, позволяющую развивать в детях чувство ответственности, сопереживания, подчинения своих интересов общей цели (учебные занятия и воспитательные мероприятия);

− Групповую, помогающую детям при реализации своих возможностей (учебные занятия, воспитательные мероприятия);

− Индивидуальную, позволяющую осуществлять индивидуальный подход к ребёнку (учебные занятия и консультации).

Совместное творчество обучающихся разных возрастов имеет большое значение при формировании у детей устойчивых эмоциональных связей, устраняет трудности в общении.

#### **Методы воспитательной работы с детьми.**

− Методы формирования познания: убеждение, инструктаж, рассказ, лекция, этическая беседа, внушение, объяснение, разъяснение, пример, диспут;

− Методы организации деятельности и формирования опыта поведения: упражнение – поручение, педагогическое требование, общественное мнение, воспитательные ситуации;

Методы стимулирования: мотивация – соревнование, поощрение.

Основной формой организации учебного процесса является учебное занятие.

## **Структура занятий**

1. Вводный инструктаж к началу работы.

2. Особенности выполнения работы.

3. Беседа. Демонстрация наглядных примеров и схем.

4. Формирование и реализация идей.

5. Практическое выполнение работы. Оформление.

6. Подведение итогов занятия. Анализ результатов, затруднений.

## **Список литературы**

Для педагогов:

1. Основы программирования микроконтроллеров. Учебник для образовательного набора «Амперка», Москва, 2017 (Лаборатория современных компьютерных технологий).

2. Соммер У. Программирование микроконтроллерных плат Arduino/Freeduino: Пер с нем. - 2-е изд., перераб. и доп. - СПб.: БХВ- Петербург, 2016. - 256 с.: ил. - (Электроника)

3. Блум Джереми, Изучаем Ардуино: инструменты и методы технического волшебства: Пер. с англ. - СПб.: БХВ-Петербург, 2015, 336 c.: ил.

4. Никсон Р. Создаем динамические веб-сайты с помощью РНР, MySQL, JavaScript, CSS и HTML5. 4-е изд. [пер. с англ.]. СПб.: Питер, 2016. - 768 с.: ил. - (Серия «Бестселлеры O'Reilly»).

5. Колисниченко Д. Н. РНР и MySQL. Разработка Web-приложений. - 6-e изд., перераб. и доп. - СПб.: БХВ-Петербург, 2017. - 640 с.: ил. - (Профессиональное программирование)

6. Хоровиц П., Хилл У. Искусство схемотехники [пер. c англ]. - 7-е изд, пер. - М.: Бином, 2014. - 704 с.<br>Для обучающихся:

1. Таненбаум Э. С. Архитектура компьютера. 5-е изд. - [пер. с англ.] — 2011 — books.google.com (Дата обращения: 25.08.2023).

2. Основы HTML и CSS (Дата обращения: 25.08.2023):

<https://www.coursera.org/learn/snovy-html-i-css>

3. Строим роботов и другие устройства на Arduino. От светофора до ЗВ-принтера (Дата обращения: 25.08.2023):

<https://www.coursera.org/learn/roboty-arduino>

4. Знакомство с цифровой электроникой (Дата обращения: 25.08.2023):

<https://universarium.org/course/1093>

5. Введение в программирование  $(C++)$  (Дата обращения: 25.08.2023):

[https://stepik.org/course/363](https://stepik.org/course/363/promo)

6. Джереми Блум Изучаем Arduino (Дата обращения: 25.08.2023):

[https://radiohata.ru/arduino/162-dzheremi-blum-izuchaem-arduino](https://radiohata.ru/arduino/162-dzheremi-blum-izuchaem-arduino-instrumenty-i-metody-tehnicheskogo-volshebstva.html)instrumenty-i-metody-tehnicheskogo-volshebstva.html
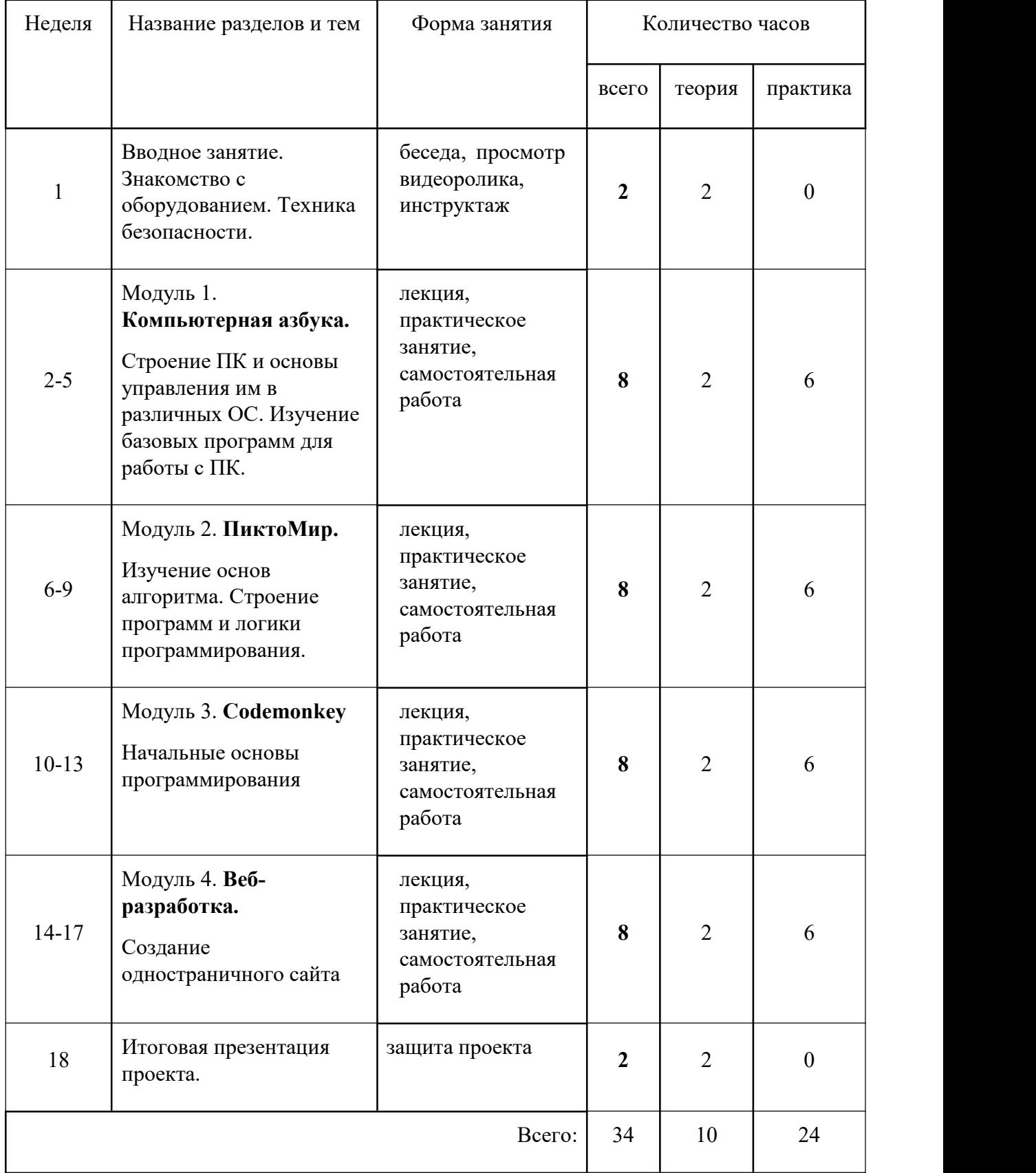

# **Календарный учебный график вводного уровня**

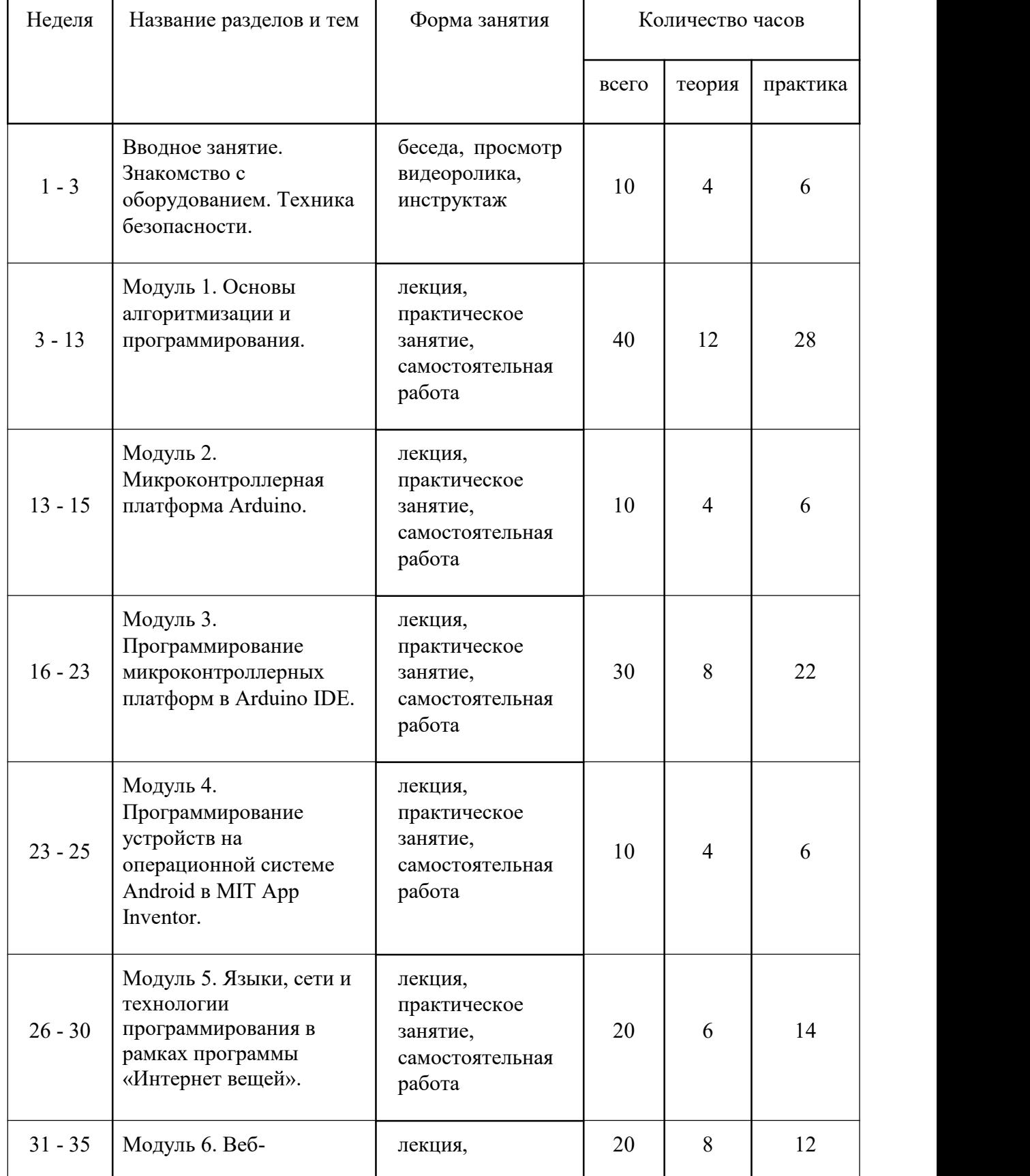

# **Календарный учебный график базового уровня**

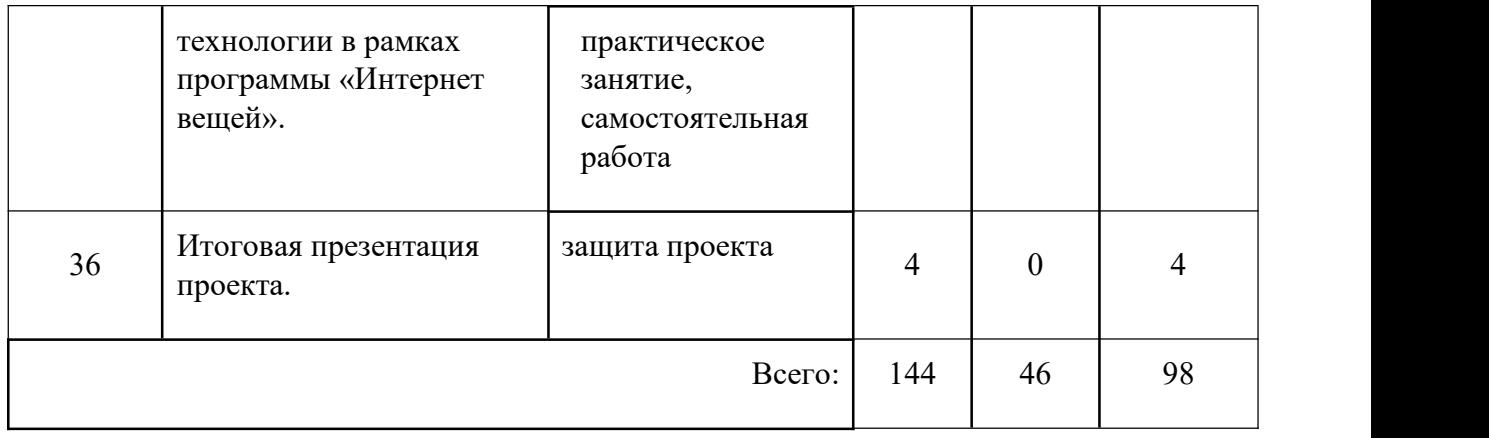

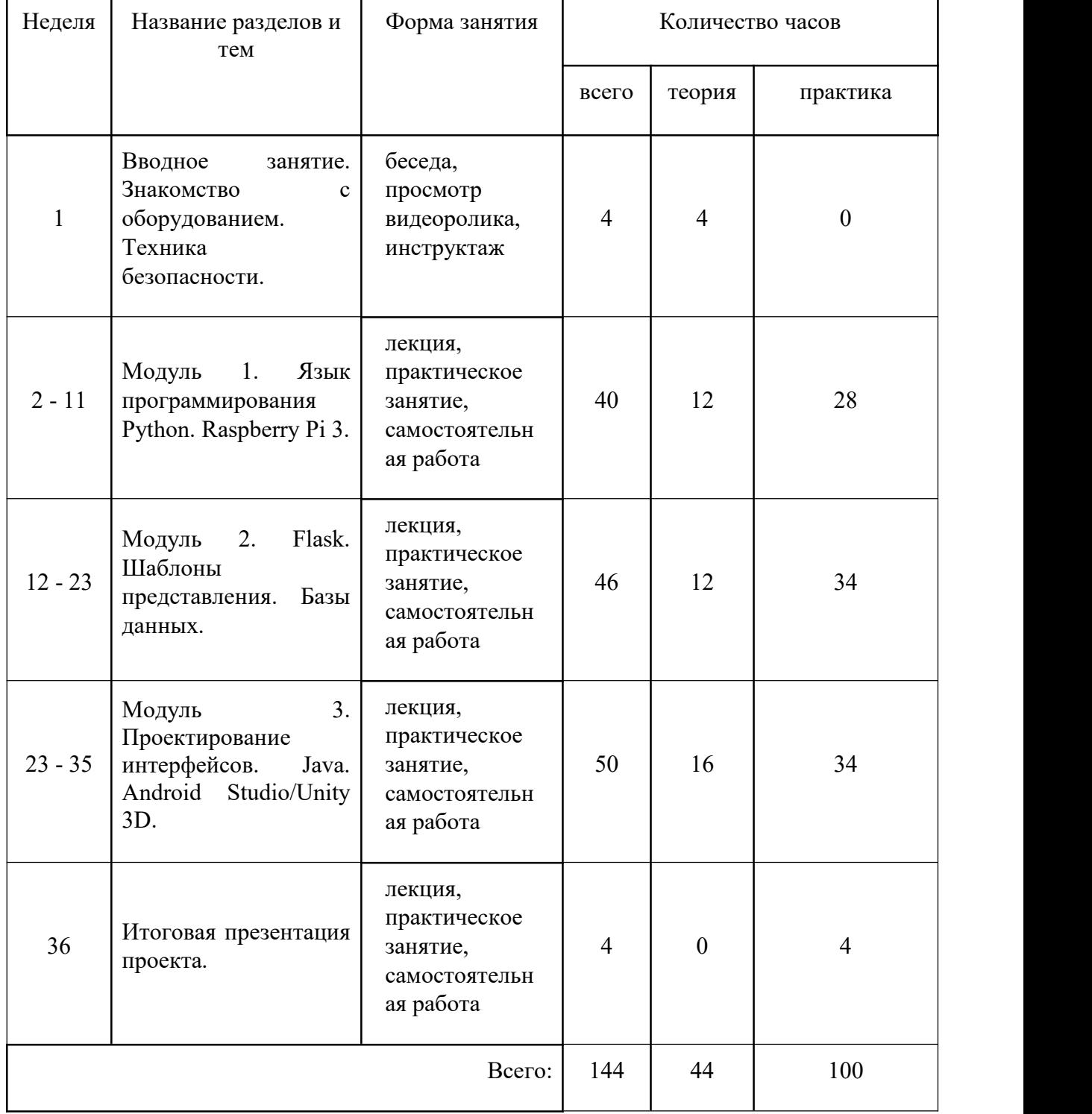

# **Календарный учебный график углублённого уровня**

#### **Оценочные материалы**

#### **Характеристика оценочных материалов (вводный уровень)**

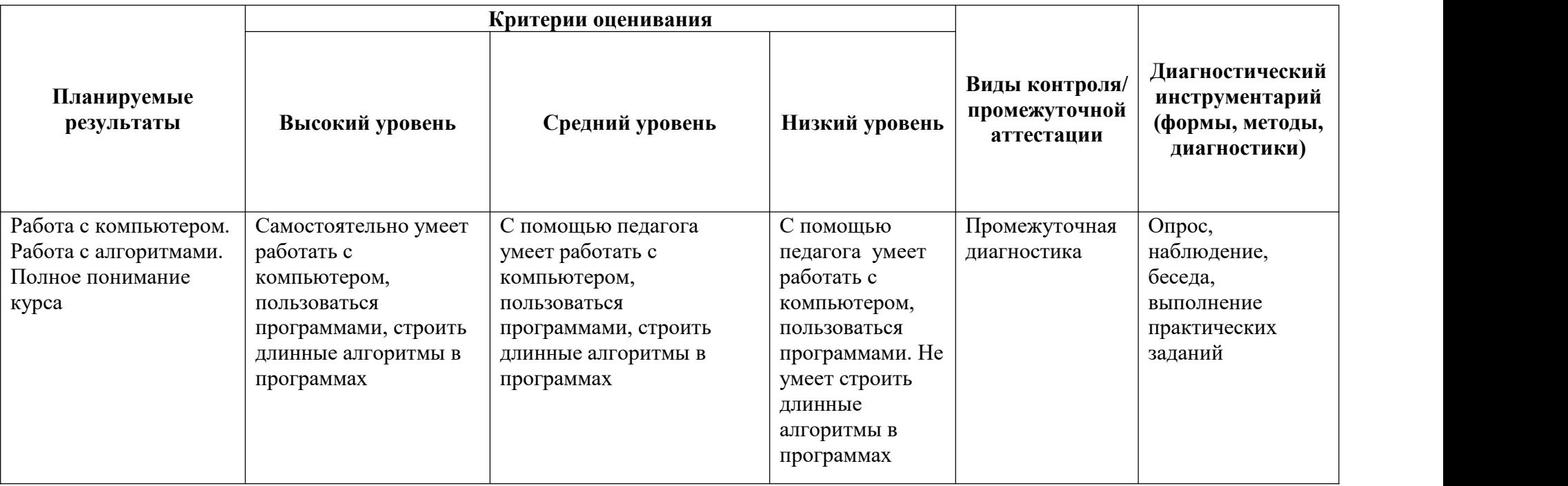

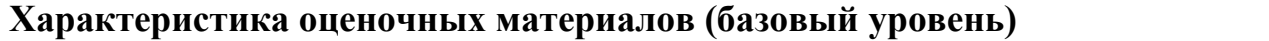

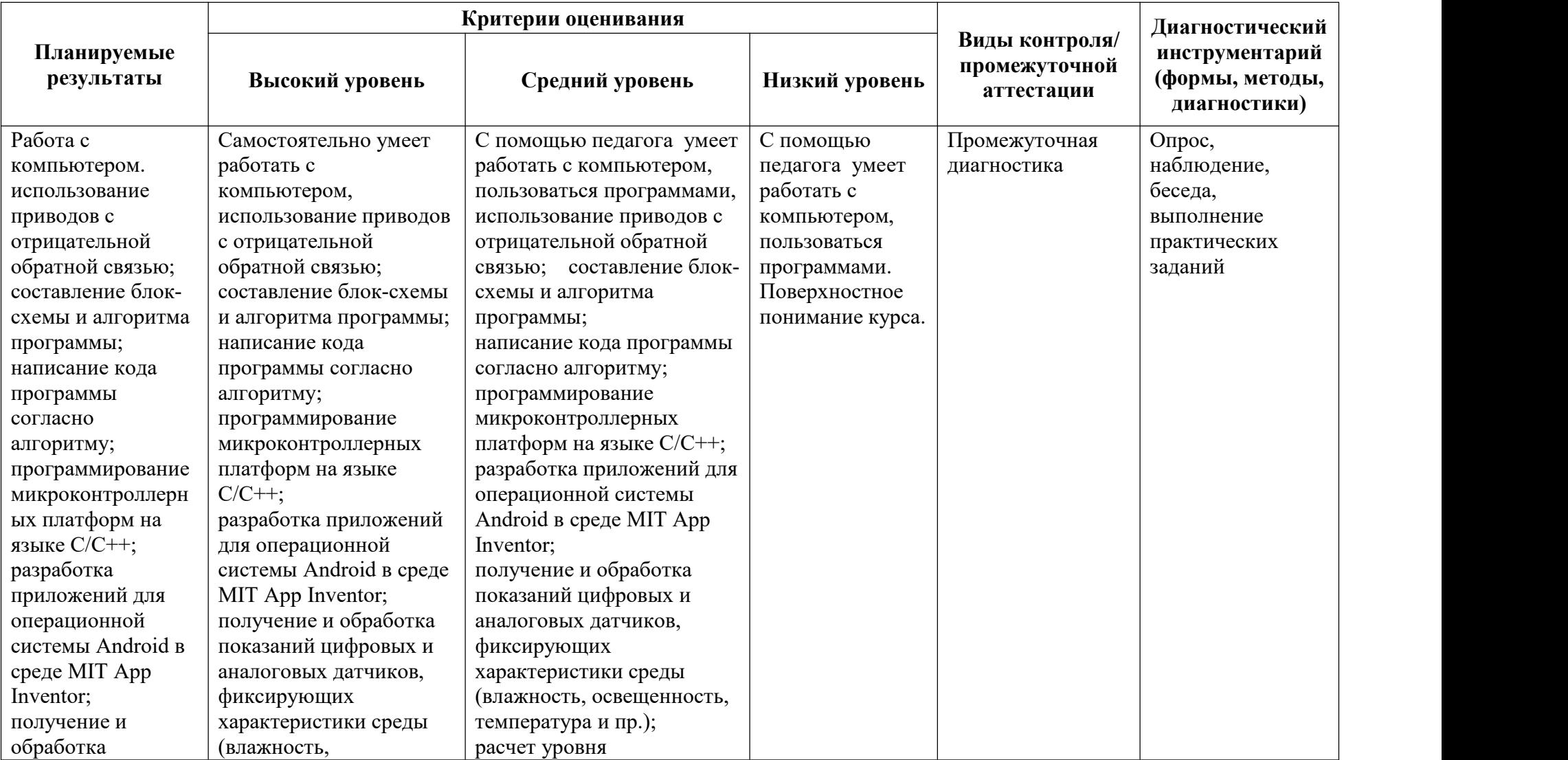

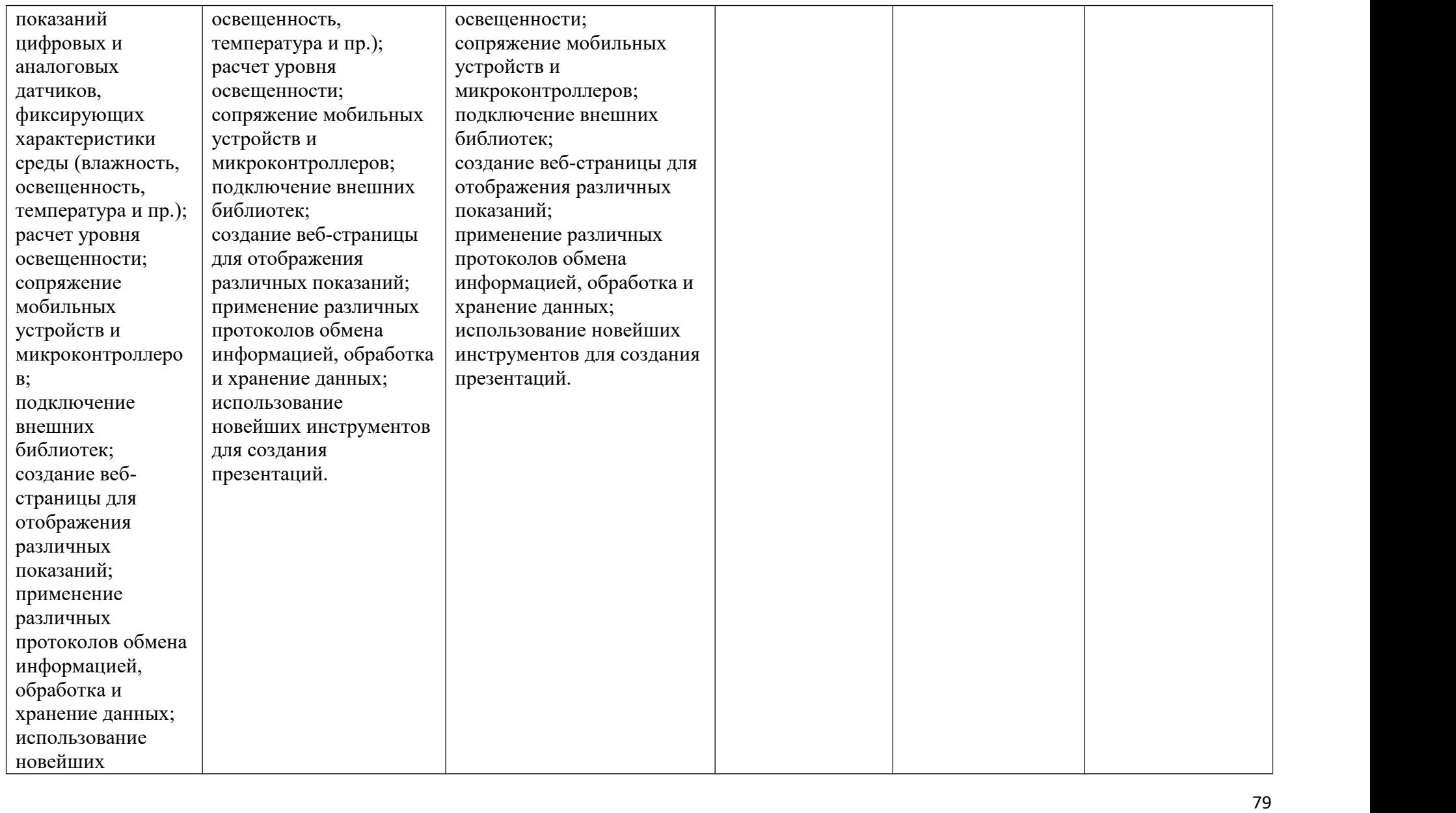

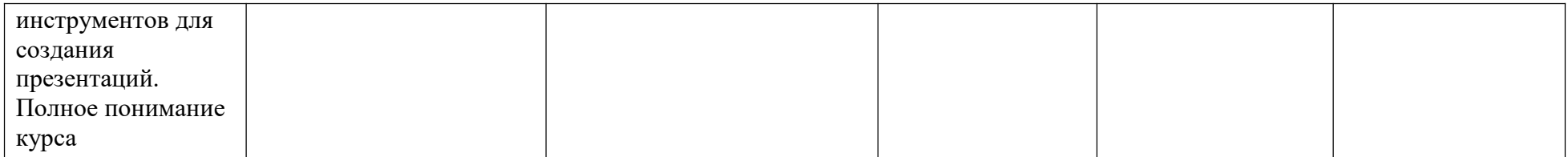

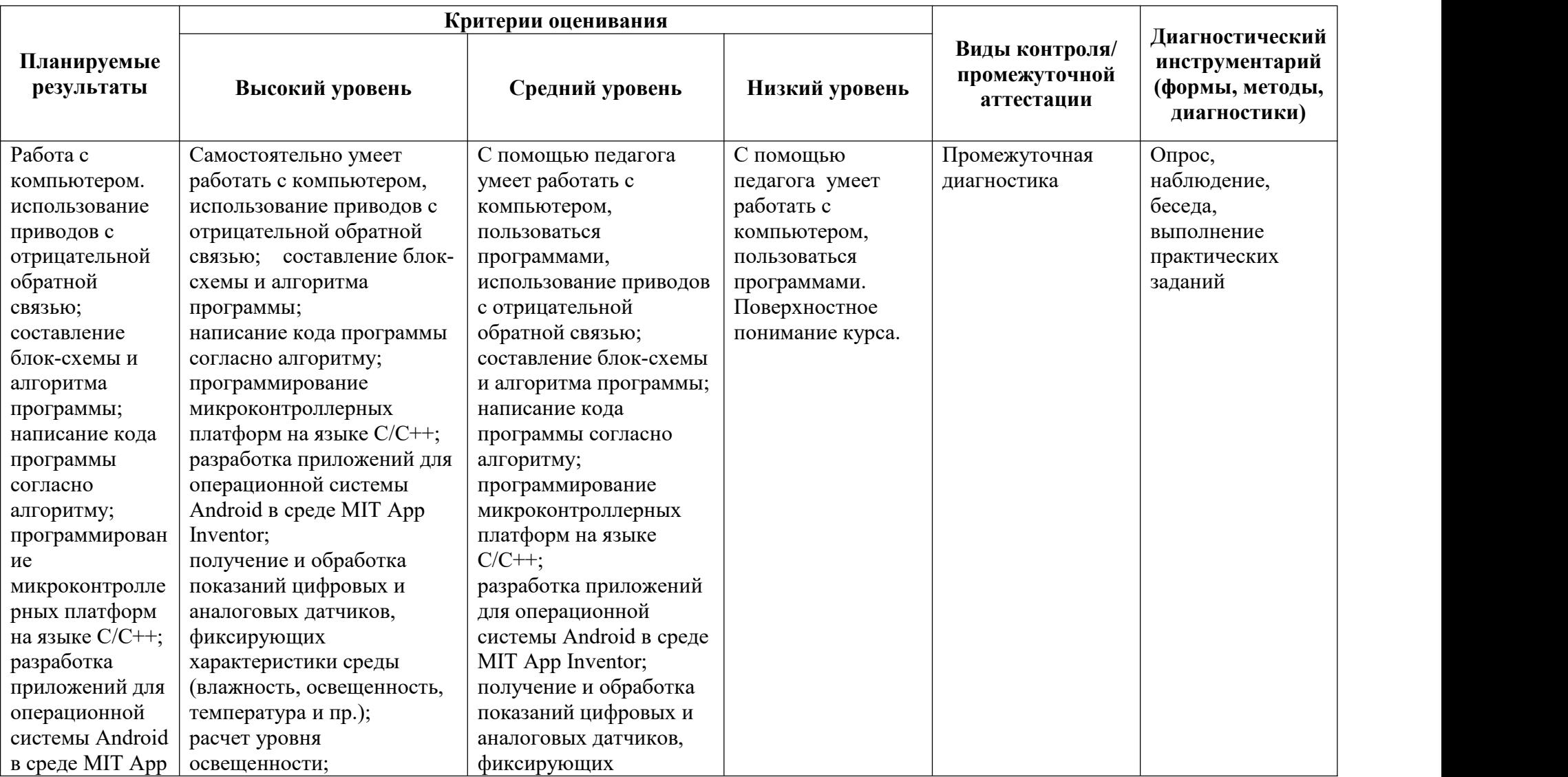

# **Характеристика оценочных материалов (углубленный уровень)**

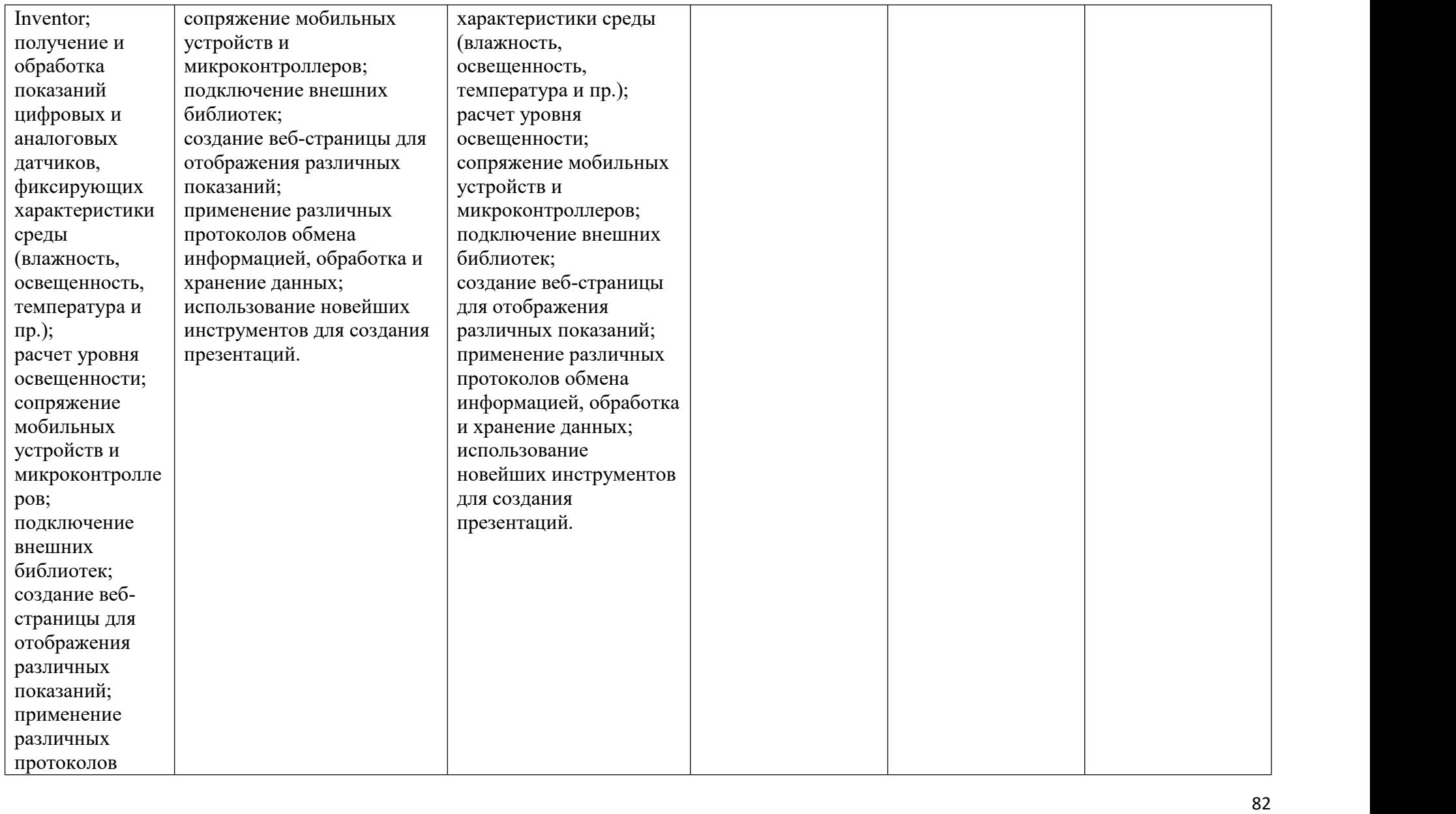

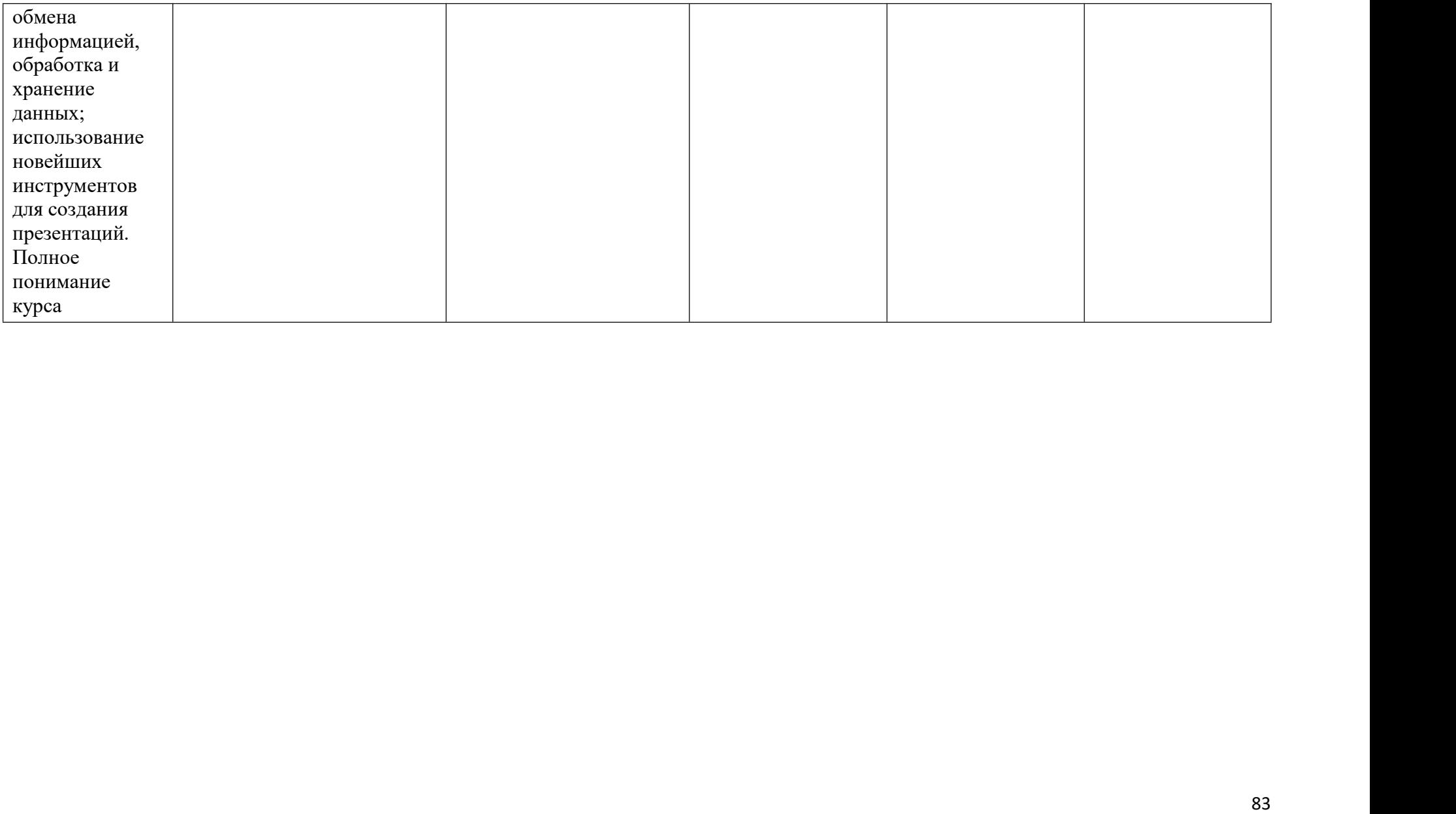